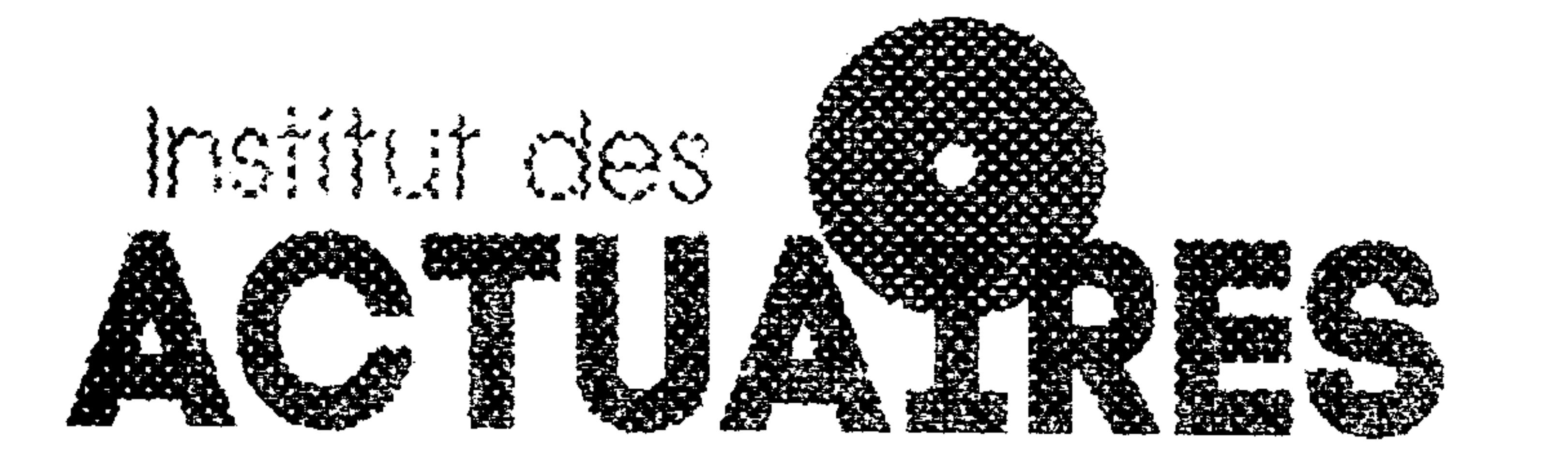

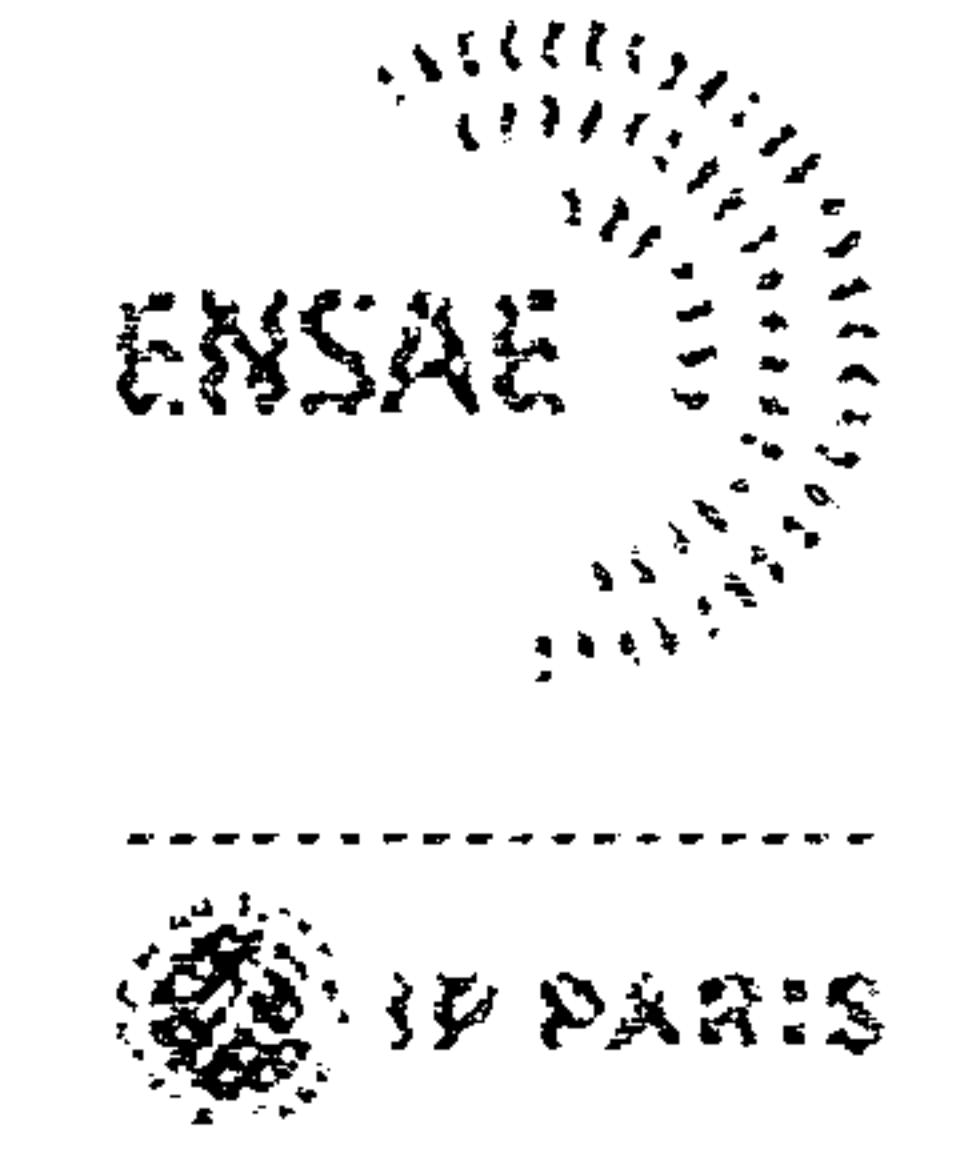

Mémoire présenté devant l'ENSAE Paris pour l'obtention du diplôme de la filière Actuariat et l'admission à l'Institut des Actuaires le 10/03/2023

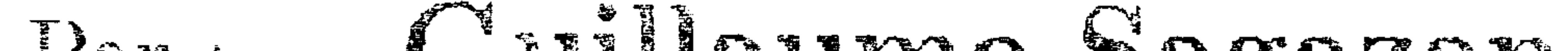

Par: Guillaume Sagazan

Titre : Implémentation de modèles d'inflation dans un générateur de scénario économique en risque neutre et étude d'impact sur un portefeuille d'assurance vie.

Confidentialité:  $\boxtimes$  NON  $\Box$  OUI (Durée:  $\Box$  1 an  $\Box$  2 ans)

Les signataires s'engagent à respecter la confidentialité indiquée ci-dessus Membres présents du jury de la filière Entreprise: Optimind

Nom: Nicolas Baradel

Membres présents du jury de l'Institut des Actuaires

Signature :

Directeur du mémoire en entreprise:

Nom: Roman Bougaitsov

Signature: 77

Autorisation de publication et de mise en ligne sur un site de diffusion de documents actuariels (après expiration de l'éventuel délai de confidentialité)

Signature du responsable entreprise

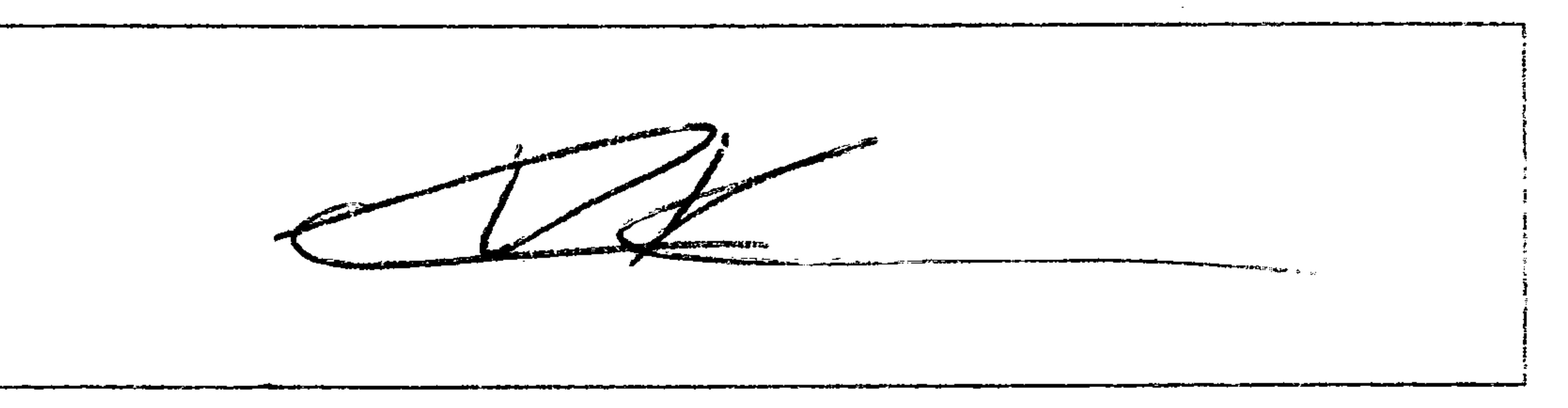

Signature du candidat

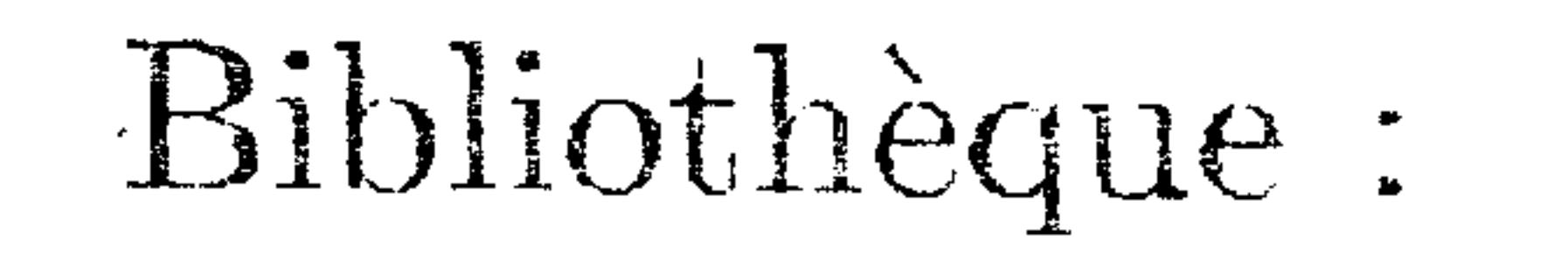

Secrétariat:

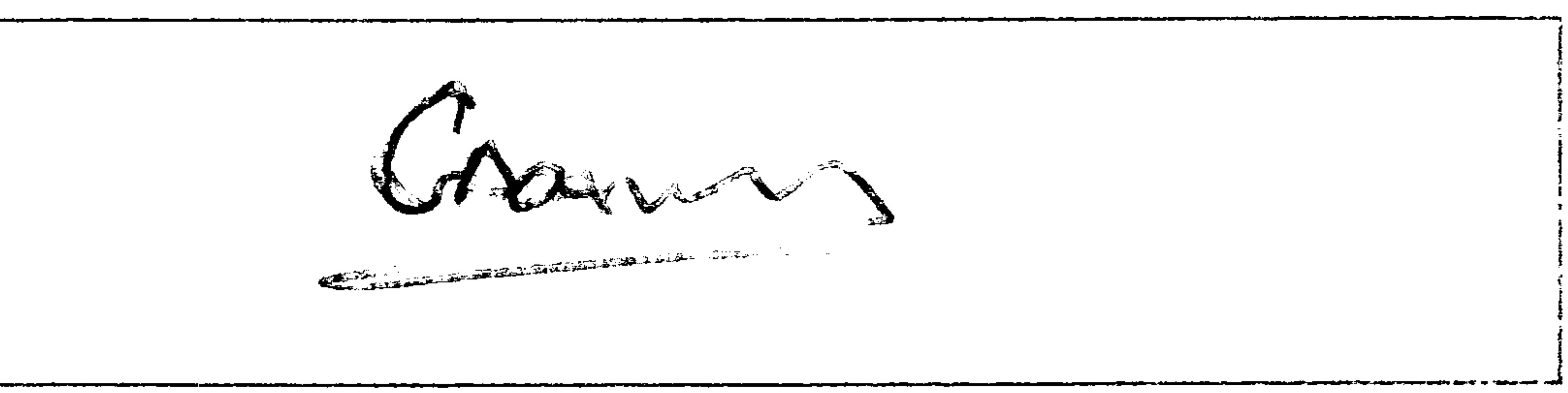

# Ecole Nationale de la Statistique et de l'Administration Economique (ENSAE) 5, avenue Henry Le Chatelier - 91120 PALAISEAU, FRANCE

the control of the state of the

#### Résumé

Depuis plusieurs années la politique monétaire de la BCE a entretenu au sein de la zone euro un contexte économique marqué par des taux bas et une faible inflation. Cette situation est en train de se retourner sous l'impact de politique économique structurellement moins favorable en Europe et aux États-Unis, à la diminution de la mondialisation sous l'impact d'une prise de conscience d'une trop grande dépendance de nos économies vis-à-vis de l'Asie et d'un accroissement des tensions géopolitiques avec leurs corollaires sur les restrictions d'accès aux matières premières ou certaines technologies clefs. Cette situation est génératrice d'inflation et pousse les banques centrales à augmenter leurs taux directeurs.

Ce mémoire est réalisé au sein du cabinet de conseil Optimind qui cherche à affiner sa connaissance des conséquences de ce changement d'environnement économique pour conseiller au mieux ses clients assureurs. Pour cela, il m'a été demandé de développer des modèles de taux, intégrant de manière plus précise le nouveau contexte inflationniste.

Au sein de ce mémoire, deux modèles de taux et d'inflation sont étudiés. Il s'agit du modèle de Jarrow-Yildirim et celui du libor market model à qui est adjoint un modèle d'inflation de marché. Le but a été de déterminer l'impact de l'inflation sur le ratio de solvabilité d'un portefeuille d'assurance vie, au travers de ces deux modèles et d'un modèle déjà existant prenant en compte l'inflation de manière constante. Une analyse de sensibilité de l'impact de la détention d'obligations indexées sur l'inflation sur le ratio de solvabilité de ce portefeuille a ensuite était réalisée.

Mots-clés : solvabilité 2, Calibration des GSE, Best estimate, SCR, LMM, IMM, JY, Inflation, risque neutre.

#### Abstract

Over the years and in trend, the landscape of low rates and low inflation, marked by the decisions of the ECB's monetary policy, has shaped the economic context of the eurozone. However, this situation is evolving under the impact of the globalization decline linked to the perception during the COVID crisis of our over-dependence of our economy on imports from Asia and the geopolitical tensions between the major regions of the world. Inflation is returning, pushing central banks to increase their benchmark rates. This report is carried out within the consulting firm Optimind, which is seeking to refine its knowledge of the consequences of this change in economic environment in order to better advise its insurance clients. To do this, it has been requested to develop rate models that take into account more precisely the new inflationary context. Within the report, two rate and inflation models are studied. The models considered are a Jarrow-Yildirim model and a Libor market model to which a market inflation model is added. The purpose of this report is to determine the impact of inflation on the solvency ratio of life insurance through these two models. A sensitivity analysis of the impact of holding inflation-indexed bonds on the solvency ratio is carried out.

Mots-clés: solvency 2, Calibration of GSE's, Best estimate, SCR, LMM, IMM, JY, Inflation, risk neutral.

## Note de Synthèse

Ce rapport est constitué de trois parties, la première expose le contexte réglementaire. La seconde décrit des modèles de taux nominaux, d'inflation, d'action et d'immobilier ainsi que leurs domaines d'application. La troisième présente l'impact du choix de ces modèles sur la solvabilité d'un portefeuille d'assurance à travers l'utilisation d'un modèle ALM.

Ce mémoire s'inscrit dans le cadre de la norme Solvabilité II qui impose aux assureurs d'évaluer la valeur économique de leur bilan de manière cohérente avec le marché. L'évaluation des options et garanties inclues dans les contrats d'assurance vie doit être réalisée de manière prudentielle. La modélisation des actifs s'effectue dans l'univers risque neutre.

Afin de déterminer le plus fidèlement le coût des garanties, souvent complexes, figurant dans le bilan d'une compagnie d'assurance, nous adoptons une approche par simulations stochastiques. Pour ce faire, les assureurs utilisent des outils appelés générateurs de scénarios économiques (GSE), qui permettent de modéliser des différentes grandeurs économiques représentatives du marché et notamment les taux nominaux qui représentent le principal facteur de risque pour une compagnie d'assurance dont les portefeuilles sont majoritairement constitués d'obligation.

Pour s'assurer du bon respect de la méthodologie et de la validité de la programmation, différents tests doivent être vérifiés comme le test de martingalité et le test de cohérence avec le marché. Le test de martingalité est vérifié dans la mesure où les simulations respectent l'hypothèse de martingalité. Sa validité assure le respect du cadre de travail qui est l'univers risque neutre. Le test de market consistency, quant à lui, permet de vérifier que les simulations générées répliquent le prix de l'instrument utilisé lors de la calibration.

Ce mémoire développe deux modèles incluant à la fois les taux nominaux et l'inflation. Le premier s'appuie sur le modèle de Jarrow-Yildirim, noté JY, qui est une référence dans le domaine de la valorisation de produits dérivés sur l'inflation. Le second est constitué de la paire de modèles de marchés incluant un modèle LMM pour modéliser les taux nominaux et un modèle IMM pour l'inflation.

#### Le modèle de Jarrow-Yildirim

Le modèle JY présente l'avantage d'exploiter des formules fermées, faciles d'utilisation, pour calculer le prix de produits financiers. Toutefois, ce modèle ne repose pas sur les données observées que sont les taux forwards instantanés, ce qui peut présenter des difficultés pour calibrer le modèle. Notre approche doit donc être fondée sur l'utilisation de la projection des taux forwards instantanés ce qui nécessite de collecter un nombre important de données sur un pas de temps court. Cette difficulté technique de recueil explique l'emploi de méthode d'extrapolation.

Le modèle de taux actuellement utilisé au sein de mon entreprise est un modèle de Hull and White dont le modèle de Jarrow-Yildirim est une extension. Il permet de déterminer les taux réels conjointement aux taux nominaux puis à partir de ces deux taux, de calculer l'inflation associée. Une première tentative de calibration des modèles nominaux et réels à été réalisée à partir du seul prix des caplets et floorlets indexés sur l'inflation. Cette tentative s'est révélée infructueuse, une instabilité lors de la calibration étant apparue. C'est pourquoi une seconde méthode qui calibre séparément les deux modèles est étudiée. Dans celui-ci les taux nominaux sont calibrés à partir d'une matrice de swaptions ATM, tandis que pour les taux réels est utilisé les prix des caplets ou floorlets indexés sur l'inflation. Une fois calibré, les deux tests de martingalité et de cohérence avec le marché sont réalisés. Si les taux nominaux respectent bien les tests, un écart subsiste pour le test de martingalité du modèle réel. Par ailleurs le modèle de Jarrow-Yildirim, tel qu'il est considéré, se révèle incapable de modéliser le smile de volatilité présent sur le marché. C'est pourquoi un nouveau modèle de taux nominal et d'inflation est recherché et décrit.

#### Les modèles de marché

Le deuxième modèle de taux nominal considéré est un Modèle de Marché Libor, à deux facteurs, noté LMM. Il est décliné pour obtenir un Modèle de Diffusion de Marché Libor Déplacé, noté DDLMM, et un Modèle de Marché de l'Inflation, noté IMM.

Le LMM postule que l'évolution des taux Libor forward suit une loi log-normale, ce qui nous permet d'appliquer la formule de Black pour obtenir des relations ferm´ees pour le prix des caps et approcher celui des swaptions. Cependant, le fait que le modèle supporte uniquement des taux positifs le rend inadapté. En effet, même si les taux sont redevenus positifs, le régulateur spécifie que les modèles utilisés doivent être en mesure de simuler des taux négatifs. Un facteur de déplacement est appliqué alors au LMM, que l'on désigne alors par le modèle DDLMM, pour permettre la génération de taux négatifs bornés par l'opposé du facteur de déplacement. Ce modèle permet en outre de mieux prendre en compte le smile de volatilité, c'est-à-dire la volatilité des options dépendantes de leur prix d'exercice, ce qui permet d'obtenir une meilleur réplication du marché.

Les étapes suivies pour la calibration du modèle LMM, à  $2$  facteurs, sont les suivantes :

- Modélisation de la volatilité, obtenue après avoir résolu un problème d'optimisation entre la volatilité observée à la monnaie et la volatilité modélisée.
- Calibration de la matrice de corrélation. Cette tâche est ardue de part le nombre élevé de paramètres à prendre en compte. Aussi deux méthodes de réduction de rang sont proposées, afin d'en facilité la réalisation. Il sagit de :
	- l'analyse en composante principale (ACP),
	- la m´ethode de l'hypersph`ere de Rebonato.

On constate grâce à la méthode de l'ACP, que les 2 rangs principaux concentrent plus de 80% de l'information. Ainsi nous pourrions nous autoriser à réduire la matrice de corrélation à ces seuls 2 facteurs. Toutefois, pour améliorer son ajustement avec la matrice originelle, la méthode de l'hypersphère plus apte à la réplication est retenue.

Une dernière étape de calibration est alors réalisée pour choisir le facteur de déplacement et répliquer l'ensemble du smile de volatilité.

Une fois les scénarios obtenus, ils sont, comme ce fut le cas pour le modèle de Jarrow-Yildirim, testés pour vérifier leur cohérence avec le marché, en comparant les prix des options utilisées pour la calibration et les prix générés avec la méthode de Monte Carlo.

Une fois le modèle de taux nominal calibré, il est possible de procéder à la calibration du modèle de marché d'inflation (IMM). A la date du mémoire, aucune relation liant les instruments du marché et la corrélation et les différents taux, nominaux et inflation forward, ainsi qu'entre la corrélation entre l'inflation forward n'a été trouvée, c'est pourquoi des données historiques sont utilisées. Une fois l'IMM calibré et paramétré, le test de martingalité est réalisé et passé avec succès.

#### Application à l'assurance

Une application dans le cadre d'un portefeuille fictif de référence a été réalisé. Elle a permis à l'aide du modèle ALM de l'entreprise de calculer, sur une période soumis à l'accroissement de l'inflation, les grandeurs assurantielles ratio S2, le BEL et la PVFP et de les comparer entre elles. Puis une étude de la sensibilité du ratio S2 lors de la détention d'obligations indexées sur l'inflation est réalisée.

Elle permet ainsi de mettre en avant l'utilité d'obligations indexées sur l'inflation, en lieu et place d'OAT ou d'actions, pour se couvrir en période de croissance de l'inflation. Nous avons pu ainsi montrer que l'utilisation des modèles de taux intégrant l'inflation, qui permette de déterminer plus pr´ecis´ement l'inflation attendue par les march´es, apporte une r´eelle plus value et peuvent permettre d'aider à déterminer la part optimale d'obligations indexés sur l'inflation à détenir en portefeuille pour maximiser le ratio de solvabilité.

## Executive summary

It has been almost 15 years since the last financial crisis, and during that time, France and the European economic zone have not had to deal with high inflation. However, inflation is returning, and in response, central banks have decided to raise interest rates, ending a decade of low rates. This shift in paradigms requires insurers and the consulting firms that support them to consider the impact of this change on their solvency.

The report is divided into three parts. The first part discusses the regulatory context, the second part involves studying, calibrating, and verifying multiple components of the insurance asset portfolio, including nominal interest rates, inflation, equity, and real estate models.The third part examines the impact of the inflation rate on the solvency of the insurance portfolio.

This thesis is part of the Solvency II standard, which requires insurers to evaluate the economic value of their balance sheet in a way that is consistent with market values. The valuation of options and guarantees included in life insurance contracts must be done in a prudential manner, meaning that the modeling of assets is done in a "risk neutral" universe. This means that the assets are valued as if they are held in a hypothetical world where there is no risk of loss.

In order to determine as accurately as possible the cost of often complex guarantees included in an insurance company's balance sheet, we adopt a stochastic simulation approach. To accomplish this simulation, insurers use tools called economic scenario generators (ESGs), which make possible the modelisation of various economic variables, notably nominal interest rates. This is the main risk factor for an insurance company whose portfolio is mainly composed of bonds, representative of the market.

In order to verify that my implementation is correct, various tests have been developed, such as martingale and market consistency tests.

The martingale test aims to assert that the simulations generated respect the martingale hypothesis, which implies a risk-neutral universe.

The market consistency test consists of ensuring that simulations replicate what has been used while calibrating the financial instrument prices.

This paper develops two models including both nominal interest rates and inflation. The first one is based on the Jarrow-Yildirim model, noted JY, which is often cited in the field of inflation derivatives valuation.The second model consists of the combination of the "LMM model" which models nominal interest rates and the "IMM models" which model inflation.

#### Model of Jarrow-Yildirim

The benefit of the JY model is that it uses closed-forms, which are basic to implement, and allow the computation of financial products prices. However, this model is not based on observed data, i.e. instantaneous forwards interest rates, which can lead to difficulties while calibrating the model. Our

approach must therefore be based on the projection of instantaneous forward interest rates, which requires a large amount of financial data over a short time span. This data is difficult to access, so the approach is not solely reliant on it. Instead, the approach uses extrapolation methods to supplement the dataset and make it complete.

The interest rate model used by my company is a Hull-White model, which is an extension of the Jarrow-Yildirim model. This model calculates inflation by considering two rates: real interest rates and nominal interest rates. The process of calibrating these models involves adjusting their parameters to fit the data being used more accurately. In this case, the data used is the price of inflation-indexed caplets and floorlets. However, the initial attempt to calibrate the nominal and real interest rate models using this data was unsuccessful due to instability during the calibration process. Therefore, a second method that calibrates the models separately is explored. The nominal interest rate model is calibrated using an ATM swaption matrix, while the real interest rate model uses the prices of inflation-indexed caplets or floorlets. Once the models are calibrated, they are tested for martingality and consistency with the market.

The nominal interest rates, and inflation rates, simulations pass the tests well, but when computing real rates two issues arise with the JY model: a gap in the martingality, and its inability to accurately model the volatility smile observed in the market.

This is why a second model of nominal interest rate and inflation is written.

#### Model of market

The second nominal interest rate model considered is a two-factor Libor Market Model, noted LMM. It is altered to obtain a Displaced Libor Market Diffusion Model, noted DDLMM. From the interest rates simulations, an Inflation Market Model, noted IMM, is developed.

The IMM posits that the evolution of Libor forward interest rates follows a lognormal distribution. This enables us to apply Black's formula to obtain two closed-form solutions: one for the price of caps and the other as an approximation of the price of swaptions. However, the model only generates positive rates, which makes it inappropriate for our use case. The regulator requires that the models used must be able to simulate negative rates as well. Therefore, a shift is applied to the LMM, called the DDLMM, which allows for the generation of negative rates that are bounded by the opposite of the displacement factor. The DDLMM also considers the volatility smile more accurately, which leads to better market replication.

The steps in the calibration of the 2-factor LMM model are as follow:

Firstly, the modeling of volatility involves solving an optimization problem to find the balance between the observed market volatility and the modeled volatility.

Secondly, the calibration of the correlation matrix between interest rates. This task is difficult because of the high number of parameters to take into account. To facilitate the rank reduction two methods are considerate:

- principal component analysis (PCA),
- the Rebonato hypersphere method.

The PCA method allows the 2 principal ranks to concentrate more than 80% of the information, so the correlation matrix can be reduced to these 2 factors alone. However, in order to more accurately replicate the original matrix, the hypersphere method, which is more suitable for this purpose, is chosen instead.

Thirdly, a last calibration step is then performed to determine the displacement factor and replicate the whole volatility smile.

After completing the previous calibration steps, it is now possible to "diffuse" the model, which means generating scenarios. Once the scenarios have been generated, they are tested for consistency with the market by comparing the theoretical prices of the options used for calibration to the simulated prices generated using the Monte Carlo method for the scenarios. This process is similar to the one used with the Jarrow-Yildirim model.

After calibrating the LMM (Libor Market Model), it is possible to move on to calibrating the market model of inflation (IMM). At the time the paper was written, there was no known relationship linking the market instruments and the correlation between nominal and forward inflation rates. Therefore, historical data is used to calibrate and parameterize the IMM. Once the IMM is calibrated, it is tested for martingality and passes the test.

#### Application to insurance

An application using a fictitious reference portfolio has been conducted within the framework of the company's ALM (Asset Liability Management) model. This allowed the calculation of insurance variables (S2, BEL, and PVFP) over a period of inflation growth, and a comparison of these variables. The use of a stochastic model that incorporates inflation has added value compared to a deterministic model that simply takes inflation into account, as it helps prevent overestimation of the reserves required for the insurer's solvency. The study also examined the sensitivity of the S2 ratio to the holding of inflation-linked bonds.

This study has shown that using inflation-indexed bonds as a hedge during periods of rising inflation is more effective than using OATs (French government bonds) or equities. The use of interest rate models that incorporate inflation has allowed us to more accurately determine the inflation expected by the markets, and has demonstrated real added value in terms of determining the optimal share of inflation-indexed bonds to hold in the portfolio in order to maximize the solvency ratio.

# Remerciements

Tout d'abord, je tiens à remercier le président fondateur d'Optimind Christophe Eberlé, pour l'accueil qui m'a été fait au sein de son cabinet.

Je remercie également Gildas Robert et Valérie Deppe, partner de Actuarial and Financial Services, pour m'avoir fait confiance et m'avoir proposé un sujet actuel mélant actuariat et finance.

Je tiens ensuite à exprimer toute ma gratitude envers mes tuteurs, Roman Bougaistsov et Vincent Chreih, pour leurs conseils et leur implication durant toute la durée de mon stage.

Je tiens également à remercier Nicolas Baradel, pour sa disponibilité et son suivi tout le long de mon stage, ainsi que l'ensemble des consultants d'Optimind qui ont pu se rendre disponible, à un moment ou un autre de mon stage, pour m'apporter l'aide nécessaire.

# Table des matières

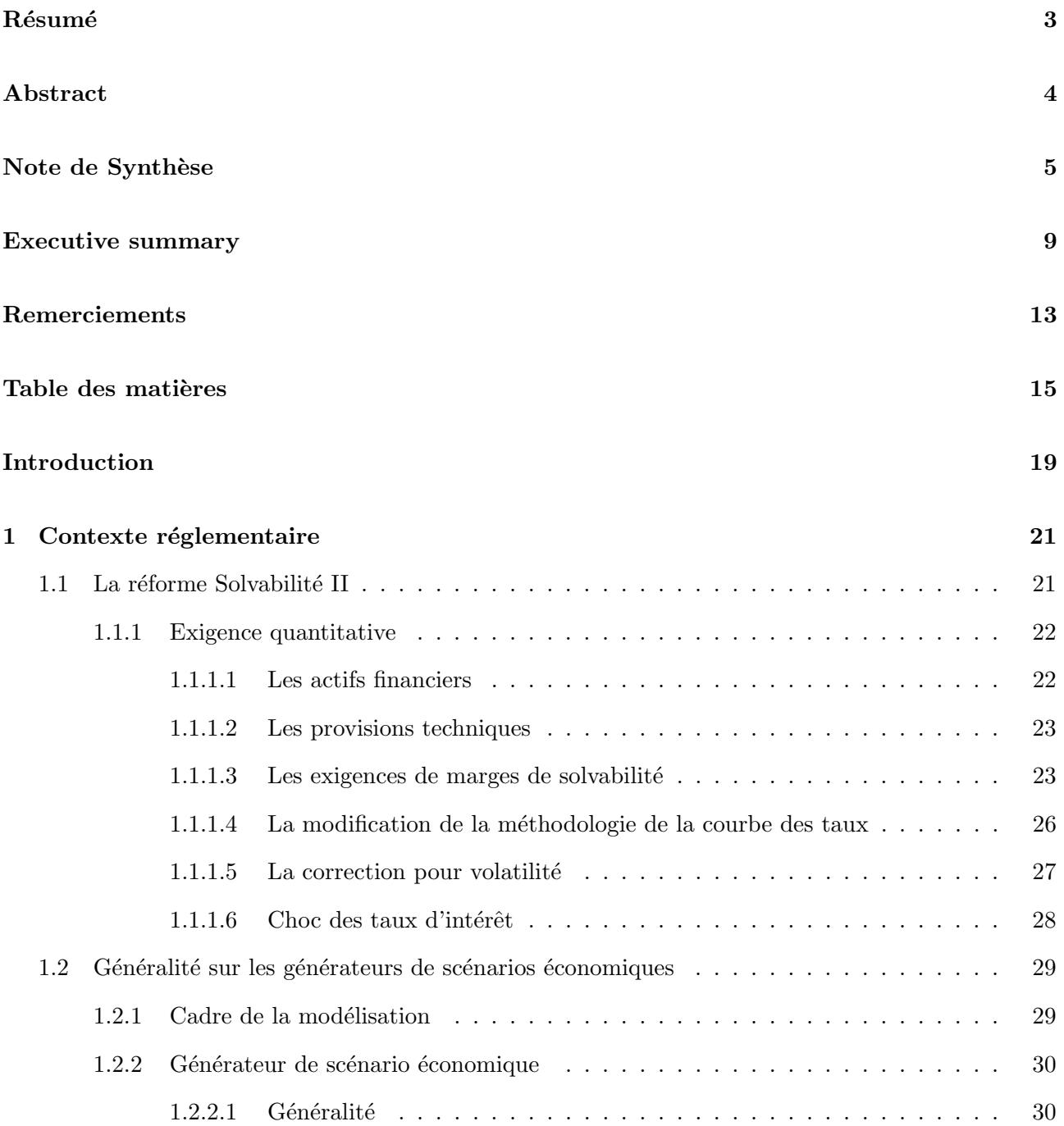

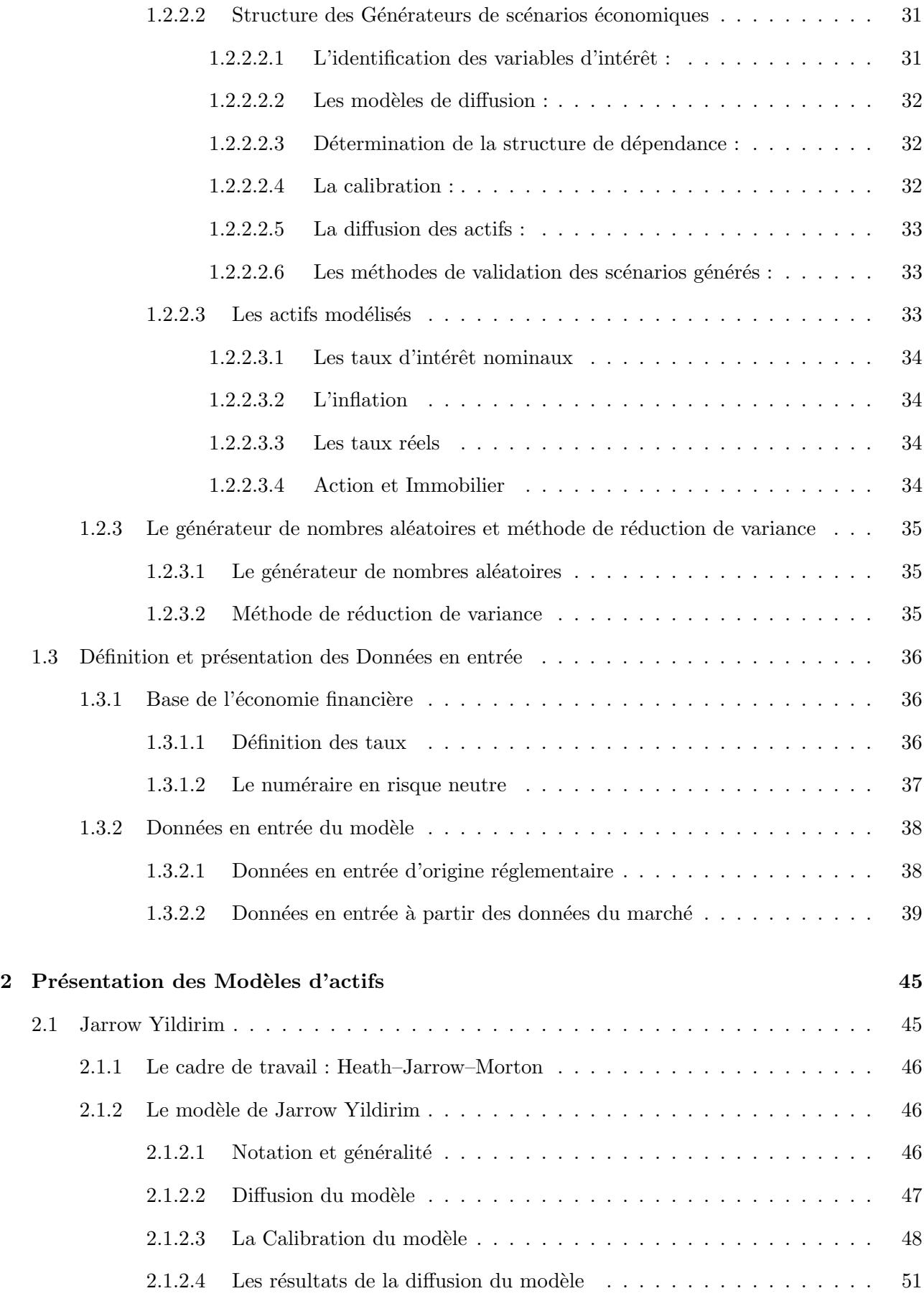

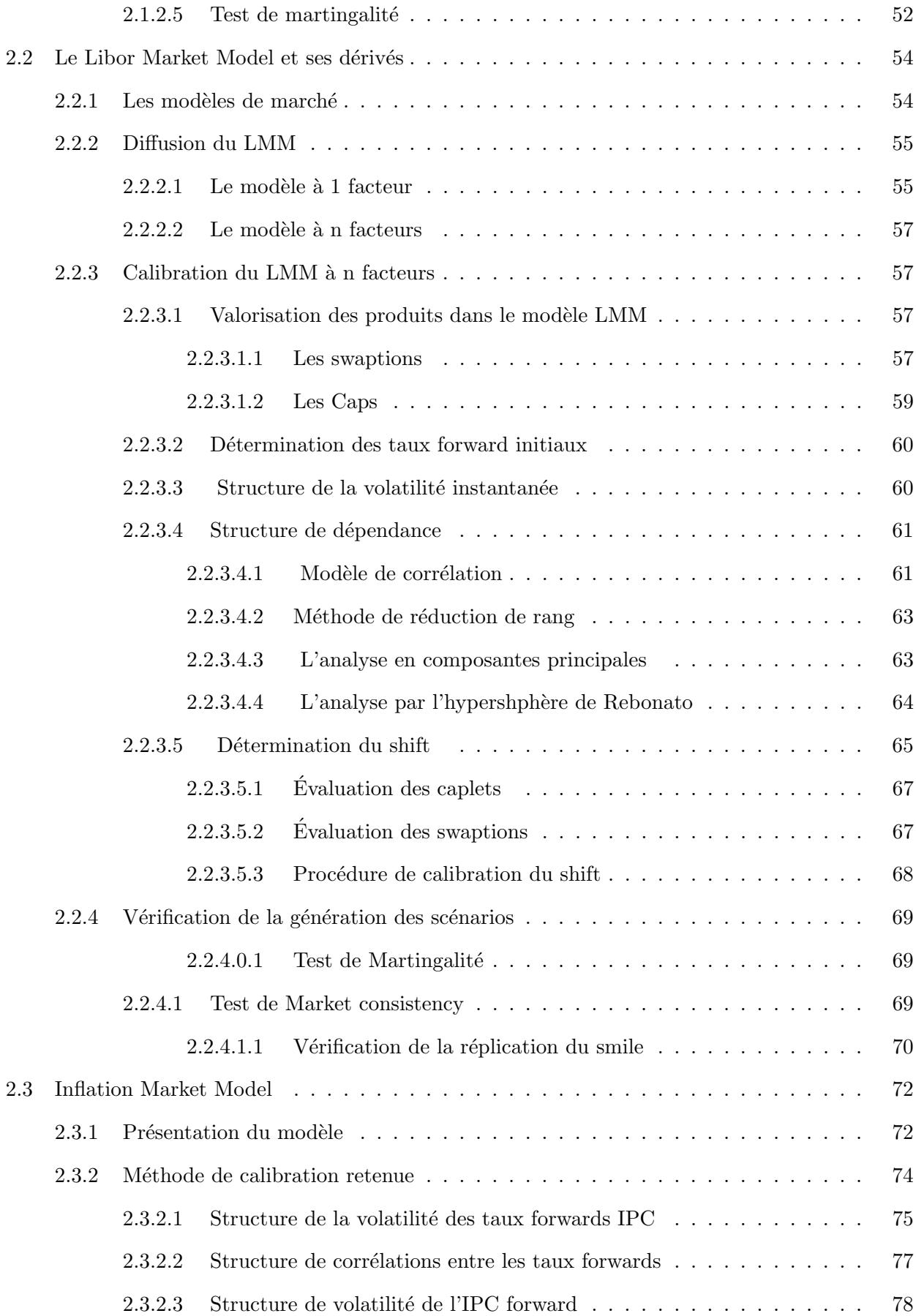

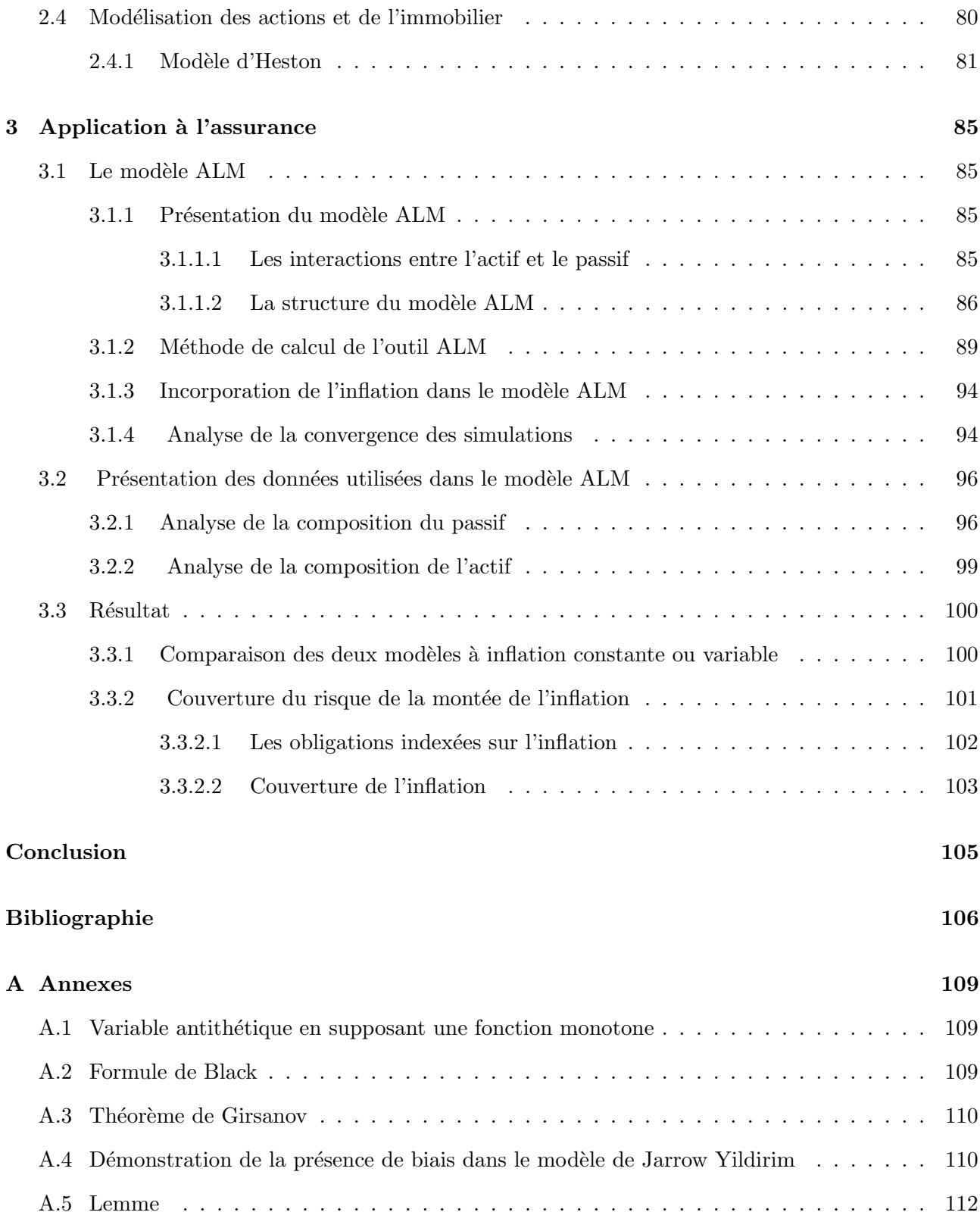

## Introduction

Depuis la dernière crise financière, il y a près de 15 ans, la France et plus largement la zone économique européenne n'a pas eu a affronter une inflation élevée. Cette situation est en train d'évoluer puisqu'aujourd'hui, l'inflation fait son retour sous l'effet d'un repli de la mondialisation lié à la prise de conscience durant la crise du COVID, d'une trop grande dépendance de nos économies aux importations d'Asie et des tensions géopolitiques entre grandes régions du monde (guerre Russie / Ukraine, dépendances de l'Europe aux matières premières détenues par un petit nombre d'états (terres rares en Chine, nickel en Russie)).

Afin de faire face, à cette montée de l'inflation, les banques centrales ont procédé au resserrement de leurs taux directeurs, marquant ainsi une rupture avec plus d'une décennie de politiques de taux très accommodantes. Ce changement de paradigme a poussé les compagnies d'assurances à se reposer la question de leur solvabilité dans ce nouveau contexte.

Ce mémoire est réalisé au sein du cabinet de conseil Optimind qui cherche à affiner sa connaissance des conséquences de ce changement d'environnement économique pour conseiller au mieux ses clients assureurs. Pour cela, il a été demandé de développer des modèles de taux, prenant en compte de manière plus précise le nouveau contexte inflationniste.

Ce travail s'est inscrit dans le cadre du pilier 1 de la norme solvabilité 2 qui met particulièrement en avant la nécessité d'utiliser un GSE pour simuler les projections des actifs au cours du temps. La réglementation imposée aux GSE, établie lors de la conférence du 8 juin 2018, n'impose pas de modèle spécifique mais contraint l'utilisation de courbes réglementaires de taux et de volatility adjustment. Il a donc été développé au sein du GSE de l'entreprise Optimind des modèles spécifiques de taux nominaux et de l'inflation utilisant les courbes réglementaires de taux et de VA. Les tables de taux issues de ce GSE, seront utilisées par un modèle ALM afin de déterminer les grandeurs assurantielles, telles que le Best Estimate, ou le ratio de solvabilité, d'un portefeuille de référence et permettront de l'optimiser notamment en terme de solvabilité.

Ce mémoire nous a conduit à implémenter des modèles de taux nominaux et d'inflation et à décrire la méthodologie appliquée lors de la calibration de ces modèles et de leurs diffusions. Une évaluation des ratios de solvabilité a été réalisée sur un portefeuille de référence afin de prouver leur pertinence en situation inflationniste et à déterminer le niveau d'obligations indexées sur l'inflation à détenir, pour se couvrir contre ce risque.

### Chapitre 1

## Contexte réglementaire

Ce travail de mémoire, réalisé au sein de la société de conseil Optimind, a pour objectif de proposer une m´ethode d'am´elioration de la d´etermination des besoins de fond propres dans un contexte d'incertitudes ´economiques et de reprise de l'inflation. L'´evaluation des besoins en fond propres repose sur l'utilisation de deux outils : un générateur de scénarios économiques (GSE) et un modèle de gestion actif-passif appelé Asset and Liability Management (ALM).

Le générateur de scénarios économiques a pour rôle de modéliser les actifs présents dans le portefeuille de la compagnie d'assurance en réalisant des projections dans le temps. Actuellement, le GSE utilisé est un modèle qui ne permet pas la modélisation des taux d'inflation et ne réplique pas l'ensemble des caractéristiques du marché.

Afin d'affiner les conseils prodigués, il est nécessaire de disposer d'outils plus fidéles de réplication du marché et de détermination des fonds propres nécessaire pour en assurer la couverture y compris dans ce contexte économique évolutif.

Le sujet de ce mémoire porte sur l'évaluation des fonds propres, en considérant l'inflation comme étant une variable, sous la norme prudentielle Solvabilit´e II.

Cette section après une présentation succincte de la norme présentera les outils GSE utilisés pour l'évaluation des projections des actifs.

#### 1.1 La réforme Solvabilité II

La Commission européenne c'est engagé à réformer le marché des assurances pour s'assurer de la capacité des acteurs à répondre à leurs engagements envers les consommateurs. Cette réforme, dite Solvavilité II, s'applique à tous les pays de la zone euro. Elle adopte un point de vue prudentiel qui repose sur trois grands corpus de règles et principes :

• Exigence qualitative,

Ce principe fixe aux compagnies d'assurance et aux réassureurs une obligation de mise en place d'un système de gouvernance efficace devant être garant d'une gestion prudente de leur activité et détaille les règles de suivi des risques que les compagnies d'assurances doivent développer en interne. Il détermine aussi les pouvoirs de surveillance et de contrôle dévolus aux autorités de contrôle vis à vis des compagnies avec en particulier un droit de regard étendue sur leur fonctionnement et leur gestion ainsi que sur l'ensemble de leurs risques.

• Information et discipline du marché,

Pour permettre aux autorités de contrôles d'exercer efficacement leur pouvoir de surveillance celles ci peuvent édicter l'ensemble des informations détaillées, ainsi que les règles de détermination de celles ci, que les compagnies devront publier et tenir à disposition des équipes de contrôle.

• Exigence quantitative.

Pour finir des méthodes uniformisées de détermination des seuils quantitatifs pour les provisions techniques et fonds propres, éléments du passif du bilan des assureurs, ainsi que l'évaluation des actifs financiers, éléments de l'actif de leur bilan, sont prescrites.

#### 1.1.1 Exigence quantitative

Cette section précise les méthodes de calcul et les valeurs de seuils quantitatifs que les assureurs doivent respecter à leur bilan.

En norme Solvabilité II, les compagnies d'assurance doivent évaluer à la fois la valeur économique des passifs et des actifs. Elle se présente de la manière suivante, sur la figure 1.1 :

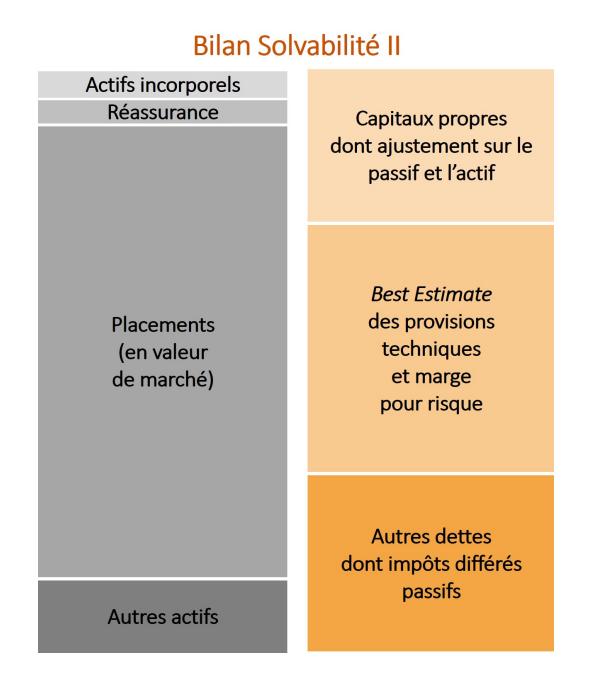

FIGURE 1.1 : Représentation du bilan sous Solvabilité II

La norme définie en particulier des règles de calcul des provisions techniques et des fonds propres, pour les trois grands postes bilantiels que sont les actifs financiers, les provisions techniques et les marges de solvabilité qui influent majoritairement sur la solvabilité du bilan.

#### 1.1.1.1 Les actifs financiers

Ceux ci sont échangés régulièrement ou à date définit, l'évaluation de la valeur du portefeuille en est donc relativement aisée puisqu'il suffit de calculer la valeur du portefeuille dans le contexte présent sur le marché ou de prendre pour référence la dernière vente d'un produit semblable sur le marché.

#### 1.1.1.2 Les provisions techniques

Il n'existe pas de marché sur le passif des assurances. Leurs valorisation doit donc être calculées. Les provisions techniques représentent la valeur économique engagée par la compagnie d'assurance envers ses assurés. Elles sont composées de deux parties, le Best Estimate et la marge de risque, ou Risk Margin.

Le Best Estimate est la valeur actuelle probable des cash-flows futurs jusqu'à extinction du portefeuille. Afin d'actualiser les flux futurs, l'EIOPA (l'autorité européenne des assurances et des pensions professionnelles) fournit les courbes des taux sans risque en fonction de la durée de l'engagement.

La marge de risque est, par définition, une marge dont le but est de couvrir le risque lié à l'évaluation des provisions techniques en Best Estimate. Contrairement au Best Estimate, la marge de risque est déterministe. Elle correspond au montant qu'un repreneur éventuel du passif d'assurance exigerait au-delà du Best Estimate. La méthode de calcul utilisée est nommée Cost of Capital (CoC). Cette méthode consiste à évaluer le coût de l'immobilisation des fonds propres couvrant l'ensemble des engagements de l'assureur jusqu'à leur extinction.

#### $1.1.1.3$  Les exigences de marges de solvabilité

La norme retient deux niveaux d'exigence en capital. Le Minimum Capital Requirement (MCR) qui représente le niveau minimum de fonds propres en dessous duquel l'assureur ne sera plus autorisé à exercer et le Security Capital Requirement (SCR) qui représente le capital cible nécessaire pour absorber un choc provoqué par une sinistralité exceptionnelle qui arriverait une fois tous les 200 ans. Bien que moins restrictif, si ce seuil venait a ne pas être respecté l'autorité de contrôle serait amenée à intervenir pour exiger de l'assureur un rehaussement de son ratio de solvabilité.

#### Le minimum Capital Requirement (MCR)

Le MCR est le plus petit montant minimum de fonds propres qu'une assurance doit détenir. Cet indicateur agit comme un filet de sécurité en dessous duquel la compagnie opère avec un risque trop élevé. Dans la situation où les fonds propres sont inférieurs au MCR, l'autorité de contrôle impose des mesures de redressement, ou retire l'agrément et donc le droit d'exercer à la compagnie. Le calcul du MCR doit donc être simple, robuste et facilement auditable, raison pour laquelle la réglementation n'autorise pas l'utilisation de modèle interne propre a chaque assureur pour ce calcul mais impose une méthode identique à toutes les entreprises.

Le solvency Capital requirement (SCR) EIOPA propose une méthode de calcul du SCR nommée : méthode standard. Cette formule est facilement implémentable et expertisable. Le défaut de cette m´ethode est qu'elle ne permet pas d'analyser finement le comportement de son portefeuille et a tendance à exiger plus de fond propres que nécessaire. C'est pourquoi la création d'un modèle interne, validé par l'autorité de contrôle, peut être pertinente. Ce modèle doit alors permettre d'affiner les connaissances sur les niveaux de besoins en capitaux propres de l'entreprise. Cependant, et même si la norme ouvre cette possibilité, dans le cadre de cette étude nous nous sommes intéressé uniquement au modèle standard.

#### Modèle standard de calcul du SCR

Le SCR en formule standard est calculé à partir de modules de risques et se détermine comme suit :  $SCR = BSCR - Adj + SCR_{op}$  où

- $BSCR$  est le capital de Solvabilité requis par la réglementation,
- $SCR_{op}$  est la charge de capital pour le risque opérationnel. Ce risque est développé dans la suite du travail,
- Adj est l'ajustement au titre de l'effet d'absorption des risques des futures participations aux bénéfices et aux impôts différés,

Le BSCR inclut les modules de risques suivants :

- $\bullet$  Le risque de marché,
- $\bullet$  Le risque de défaut des contreparties,
- Le risque de souscription en vie,
- $\bullet$  Le risque de souscription santé,
- Le risque de souscription en non-vie.

Ces risques sont subdivisés en sous-facteurs de risques qui sont agrégés par une formule, elle-même standardisée.

$$
BSCR = \sqrt{\sum_{i,j} \rho_{i,j} SCR_iSCR_j}
$$
 (1.1)

Avec  $SCR_i$ , le SCR associé au  $i<sup>ème</sup>$  risque et  $\rho_{i,j}$ , la corrélation entre les risques i et j.

La matrice de corrélation est fournie par la réglementation et vaut :

| <b>Corr SCR</b> | marché | <b>Default</b> | Vie  | Santé | Non-vie |
|-----------------|--------|----------------|------|-------|---------|
| marché          |        |                |      |       |         |
| <b>Default</b>  | 0.25   |                |      |       |         |
| Vie             | 0.25   | 0.25           |      |       |         |
| Santé           | 0.25   | 0.25           | 0.25 |       |         |
| Non-vie         | 0.25   | 0.25           |      | 0.25  |         |

FIGURE  $1.2$ : matrice de corrélation formule standard

Prenons le cas du risque de marché ou  $SCR_{mkt}$  qui est composé des modules de risques suivants :

- $\bullet$  Le risque de taux d'intérêt,
- Le risque d'action,
- Le risque immobilier,
- Le risque de devise,
- Le risque de spread.
- Le risque de concentration.

On obtient alors le  $SCR_{mkt} = \sum_{i,j} \rho_{i,j}SCR_iSCR_j$  avec la même nomenclature que précédemment. Ici aussi la matrice de corrélation est fournie pour le modèle standard.

Dans l'étude de l'impact de l'inflation que j'ai réalisé, seuls les risques de marchés seront considérés et plus particulièrement les trois risques suivants :

- $\bullet$  Le risque de taux d'intérêt,
- Le risque d'action,
- Le risque d'immobilier.

Concernant le risque sur les taux d'intérêt leurs évolutions impacts à la fois le passif et l'actif du bilan à la différence des deux autres risques qui n'influent que sur l'actif. Il convient donc de prendre en compte, lors de l'évolution des taux d'intérêt :

- à l'actif, l'évolution de la valeur des obligations détenues au sein du portefeuille directement liée à la courbe des taux d'intérêt.
- au passif, l'évolution des valeur des provisions technique qui dépendent de la valeur d'actualisation du flux future.

La valeur du SCR du marché sera alors :

$$
SCR_{mkt} = NAV_{avant \, \text{choc}} - NAV_{\text{après \, \text{choc}}}
$$
\n
$$
(1.2)
$$

La NAV étant la valeur nette de l'actif c'est-à-dire l'actif moins le Best Estimate.

Le SCR opérationnel est le risque lié à la gestion courante de l'activité de l'assureur. Il comprend notamment les gains et pertes d'exploitation, les risques de défaillances propres à l'entreprise ou externe y compris les risques liés aux décisions judiciaires. Ce  $SCR_{op}$  se calcule à partir du BSCR comme suit :

$$
SRC_{OP} = \min(0, 3 \times BSCR; OP_{lnul}) + \frac{EXP_{ul}}{4}
$$
\n(1.3)

Avec  $OP_{hul} = 0,03 \text{primes} + 0,003 \times$ 

La norme Solvabilité II est une loi ≪vivante≫ qui est régulièrement adaptée aux conditions économiques que rencontrent les acteurs du secteur assurantiel. La norme a déjà été modifiée neuf fois, notamment en 2014 avec la réforme Omnibus II. Les travaux pour la nouvelle revoyure ont commencé en février 2019 à travers des demandes d'informations de la commission à l'EIOPA et à la place. Initialement, la réforme aurait dû être revue en 2020, mais les travaux ont été décalés du fait de la crise du covid 19.

Les travaux portent actuellement notamment sur l'augmentation de la proportionnalité permettant d'exempter de l'application sur les petits assureurs de Solvabilité II, la modification de la méthodologie de création de la courbe des taux et les changements de régime pour les actions de longue durée. A ce stade les éléments cités ne présentent que des hypothèses émises par la Commission Européenne qui pourraient être encore modifiées dans le cadre des travaux voir même ne pas être adoptés.

Néanmoins, en ce qui concerne plus spécifiquement le sujet de ce mémoire, la proposition qui porte sur la modification de la m´ethode de construction de la courbe des taux est pris en compte. L'impact du changement de méthodologie de la courbe des taux sur le ratio de solvabilité fait le sujet d'une section ultérieur. L'ajout de cette nouvelle méthode pour extrapoler la courbe des taux, permet d'avoir une meilleure prise en compte d'une situation de taux bas et négatif.

#### 1.1.1.4 La modification de la méthodologie de la courbe des taux

La courbe des taux sans risque désigne la structure par terme des taux d'intérêt permettant l'évaluation des pr´evisions techniques. La courbe des taux sans risque est construite par l'EIOPA. Les acteurs du marché de l'assurance doivent utiliser cette courbe qui est régulièrement actualisée et mise à disposition sur son site web.

La méthode actuelle repose sur les taux swap observés jusqu'à une maturité appelée Last liquide Point (LLP), qui correspond à la dernière maturité suffisamment liquide. Pour les maturités annuelles qui ne sont pas suffisamment liquides c'est-à-dire après le LLP, le taux sans risque est construit par une méthode d'interpolation.

Comme les assureurs peuvent avoir des engagements à long terme, ils ont besoin de valoriser le bilan le plus fidèlement possible. Pour ce faire, les flux futurs sont actualisés à l'aide de la courbe des taux couvrant des maturités très longues bien au-delà du LPP.

Aujourd'hui, la méthode Smith Wilson est utilisée pour extrapoler ces taux au-delà du LPP. La courbe est extrapolée jusqu'au taux dénommé << Ultimate Forward Rate >> (UFR). Ce taux représente le taux forward long terme vers lequel les taux de la courbe sans risque doivent converger. La convergence des taux forward vers l'UFR est fixée par l'EIOPA à la maturité 60 ans pour l'ensemble de la zone euro. La vitesse de convergence vers l'UFR qui caractérise la vitesse dont la courbe des taux atteint l'UFR. Ce paramètre est fréquemment revu et fourni par l'EIOPA. Le principal problème de la méthode de Smith Wilson provient du fait que la courbe des taux zéro-coupons extrapolée pour les maturités élevées soit supérieure à celle observée pour les taux swap présents sur le marché. Pour répondre à ce problème, l'EIOPA propose dans le cadre de l'évolution de la norme solvabilité 2 d'utiliser une m´ethodologie reposant sur l'UFR et le Last Liquid Forward Rate (LLFR).

La méthode des points lissés permet de prendre en compte l'information des taux forward après la dernière maturité considéré comme liquide par l'utilisation de coefficient définit par une moyenne des données historiques. Le premier point auquel l'extrapolation débute est nommé FSP ,First Smoothing Point. Le choix de la dernière maturité observée doit vérifier le critère DLT (profond, liquide et transparent). Le volume cumulé des obligations de maturité supérieure au FSP doit représenter au moins  $6\%$  du volume total des obligations du marché. Le FSP est stable dans le temps, il est modifié uniquement lorsque le critère de volume résiduel évolue lors de deux années consécutives. Au sein de la zone euro, le FSP correspond à 20 ans, c'est-à-dire à la même valeur que le LLP.

Au-delà du FSP les taux forward sont calculés via une combinaison entre LLFR, Last Liquid Forward Rate, et UFR :

$$
f_{FSP,FSP+h} = ln(1+UFR) + (LLFR - ln(1+UFR))B(a,h)
$$
\n
$$
(1.4)
$$

Avec :

- $B(a, h) = \frac{1 e^{-ah}}{ah}$
- $f_{x,y}$ : correspondant au taux forward entre la maturité x et y
- a : est le paramètre de vitesse de convergence, plus il est élevé et plus les taux convergent rapidement vers l'UFR après le FSP. L'EIOPA préconise d'établir le facteur de convergence à 10%.

$$
LLFR_{euro} = w_{20}f_{15,20} + w_{25}f_{20,25} + w_{30}f_{20,30} + w_{40}f_{20,40} + w_{50}f_{20,50}
$$
\n
$$
(1.5)
$$

Avec  $w_x$  le poids des swaps de maturité x.

L'étude préliminaire réalisée en juin 2020, par la commission européene, montre que l'utilisation de l'ensemble des nouvelles modification incluant cette méthode induit une réduction de -30 bps, en moyenne sur la courbe des taux entre 20 et 60 ans. Cette réduction a pour conséquence de réduire les taux d'actualisation et donc d'augmenter m´ecaniquement les flux futurs permettant alors d'augmenter le ratio de solvabilité des compagnies d'assurance.

L'EIOPA propose afin de réaliser la transition du passage de la méthode par Smith Wilson à celle des points lissés de manière continue de faisant varier la vitesse de convergence tout en limitant l'impact d'un tel changement sur la solvabilité des assurances. La vitesse de convergence du taux forward dépend du FSP. Si le FSP est supérieur à 0.5% alors la vitesse de convergence est de 10%. On retrouve alors la méthode de calcul utilisé. Dans le cas où le FSP est inférieur ou égal à -0,5% alors la vitesse de convergence vaut 20% pour la première année puis décroît linéairement vers 10% en 2032. Et enfin, le cas où le FSP est compris entre  $-0.5\%$  et  $0.5\%$  alors l'interpolation linéaire se situe entre 10% et 20%. Toutefois, cette proposition a été réalisé lorsque les taux sont bas voir négatif. Dans le contexte de marché actuel, les taux forwards sont supérieurs à 0,5% et notamment le FSP. La vitesse de convergence prend pour valeur 10%.

#### $1.1.1.5$  La correction pour volatilité

La courbe EIOPA est construite à partir de données de marché à court terme qui peuvent subir des chocs exceptionnels alors que l'activité des assurances concernent généralement des engagement sur le moyen ou long terme. Pour corriger cette effet l'EIOPA propose d'introduire un facteur de correction pour la volatilité, le Volatility Adjustment (VA). Cette correction se représente sous la forme d'une prime appliqu´ee `a l'ensemble de la courbe des taux. Le but rechercher par cette ajout est de r´eduire l'influence des mouvement de spread sur le ratio de couverture S2 ainsi que les fonds propres ´economiques de l'assurance. Le Volatility Adjustement est une donn´ee fournie par l'EIOPA. Il est intégré dans la courbe des taux utilisée pour calculer le Best Estimate.

Le VA se définit par la différence entre le taux d'intérêt d'un portefeuille dit de référence, définit par la réglementation et le taux d'intérêt issus de la courbe des taux sans risque. La conséquence de l'augmentation du spread sur les autre grandeurs assurantiels est :

- la diminution de la Market value des actifs de l'assureur,
- $\bullet\,$  la croissance de la VA et du spread de marché,
- $\bullet$  la diminution du Best Estimate, si le mécanisme de participation aux bénéfices,
- $\bullet$  l'écart entre les actifs et les passifs pour le ratio de Solvabilité S2.

Le VA a pour objectif de réduire la volatilité des métriques des Solvabilités des assureurs sans que la volatilité réelle ne soit affectée. La méthode actuelle repose sur les variations de spread d'un portefeuille d'actifs obligataires « représentatifs » du portefeuille « moyen » des assureurs. Cela entraîne des problèmes de représentativité du VA car le portefeuille d'actif type est différent de celui moyen d'un assureur moyen, ce qui a pour conséquence dans le cas de :

- sous-ajustement la VA de sous estimer les fonds propres et de surestimer les provisions techniques,
- sur-ajuster la VA de surestimer les fonds propres et de sous estimer les provisions.

Le projet de revoyure de la norme, valide le fait que le VA soit dépendant des caractéristiques de chaque assureur afin d'éviter toutes sous-estimations des provisions techniques. Cependant, le VA ne prend pas en compte les effets de liquidité, comme :

- $\bullet$  l'écart de duration entre l'actif et le passif,
- le niveau de risque du portefeuille obligataire,
- l'´ecart de volume entre la poche obligataire de l'actif et le passif de l'assureur.

Cependant, pour réaliser ce changement, les compagnies d'assurance devront soumettre leurs travaux aux autorités de contrôle afin qu'ils puissent être validés, que ce soit dans les données utilisées, la méthodologie et la validation des hypothèses retenues. Dans ce mémoire, le portefeuille à l'actif et au passif représente un portefeuille type de l'assureur moyen. Cette modification de la revoyure ne s'applique donc pas sur la suite du mémoire.

#### $1.1.1.6$  Choc des taux d'intérêt

Le choc des taux d'intérêt est une des composantes du module de marché. Le module ≪ risque de marché ≫ reflète le risque lié à la volatilité de la valeur de marché au niveau des instruments financiers ayant un impact sur la valeur des actifs et passifs de l'entreprise concern´ee.

L'approche actuelle des chocs repose sur un choc multiplicatif. Le SCR de marché est égal à la perte maximale après choc. Cependant dans le contexte des taux bas, les chocs réglementaires sont insuffisants au regard des variations des taux de marché constatées. Par ailleurs, les taux négatifs ne sont pas choqués dans les scénarios de baisse. Or ces dernières années, les taux sont restés négatifs et ont une période baissière malgré qu'ils soient négatifs. Dans le cas de la formule standard, la courbe des taux choqués est sous-estimée en comparaison au modèle interne et ne tient pas compte de leur tendance à la baisse. Le risque est donc sous-évalué. Afin de remédier à ces problèmes, l'EIOPA propose d'int´egrer un choc additif avec une approche de choc <sup>≪</sup> relatives <sup>≫</sup>. Les formules de ¡¡choc¿¿ deviennent alors :

 $\bullet$   $\AA$  la hausse :

 $Taux_{\text{après choc}} = Taux_{\text{avant choc}}(1 + \text{choc multiplicative})$  (1.6)

 $\bullet$  À la baisse :

$$
Taux_{\text{après choc}} = Max(-1, 25\%; Taux_{\text{avant choc}}(1 + \text{ choc multiplicatif}_{\text{hausse}} + \text{choc additif}_{\text{baisse}}))
$$
\n(1.7)

La présence du floor dans cette formule à  $-1.25\%$  pour le scénario de baisse, a été suggérée, pour  $\acute{e}$ viter que le taux choqué négatif soit trop important. Le SCR sera alors calculé comme suit, dans les actes délégués :

$$
SCR_{basic}^{finale} =SCR_{basic}^{delégu\acute{e}} + \frac{t}{5}(SCR_{basic}^{relatif} -SCR_{basic}^{delégu\acute{e}})
$$
\n(1.8)

Où t correspond à l'année de transition variant de 1 à 5 ans.

Au bout de 5 ans, le basculement de l'ancienne méthode vers la nouvelle sera alors complet. La valeur de t est établie alors à 5 ans. Les courbes des taux sans risque choquées au de la du FSP sont extrapolés, en choquant l'UFR à la hausse et à la baisse de plus ou moins 15bps.

La courbe des zéro-coupons EIOPA représente la courbe de référence afin d'actualiser les flux des provisions techniques. Cette courbe joue un rôle prépondérant dans le cadre de la modélisation d'actif, puisqu'elle est obligatoire afin de respecter la norme prudentielle. De part la remontée des taux

#### 1.2 Généralité sur les générateurs de scénarios économiques

#### 1.2.1 Cadre de la modélisation

La détermination des grandeurs assurantielles comme le SCR doit se réaliser dans le cadre de la norme Solvabilité II. Or elle impose que les actifs soient valorisés selon la valeur du marché c'est-à-dire ≪ au montant pour lequel ils pourraient être échangés dans le cadre d'une transaction conclue, dans des conditions de concurrence normale, entre des parties informées et consentantes ≫. Concrètement, pour répondre a cette exigence, il convient de développer des modèles qui puissent reproduire au mieux les conditions du marché à une date fixée. Les prix théoriques des actifs déterminés par le modèle mis en place sont alors le plus fidèles possibles aux données de marchés observées. On parle de « Market Consistency <sup>≫</sup>.

La modélisation sous Solvabilité II est dite en univers Risque Neutre  $(RN)$ . Cet univers consiste à considérer les agents économiques neutres à l'égard du risque. Dans cet univers, les primes de risques sont toutes nulles, les acteurs demandent alors le même rendement que le taux sans risque. D'un point de vue probabiliste, l'univers risque neutre se fonde sur deux hypoth`eses fondamentales :

- l'absence d'opportunité d'arbitrage, noté AOA. Cette hypothèse traduit l'impossibilité d'effectuer un gain strictement positif avec une probabilité strictement positive à partir d'un investissement initial nul. Cette hypothèse peut être considérée comme étant vérifiée en pratique, de par l'existence d'arbitragiste présent sur le marché, qui réalise des opérations financières sur le marché dès que celles font apparaître un gain résultant d'un écart de prix entre les différents actifs.
- la complétude du marché financier. Cette hypothèse postule que tout flux futur est réplicable par un portefeuille autofinançant, constitué d'actifs dits sans risque et d'actifs risqués, bien choisis quel que soit l'état du monde.

Comme ce mémoire s'inscrit dans le cadre de la directive Solvabilité II, les études ultérieures se placent dans le cadre risque neutre.

Ces hypothèses ont pour conséquence, au sein de la modélisation mathématique, de devoir considérer une mesure martingale, c'est-à-dire telle que les prix actualisés, au taux des actifs financiers, soient martingales. La mesure est dite risque neutre et est unique. Pour que le modèle soit en cohérence avec l'hypoth`ese de <sup>≪</sup> market consistency <sup>≫</sup>, il doit ˆetre calibr´e en utilisant des produits financiers fiables et liquides. Les scénarios économiques générés doivent en moyenne être, pour leur part, égaux aux produits utilis´es lors de la calibration.

Les scénarios économiques sont généralement utilisés dans l'évaluation des prix des produits dérivés, la valorisation de garanties, d'option dans les contrats d'assurance ou dans le calcul des grandeurs prudentielles. Dans la suite du mémoire dans le chapitre 2, les modèles utilisés sont décrits mathématiquement.

On notera qu'il existe un autre univers que la probabilité risque neutre, dénommé univers monde réel. L'objectif de cet univers est de reproduire le plus fidèlement possible l'historique et les comportements des différentes variables aléatoires associés aux indicateurs modélisés. L'univers monde réel repose donc sur un historique complet des données, dont la finalité est de réaliser des statistiques contrairement au risque neutre qui est utilisé pour obtenir le rendement réel des différentes classes d'actifs (actions, immobilier, spread, ...), y compris leurs primes de risques.

#### 1.2.2 Générateur de scénario économique

#### $1.2.2.1$  Généralité

Selon le livre de [Planchet et al.,  $2009 \leq$  un scénario économique correspond à une projection de grandeurs économiques et financières sur un horizon d'intérêt ≫. Un générateur de scénarios économiques (GSE) est un outil de simulation stochastique qui permet de projeter sur un horizon de temps des grandeurs financières auxquelles les compagnies d'assurances sont exposées. Les grandeurs les plus classiques sont les rendements liés aux taux comme le taux d'intérêt nominal, réel et l'inflation, car elles influent sur la valeur des obligations contenues dans le portefeuille des assureurs et en sont même la principale constituante. Les rendements liés à la valeur des actions, ainsi que des dividendes générés, de l'immobilier, y compris les loyers, sont également modélisés.

Les GSE permettent donc de répondre à plusieurs problématiques essentielles pour les assureurs comme :

- modéliser les risques liés aux marchés et ainsi établir des stratégies de couverture,
- évaluer la valeur de l'entreprise,
- caractériser le comportement des assurés,
- maîtriser ses activités et projeter ses rendements en fonction du comportement de ses produits et de ses stratégies d'investissement.

Pour que les acteurs puissent faire confiance au GSE utilisé, les scénarios des actifs générés doivent en outre :

- ne pas sous-estimer les rendements des actifs dans le scénario central et en présence de chocs,
- $\bullet$  intégrer à la fois les fluctuations court terme et long terme sur les actifs tout en restant cohérents,
- permettre aux actifs d'être inter dépendants, par le biais d'une corrélation par exemple,
- prendre en compte les besoins de la compagnie,
- vérifier les hypothèses associées au cadre de travail, risque neutre (RN), c'est-à-dire le test de martingalité et de market consitency.

La littérature propose deux familles de GSE : les modèles intégrés et les modèles composites.

Les modèles intégrés proposent de décrire à partir d'une variable explicative de référence plusieurs classes d'actifs. En ce qui concerne les assurances, l'inflation joue un rôle central et est souvent utilisée comme une variable de référence. L'avantage de ces modèles est qu'ils sont relativement simples `a mettre en œuvre tout en assurant une coh´erence globale du fait mˆeme de ce choix de construction.

On retrouve dans la littérature plusieurs modèles comme le modèle d'Ahlgrim, qui est devenu un modèle de référence. Ce modèle a été fondé à la demande de la Casualty Actuarial Society (CAS) ainsi que la Society Of Actuaries (SOA). Le rôle premier de ce modèle est la sensibilisation des actuaires aux risques liés aux marchés. Ce modèle permet la modélisation des taux d'intérêt nominaux, réels et le taux d'inflation ainsi que l'évolution du rendement des actions, des dividendes et de manière analogue des prix de l'immobilier et des loyers.

La figure suivante présente la structure de lien entre les variables modèles pour le modèle d'Ahlgrim :

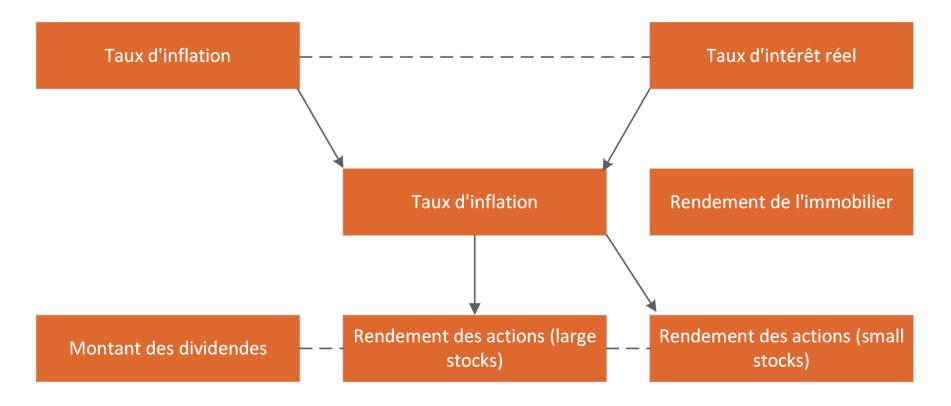

FIGURE 1.3 : Modèle d'Ahlgrim

Contrairement aux modèles intégrés, les modèles composites modélisent séparément les classes d'actifs. On attribue alors pour chacune de ces classes une dynamique propre qui est ensuite agrégée pour proposer une description globale. La méthode d'agrégation peut soit se faire à travers une matrice de corrélation entre les différents actifs soit en utilisant des copules. L'inconvénient de cette méthode composite est qu'il est difficile d'assurer que les différentes modélisations d'actifs soient cohérentes entre elles.

#### 1.2.2.2 Structure des Générateurs de scénarios économiques

Les GSE sont des outils qui doivent être adaptés aux besoins de l'utilisateur. Dans le cadre de ce mémoire, le contexte étant celui de la norme Solvabilité II, le GSE retenue sera mis en place comme suit :

1.2.2.2.1 L'identification des variables d'intérêt : La première étape consiste à choisir les variables économiques à modéliser ainsi que les facteurs de risques qui font l'objet de la modélisation. Dans notre travail, les variables suivantes ont été considérées :

- $\bullet$  la courbe des taux zéro-coupons,
- $\bullet$  les taux d'intérêt nominaux, réels et inflation,
- les indices des actions et de l'immobilier.

Dès lors que les grandeurs considérées ont été choisies ; la méthode de diffusion peut être déterminée.

1.2.2.2.2 Les modèles de diffusion : Le choix des modèles de diffusion, pour chaque facteur de risque considéré dans le GSE, est majeur dans la norme Solvabilité II. Pour satisfaire la norme, certaines propriétés sont attendues, comme la capacité de reproduire le prix des produits qui ont servi  $\alpha$  réaliser la calibration, à supporter des taux négatifs, la significativité des variables et la capacité à prendre en compte les valeurs extrêmes. En effet, le modèle retenu doit pouvoir envisager l'ensemble des scénarios, même ceux extrêmes, afin de pouvoir prendre en compte les scénarios conduisant à une ruine. Par ailleurs, la complexité de l'implémentation, sa robustesse et la difficulté de calibration doivent aussi être prises en compte dans de ce choix.

Les conditions réglementaires imposant l'utilisation de modèles capables de reproduire les produits utilisés et la volatilité des actifs, les modèles de séries temporelles sont exclus car ils ne permettent pas de répliquer les produits utilisés lors de la calibration. Les modèles de réplications de marché à un instant défini sont privilégiés.

1.2.2.2.3 Détermination de la structure de dépendance : La structure de dépendance entre les différentes sources de risques d'un portefeuille d'assurance a un impact dans la vraisemblance des scénarios. Il existe en pratique deux types de méthodes :

- La méthode par copule, qui est généralement choisie dans le cas des modèles internes. Cette méthode permet en effet de mesurer la dépendance entre les différents facteurs sans se soucier de ses lois marginales.
- La méthode par corrélation, qui repose sur l'emploi d'une matrice de corrélation est quant à elle privilégiée dans le cas de la formule standard. Cette méthode est généralement calculé en utilisant la méthode de décomposition de Cholesky qui retranscrit principalement une dépendance linéaire en négligeant les dépendances de queues liées aux valeurs extrêmes.

Dans le cadre de mes travaux mon choix c'est porté sur une matrice de corrélation pour sa simplicité de mise en oeuvre et d'interprétabilité plus aisées.

Les coefficients sont pour leur part déterminés de manière historique.

1.2.2.2.4 La calibration : La calibration est l'étape qui permet d'estimer les paramètres des modèles à partir des données présentes sur le marché. La première étape consiste à préciser les paramètres que l'on souhaite déterminer puis de choisir les différents produits financiers utilisés dans la calibration. Pour respecter l'hypothèse de travail, risque neutre, les instruments financiers utilisés doivent être issus d'un marché liquide ayant des maturités et des ténors suffisamment importants tout en ayant des produits optionnels en vente afin de respecter l'hypothèse de market consistency.

Une fois les produits déterminés, leurs prix, sous le regard du modèle, peut être comparé aux prix de référence. La dernière étape consiste à réaliser une recherche de paramètres. Celle ci se rapporte à un problème classique d'optimisation où les inconnues sont les paramètres du modèle. Le problème d'optimisation est constitué de la distance, de la fonction à optimiser ainsi que de la méthode d'optimisation. La méthode employée est une fonction native dans le langage R,  $\text{ij}$ optim $\chi$ <sub>i</sub> qui se fonde sur l'algorithme de Nelder-Mead. Cette méthode est choisit de par son efficacité à trouver des solutions pour des fonctions continues, même non-dérivables. L'inconvénient de la méthode réside dans le choix des paramètres initiaux et la difficulté de converger lorsque le domaine de définition est complexe.

Pour pallier l'imperfection découlant du choix des valeurs initiales plusieurs valeurs sont choisies puis celle qui minimise le critère est sélectionnée.

1.2.2.2.5 La diffusion des actifs : La diffusion est l'étape qui consiste à projeter les actifs modélisés, précédemment calibrés, dans un horizon de temps défini. Dans ce mémoire, les actifs sont projetés sous l'horizon de 30 ans. La source d'aléatoire dans la diffusion provient de mouvements browniens, générés par simulation numérique. Il existe plusieurs méthodes pour générer une dépendance entre les actifs comme intégrer un coefficient de corrélation, méthode retenue ici pour sa simplicité, entre les browniens ou utiliser des copules.

1.2.2.2.6 Les méthodes de validation des scénarios générés : Une fois la calibration et la diffusion effectuées, une série de tests est réalisée sur les scénarios générés. Ces tests varient en fonction de l'univers choisi. En risque neutre, les tests les plus fréquents sont :

- le test de martingalité qui se décompose en deux phases : la première vise à vérifier que les scénarios projetés, actualisés aux taux sans risque, soient martingales ; la seconde vise à vérifier que le modèle permet bien de reproduire la structure par termes des taux utilisée pour la calibration,
- $\bullet$  le test de market consitency a pour but de s'assurer que le modèle permet de répliquer les prix des produits utilisés pour la calibration. Il est usuellement réalisé selon deux modalités. La première, dite analytique, consiste à retrouver le prix des instruments utilisés lors de la calibration en déterminant les prix des produits avec les paramètres issus de la calibration. La seconde méthode dite de Montée-Carlo consiste à retrouver les prix des instruments à partir des scénarios générés en utilisant la méthode de Montée-Carlo. La méthode de Montée-Carlo repose sur l'utilisation du théorème central-limite, défini en annexe.

D'autres tests d'ordre statistiques peuvent également être effectués comme :

- $\bullet$  la vérification de l'hétéroscédasticité,
- la présence du retour à la movenne attendu pour certains modèles comme le modèle de Hull  $\&$ White,
- la mesure du skewness, qui traduit l'asymétrie de l'étalement des queues de distribution à droite et à gauche,
- la mesure du kurtosis, qui traduit l'épaisseur des queues de distribution.

Les scénarios économiques sont ici risque neutre et modélisent les taux nominaux, réels et inflation ainsi que les actions et l'immobilier. Les tests réalisés sur les simulations, dans ce mémoire, sont les tests de market consistency et de martingalité.

La prochaine partie porte sur la modélisation des actifs étudiée.

#### $1.2.2.3$  Les actifs modélisés

Les générateurs de scénario économiques permettent d'obtenir les diffusions des actifs modélisés. Ils sont représentés par des tables dont les maturités varient de 1 ans à 30 ans, dans notre cas, et dont les lignes correspondent aux scénarios générés et aux maturités considérés. Pour chaque actif, une présentation des grandeurs simulées est décrite.

1.2.2.3.1 Les taux d'intérêt nominaux définissent les taux effectifs présents lors de la signature des contrats entre les acteurs concernés. Ces taux peuvent être soient fixes soient variables. En sortie du GSE, les taux nominaux servent aux calculs des déflateurs et des zéro-coupons.

1.2.2.3.2 L'inflation est une notion ancienne mais complexe et qui mérite de voir sa définition rappel´ee. Selon l'INSEE, "l'inflation est la perte du pouvoir d'achat de la monnaie qui se traduit par une augmentation générale et durable des prix". Autrement dit, l'inflation mesure l'augmentation des prix et des salaires, au cours du temps. L'inflation n'est pas seulement dûe à une diminution de la valeur de change de la monnaie mais également à sa valeur réelle ; ce qui se traduit en pratique, par la perte du pouvoir d'achat. Il existe de nombreuse m´etriques comme l'indice de Laspeyres ou celui de Fisher pour la traduire. L'INSEE utilise l'indice de Laspeyres, qui a pour vertu d'être simple à mettre en oeuvre théoriquement, mais qui, dans la pratique, reste une tâche compliquée dans la mesure où la détermination du panier moyen évolue avec le temps, les besoins et les habitudes de la population. Par ailleurs, la composition des produits et la quantité peuvent également variée entre deux dates d'observation masquant alors le changement réel de la valeur du bien.

Ces indicateurs permettent de quantifier l'indice de l'inflation,  $I(t)$  en un instant t. Cet indice permet alors de quantifier le taux d'inflation comme l'écart relatif de l'indice de l'inflation entre deux dates d'observation t et T, tel que  $\forall t \in \mathbb{R}^+, \quad t \leq T$ ,

$$
i(t,T) = \frac{I(T) - I(t)}{I(t)}.
$$
\n(1.9)

Le GSE produit des tables sur les indices de l'inflation. Dans la suite le taux d'inflation  $i(t)$  désigne le taux d'inflation pour deux dates consécutives.

1.2.2.3.3 Les taux réels se définissent à partir des notions de taux nominaux et d'inflation. On appelle taux d'intérêt réel, le taux de la variation réelle de gain du pouvoir d'achat, c'est-à-dire la quantité de biens supplémentaire que l'investisseur peut acquérir en réalisant le bénéfice du taux d'intérêt. Il a été principalement étudié par Fisher dans les années 1900 dans son ouvrage « The Theory of Interest≫. Fisher introduit dans son ouvrage la relation qui porte son nom :

$$
1 + r_n = (1 + i)(1 + r_r) \tag{1.10}
$$

Avec *i* le taux d'inflation,  $r_n$  le taux nominal,  $r_r$  le taux réel.

Cette relation est généralement employée dans sa version approximée, qui suppose que le taux d'inflation est faible par rapport à 1. Cette formule obtenue après un développement limité de  $\frac{1}{1+i(t)}$ en 0 devient :

$$
r_r(t) = r_n(t) - i(t)
$$
\n(1.11)

Tout comme les taux nominaux, le GSE renvoie à la fois les prix des zéros-coupon réels et les taux déflateurs réels.

1.2.2.3.4 Action et Immobilier sont considérés tous les deux comme des actifs risqués, composés d'une composante faciale et d'une composante d'intérêt. Pour les actions la partie faciale correspond au cours des actions, et la partie variables aux dividendes qui ne sont pas toujours reversés et dépend de la situation financière ainsi que du cycle économique. En ce qui concerne les actifs immobiliers, la partie faciale représente le montant du bien et la partie variable correspond aux loyers qui sont

reversés. Dans le cas spécifique de l'assurance, les biens immobiliers détenues sont des locaux destinés aux entreprises ou de l'immobilier de rapport.

La détermination des tables des variables repose sur l'utilisation de variables aléatoires. Pour ce faire, il faut choisir une méthode permettant de les générer.

#### 1.2.3 Le générateur de nombres aléatoires et méthode de réduction de variance

#### 1.2.3.1 Le générateur de nombres aléatoires

Les simulations générées par le GSE reposent sur l'emploi de variables aléatoires. Cependant, il n'est pas possible de créer des variables aléatoires à partir d'un système déterministe, comme un ordinateur. C'est pourquoi des méthodes ont été développées pour générer des nombres pseudos aléatoires. On appelle générateur de nombre pseudo-aléatoire un algorithme qui génère une séquence de nombres présentant certaines propriétés mathématiques. Les suites générées doivent s'approcher le plus possible de suites aléatoires parfaites.

Le générateur de nombre pseudo-aléatoire adopté, dénommé Mersenne Twister, est utilisé, car il permet à la fois de distribuer de manière uniforme des variables aléatoires et indépendant entre elles tout en étant rapide et fonctionnant avec une "graine".

Une "graine", ou seed, permet de fixer la valeur initiale utilisée pour produire les nombres pseudo aléatoires. Étant donné que la valeur de la graine est déterminée ainsi que la méthode de génération des nombres aléatoires, alors les nombres aléatoires générés sont également déterministe entre simulations. L'emploi des graines permet alors de comparer les sorties du programme sans que l'aléatoire rentre en considération.

Pour mener à bien la diffusion des actifs, des variables aléatoires normales sont nécessaires. La méthode de « pnorm » native dans R est utilisée, pour sa praticité et son efficacité.

#### 1.2.3.2 Méthode de réduction de variance

Les simulations économiques sont obtenues à la suite de la diffusion des variables aléatoires modélisées. Pour ce faire, la méthode de Monte-Carlo est utilisée pour déterminer la valeur des grandeurs souhaitées. Cependant, il est nécessaire de trouver le bon équilibre entre la précision souhaitée et le temps de calcul de la simulation. Dans le but de diminuer le nombre de simulations engagées, des méthodes ont été développées pour améliorer la précision sans nécessiter d'accroître le nombre de simulations.

En considérant une méthode de simulation,  $\theta$  se définit par

$$
\theta = \mathbb{E}[f(X)] = \int_{\mathbb{R}^d} f(x) d\mathbb{P}_X(x).
$$
\n(1.12)

En simulant un échantillon  $X_1, X_2, ..., X_n \stackrel{i.i.d}{\sim} \mathbb{P}_X(x)$ , l'estimateur de  $\theta$  s'écrit par :

$$
\hat{\theta}_n = \frac{1}{n} \sum_{k=1}^n f(X_k). \tag{1.13}
$$

Cet estimateur est sans biais. La précision de l'estimateur est liée à sa variance qui se définit par la relation :  $\sim$ 

$$
Var(\hat{\theta}_n) = \frac{\sigma_{f(X)}^2}{n}.
$$
\n(1.14)

De manière générale, les méthodes de réduction ont pour objectif de réduire la variance  $\sigma_{f(X)}^2$ .

Une méthode fréquemment employée est l'utilisation de variables antithétiques. Cette méthode consiste à introduire une seconde variable aléatoire de même distribution et corrélée négativement avec la première. En considèrent une variable aléatoire telle que  $X \stackrel{\mathcal{L}}{=} a-X,$  pour  $a \in \mathbb{R}$  et admettant une symétrie en  $\frac{a}{2}$ . L'estimateur est

$$
\hat{\theta}_n^A = \frac{1}{n} \sum_{k=1}^n \frac{f(X_k) + f(a - X_k)}{2}.
$$
\n(1.15)

Le nouvel estimateur est sans biais et sa variance se calcule par la relation :

$$
Var(\hat{\theta}_n) = \frac{\sigma_{f(X)}^2 + Cov(f(X), f(a - X))}{2n}.
$$
\n(1.16)

Cet estimateur antithétique  $\hat{\hat{\theta}}$ A  $\stackrel{\wedge}{n}$  est meilleur que l'estimateur initial  $\stackrel{\wedge}{\theta} _n.$  Cette affirmation se démontre en appliquant l'inégalité de Cauchy-Schwarz qui affirme que  $Cov(f(X), f(a - X)) \leq \sigma_{f(X)}^2$ , ce qui revient dans notre cas à :

$$
Var(\hat{\theta}_n^A) \le \frac{\sigma_{f(X)}^2}{n} = Var(\hat{\theta}_n)
$$
\n(1.17)

Dans le cas où la fonction  $f$  est de classe  $C^1$  et monotone avec  $f(0) \neq f(1)$  alors  $Var(\hat{\hat{\theta}})$ A  $\binom{A}{n}<\frac{Var(\overset{\wedge}{\theta}_{n})}{2}$  $\frac{r(\sigma_n)}{2}$ La démonstration se trouve en annexe A.1 et montre que la méthode a un intérêt. En effet, si le nombre de simulations est le même, ainsi le temps de calcul est deux fois plus élevé dans le cas où la méthode des variables antithétiques. Pour que la méthode soit réellement pertinent, il faut que  $Var(\hat{\hat{\theta}})$ A  $\binom{A}{n}<\frac{Var(\overset{\wedge}{\theta}_{n})}{2}$  $rac{\tau(\theta_n)}{2}$ .

Lors des simulations, il suffit de générer les  $\frac{N}{2}$  premières simulations, puis de construire les  $\frac{N}{2}$ simulations restantes qui sont négativement corrélées.

Lors de la génération des variables,  $a$  est pris nul.

#### 1.3 Définition et présentation des Données en entrée

#### 1.3.1 Base de l'économie financière

Cette section porte sur les différentes définitions, notations, et concepts utilisés dans la suite de ce mémoire, ainsi que sur la description des données qui sont prises en entrée du modèle. Les notations sont tirées du livre écrit par Brigo et Mercurio, Interest Rate Models - Theory and Practice en 2009.

#### 1.3.1.1 Définition des taux

Comme vu précédemment, une obligation zéro coupon est une obligation dont le versement du montant se réalise en fin de maturité de l'obligation. Le montant du nominal du titre est supposé être égal à  $1 \in .$ 

#### Les taux spot
Le taux zéro-coupon, en anglais taux spot, correspond au taux actuariel d'une obligation zérocoupon. La relation décrivant une obligation, noté  $P$  vue en t pour une maturité T et un taux zéro coupon  $R$  se note:

$$
P(t,T) = e^{-R(t,T)(T-t)}
$$
\n(1.18)

Les taux interbancaires comme l'EURIBOR ou le LIBOR sont définis comme des taux de composition simple, notée L par la suite, tel que :  $L(t,T) = \frac{1-P(t,T)}{\tau(t,T)P(t,T)}$ 

Avec  $\tau(t,T)$ : la mesure du temps entre les deux dates T et t, en année, telle que  $T \leq t$  où la convention choisie est qu'une année est comporte 360 jours.

### Les taux forward

Les taux forward, correspondent à une projection d'un flux, observé en t, dont la date initiale du produit est T et la date de fin de vie est S. Le taux forward en composition simple s'écrit tel que :

$$
F(t,T,S) = \frac{P(t,T) - P(t,S)}{P(t,S)\tau(T,S)}
$$
\n(1.19)

Il est alors possible de définir le taux forward instantané comme étant la quantité suivante :

$$
f(t,T) = \frac{\partial \ln(P(t,T))}{\partial T}
$$
\n(1.20)

Remarque : le taux court,  $r(t)$ , est défini tel que  $f(t, t) = r(t)$ , ce qui s'interprète comme le taux commençant en t et se terminant un instant infiniment petit plus tard.

Il est important de comprendre la différence de sens entre la création des courbes des taux forward et des taux forward instantanés. Dans le cas des taux forward, la courbe obtenue correspond à une courbe des taux par maturité. Au contraire, la courbe des taux forward instantanés représente une courbe instantanée et non par maturité.

### Forward Rate Agreement

Les taux forward permettent d'échanger, dans un contrat que l'on nomme Forward Rate Agreement (FRA), un taux fixe défini à la signature du contrat. En s'appuyant sur les notations précédentes, un contrat forward évalué en t, de maturité  $T$  et de date d'expiration pour un nominal  $N$  et de taux fixe K pour l'acheteur s'écrit :

$$
\Pi^{FRA}(t, T, S, K) = N\tau(S, T)(K - L(S, T))
$$
\n(1.21)

Si l'on suppose être à l'équilibre alors le FRA en t est nul. Pour cette valeur du taux fixe, notée  $K_{eq}$ , et en cas d'AOA, le FRA et le taux forward doivent être égaux ce qui permet d'écrire l'égalité suivante :

$$
K_{eq} = F(t, T, S) = \frac{P(t, T) - P(t, S)}{P(t, S)\tau(T, S)}
$$
(1.22)

#### 1.3.1.2 Le numéraire en risque neutre

Le numéraire se définit comme "tout actif strictement positif ne payant pas de dividende". On retrouve dans cette appellation la monnaie en devise ainsi que les zéro-coupon  $P(t, T)$ , en outre. On note  $\mathbb{Q}^d$ la mesure spot associée au numéraire  $B_d$  qui transforme en martingale tout actif. Sous la probabilité  $\mathbb{Q}^N$  tout actif financier X normalisé par le numéraire N se comporte comme une martingale.

Le théorème de Girsanov explicite le changement d'un actif sous-jacent d'une variable en probabilité historique vers une probabilité risque neutre, et inversement. Ce changement de probabilité est défini selon la densité de Radon-Nikodym :

$$
\frac{d\mathbb{Q}^U}{d\mathbb{Q}^N} = \frac{B_T N_0}{B_0 N_T} \tag{1.23}
$$

 $O\grave{u}$ :

- $\mathbb{Q}^N$  est la probabilité équivalente à la probabilité historique P associée au numéraire N.
- $\mathbb{O}^U$  est la probabilité équivalente à la probabilité risque neutre P associé au numéraire U.

En univers risque neutre, le numéraire est le montant, noté  $B(t)$ , qui permet de rendre martingale par actualisation un processus d'un actif financier, sous la probabilité  $\mathbb{Q}^U$ . Le drift est alors égal au taux sans risque, noté  $r$ .

L'univers forward neutre est l'univers tel que sous la probabilité forward neutre, le taux forward soit une martingale. Le numéraire forward neutre est le zéro-coupon qui permet d'actualiser les taux forwards et les rendre martingales. Le théorème de Girsanov assure qu'il existe une probabilité  $\mathbb{Q}^S,$ associée au numéraire  $P(t, S)$ , tel que pour tout actif financier X,  $\frac{X_t}{P(t, S)}_{t>0}$  soit une martingale. Il est possible de choisir  $X_t$  tel que :

$$
X_t = P(t, T) - P(t, S)
$$
\n(1.24)

Après passage par l'espérance sous  $\mathbb{Q}^S$ , on a :

$$
0 \le u \le T \le S, \quad \mathbb{E}^{\mathbb{Q}^S}[\frac{X_t}{P(t,S)} | \mathcal{F}_u] = \frac{P(u,T) - P(u,S)}{P(u,S)}
$$
(1.25)

En réécrivant la formule précédente en utilisant la définition du taux forward en composition simple, pour une filtration  $\mathcal{F}_u$ , on obtient bien :

$$
\mathbb{E}^{\mathbb{Q}^S}[F(t,T,S)|\mathcal{F}_u] = F(u,T,S)
$$
\n(1.26)

Maintenant que les définitions de base ont été explicitées, les données mises en entrées du générateur de scénario économique sont présentées.

### 1.3.2 Données en entrée du modèle

Les actifs modélisés doivent représenter les conditions économiques de la période étudiée. C'est pourquoi le calibrage utilise les données présentes soit sur le marché, soit fournies par la réglementation. Cette section porte sur les données qui sont utilisées pour calibrer les modèles.

### 1.3.2.1 Données en entrée d'origine réglementaire

Les données en entrées du modèle qui sont imposées par la réglementation sont fournies par l'EIOPA. Elle fournit à la fois la courbe des taux zéro-coupon et les paramètres permettant de l'extrapoler. L'Ultimate Forward Rate (UFR) associé aux taux nominaux est égal à  $3.45\%$  et à  $1.45\%$  pour les taux réels. La valeur de l'UFR des taux réels est obtenue en réalisant la moyenne des taux réels observés depuis 1961 en Europe.

Comme vu dans la partie précédente, la proposition d'évolution de la norme Solvabilité II suggère une courbe modifiée pour évaluer les passifs et les actifs. La courbe des taux zéro-coupons intègre une prime d'illiquidité et converge vers l'UFR. Les altérations de la courbe des taux swap ne sont pas neutres et ont un impact direct sur la courbe des taux à terme. Le graphique ci-dessous, 1.4 illustre la courbe EIOPA, obtenue par la méthode Smith Wilson et la courbe des taux zéro-coupon par la méthode des points lissés (MPL), définit précédemment, en fonction de la maturité :

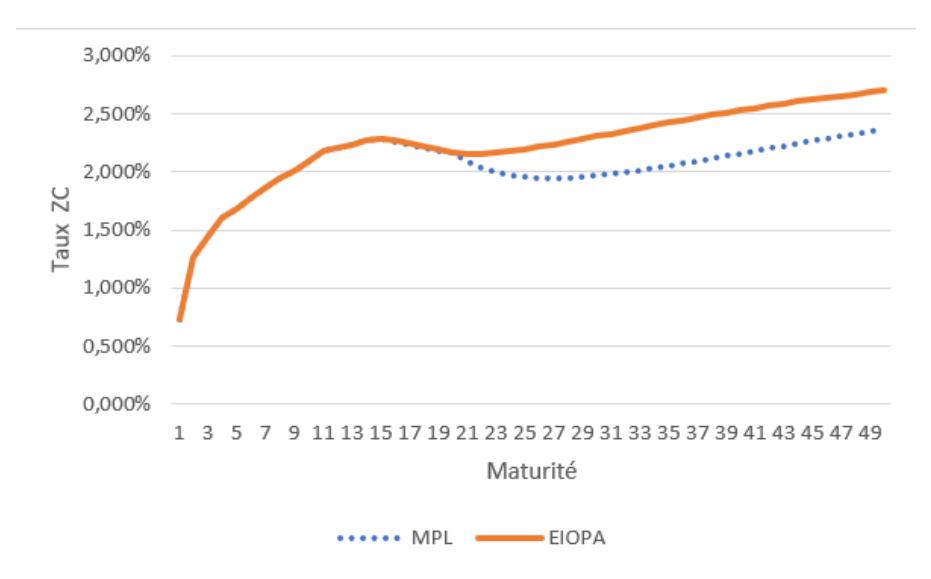

Figure 1.4 : Courbe des taux swap et des taux ZC en fonction du temps

L'utilisation d'une telle courbe de référence dans le calibrage du modèle pose, aux acteurs de l'assurance la question de l'interprétation d'un calibrage market consistent. Dans le cas d'un univers risque neutre, les prix et les volatilités des options sont équivalents en termes d'information. Afin de respecter la réglementation, les acteurs ont dû se poser la question "le modèle a-t-il pour objectif de répliquer les prix du marché ou les volatilités du marché?"  $\hat{A}$  cette question, le régulateur informe qu'en utilisant une courbe de référence différente des courbes de marché, il n'est plus possible de calibrer à la fois sur les prix et sur la volatilité. L'autorité de contrôle préconise de calibrer les modèles sur la volatilité puis de déterminer le prix des produits à l'aide de la courbe réglementaire. Les prix obtenus sont théoriques et n'ont pas de réalité sur le marché.

Les données des courbes des taux zéro-coupons sont fournis par l'EIOPA à la fin de chaque mois. La date du 30/06/2022 est retenu pour l'ensemble de l'étude car il s'agit des données les plus récentes disponibles lors de la réalisation de l'étude et qu'à cette date une inflation de 5,65% sur un an en France est observée.

### 1.3.2.2 Données en entrée à partir des données du marché

Afin de respecter l'hypothèse de market consistency, les produits présents sur le marché, utilisés pour calibrer les modèles, sont des options ou des données historiques

En ce qui concerne les taux nominaux, les produits utilisés sont, en fonction du modèle choisi, soit des caps, des floors ou des swaptions ayant pour sous-jacents les taux swap de maturité 6M. Les distributions considérées sont les deux proposées par Bloomberg, soit normales soit log-normales.

Pour les taux réels et l'inflation, les produits utilisés sont les prix des caps ou floor indexés sur l'inflation ou des z´ero-coupon index´es sur l'inflation pr´esents en France, ce qui suppose que les assurances op`erent en France. Le modèle action est calibré à partir de la volatilité de l'Euro Stoxx 50, en supposant que les compagnies d'assurance réalisent une diversification des actions au sein de l'union européenne, et pour l'immobilier par un param`etre provenant d'une expertise.

Comme déjà indiqué la date de référence retenue est celle du 30/06/2022. Le choix de la date de référence est délicat. En effet, en considérant une date particulière ont émet l'hypothèse que le comportement des actifs à cette date est représentatif de l'ensemble de la période étudiée. Si cette hypothèse est vérifiée dans le cas d'une économie stable, c'est-à-dire avec une faible volatilité tout le long de la période, elle l'est nettement moins dans le cas d'une économie instable comme cela était le cas sur ma période de mémoire. Cette date, la dernière disponible a date de l'étude, présente néanmoins l'intérêt de permettre d'analyser le comportement des actifs en présence de fortes volatilités et d'une inflation relativement élevée.

Lorsqu'un produit est échangé, il existe différents types de prix. Le prix dit Ask, pour le prix minimal que le vendeur est prêt à accepter pour la vente de son titre, dit Bid, pour le prix maximal que l'acheteur est prêt à payer pour l'achat du titre, et Mid lorsque l'on considère la moyenne des deux précédents prix. On appelle fourchette de prix ou spread la différence entre le bid et le ask. Cette ´ecart est un estimateur de la qualit´e de liquidit´e du produit, plus la fourchette est faible meilleur la capacité réaliser une transaction est.

La réglementation demande de privilégier les produits liquides et profonds lors de la calibration. La liquidité des options varient en fonction de la position du strike vis-à-vis de leur sous-jacent. Les options peuvent soit être :

- à la monnaie (ATM), c'est-à-dire que le prix d'exercice de l'option est le même que le prix du marché actuel du titre sous-jacent. Plus les produits sont à proximité des produits ATM et plus ils sont liquides.
- $\bullet$  hors de la monnaie (OTM), c'est-à-dire que le prix d'exercice de l'option d'achat OTM est sup´erieur au prix du march´e de l'actif sous-jacent. En revanche, le prix d'exercice d'une option de vente OTM est inférieur au prix du marché de l'actif sous-jacent.
- $\bullet$  dans la monnaie (ITM), c'est-à-dire que l'option offre une opportunité de faire un profit en raison de la relation entre le prix d'exercice et le prix du march´e de l'actif sous-jacent. Contrairement aux autres positions de l'option, l'option ITM possède une valeur intrinsèque non nulle. Cependant, du fait de la présence de frais liés à la transaction l'opportunité d'arbitrage n'est pas garantie.

### Les produits sur taux nominaux

Avant de s'intéresser aux options sur les taux, définissons le produit swap. Le swap est un contrat bilatéral permettant à un investisseur d'échanger un taux fixe contre un taux variable, ou inversement. Il n'y a pas d'échange de capital dans un swap, mais un échange de taux. Le fonctionnement d'un swap consiste à ce que le « receveur » paie un taux fixe à l'avance et reçoive en retour un taux variable ou fixe prédéfinit. Le taux fixe comme le taux variable dépendent du type de contrat passé. Les variables peuvent être indexées sur des indices de référence.

Dans le cas de l'inflation, l'indice de référence, pour la variable aléatoire, est ≪ l'indice définitif des prix `a la consommation, hors tabac, pour l'ensemble des m´enages, France enti`ere (m´etropole et DOM) ≫, calculé et publié mensuellement par l'INSEE, et le taux fixe du swap est pour sa part défini contractuellement.

Les produits optionnels sur les taux sont classiquement les caps, les floors et les swaptions. Ces produits servent en outre de support à la calibration du modèle, mais ils ont également un rôle de couverture. Les caps couvrent le risque d'une hausse des taux alors que les floors couvrent le risque

d'une baisse des taux. Les swaptions permettent d'échanger des taux et de modéliser en assurance vie des options sur des contrats. On appelle une option un contrat entre deux agents économiques qui accorde, mais n'oblige pas, le propriétaire à acheter ou à vendre une quantité spécifiée d'un actif financier, appelé l'actif sous-jacent, à une date ultérieure pour un prix fixe et préalablement convenu, appelé le prix d'exercice. Les options sont cotées en volatilité par la formule de Bachelier ou de Black qui seront détaillées ultérieurement.

Il existe plusieurs types d'options comme les ≪Europ´eens≫,les ≪Am´ericaines≫, ≪Asiatiques≫ et ≪Bermudienne≫. Dans ce mémoire, le calibrage s'effectue uniquement sur des options européennes.

On appelle swaption une option permettant d'entrer dans un contrat swap à une date future définie contractuellement. Une swaption peut soit être dit payeuse, respectivement receveuse, c'est-à-dire que le détenteur peut entrer dans un swap payeur, receveur, à la date  $T_{\alpha}$  de ténor  $T_{\beta} - T_{\alpha}$ , au strike K contre le taux Libor forward, noté  $F$ . Dans le cas d'une swaption payeuse son payoff s'écrit, pour un ensemble de temps  $\{T_{\alpha}, T_{\alpha+1}, \ldots, T_{\beta}\}$ :

$$
Payoff_{swaption}^{pageuse} = D(t, T_{\alpha}) \sum_{i=\alpha+1}^{\beta} P(T_{\alpha}, T_i) \tau_i (F(T_{\alpha}, T_{i_1}, T_i) - K)^+ \tag{1.27}
$$

Où  $D(t, T)$  est le déflateur entre t et T,  $P(t, T)$  est le zéro-coupon entre t et T,  $\tau_i$  est la différence de temps entre deux temps successifs, tels que  $\tau_i = T_{i+1} - T_i$ .

On appelle cap une collection d'options d'achat, appelé caplet, sur une séquence d'option de même strike sur la réalisation future du sous-jacent, un taux de référence comme le LIBOR, aux dates de réalisation  $\{T_{\alpha}, T_{\alpha+1}, \ldots T_{\beta}\}.$  Pour un strike, noté K, et un taux, noté  $L(t, T)$  alors le payoff du cap actualisé en t s'écrit :

$$
Payoff_{Cap} = \sum_{i=\alpha+1}^{\beta} Payoff_{Caplet} = \sum_{i=\alpha+1}^{\beta} D(t, T_i)\tau_i (L(T_{i-1}, T_i) - K)^+ \tag{1.28}
$$

On appelle floor une collection d'options de vente, appelé flooret, sur une séquence d'options de même strike sur la réalisation future du sous-jacent, un taux de référence comme le LIBOR, aux dates de réalisation  $\{T_{\alpha}, T_{\alpha+1}, \ldots T_{\beta}\}.$  Pour un strike, noté K, et un taux, noté  $L(t, T)$  alors le payoff du floor actualisé en t s'écrire :

$$
Payoff_{floor} = \sum_{i=\alpha+1}^{\beta} Payoff_{flooret} = \sum_{i=\alpha+1}^{\beta} D(t, T_i)\tau_i(K - L(T_{i-1}, T_i))^+\tag{1.29}
$$

### Les produits sur taux indexés sur l'inflation

On appelle obligation indexée sur l'inflation-liée zero-coupon émisse en  $T_0$  et d'échéance T, une obligation qui paye  $\frac{I(T)}{I(T_0)}$  en T, noté  $P_{ILB}(t, T_0, T)$ . En considérant  $r_n(t)$  le taux court sans risque nominal, alors il est possible d'évaluer le prix de  $P_{ILB}(t, T_0, T)$  par la relation

$$
P_{ILB}(t, T_0, T) = \mathbb{E}^{\mathbb{Q}}[exp(-\int_t^T r_n(s)ds)\frac{I(T)}{I(T_0)}|\mathcal{F}_t]
$$
\n(1.30)

On appelle obligation réelle à zéro-coupon de maturité  $T$ , communément appelé  $T$ -bond et noté  $P_R$ , une obligation qui paye  $I(T)$  à la date T. Il est valorisable par le biais de la formule 1.31, présenté ci-dessous :

$$
P_R(t,T) = \frac{P_{ILB(t,T)}}{I(t)} = \mathbb{E}^{\mathbb{Q}}[exp(-\int_t^T r_n(s)ds) \frac{I(T)}{I(T_t)}|\mathcal{F}_t].
$$
\n(1.31)

Cette formule s'interprète de la manière suivante : une obligation réel zéro-coupon correspond à une obligation zéro-coupon qui paye en terme IPC.

Dans le cas particulier des options indexées sur l'inflation, le taux de référence est le taux d'inflation.

Les caps indexés sur l'inflation, ou floors indexés sur l'inflation, admettent pour payoff en  $T_i$ , pour un nominal N, un strike k et  $\psi_i$  la fraction d'année où l'option est en vie dans l'intervalle  $[T_{i-1}, T_i]$ :

$$
N\psi_i[\omega(\frac{I(T_i)}{I(T_{i-1})}) - 1 - k)]^+
$$
\n(1.32)

Si  $\omega = 1$  alors le payoff est celui d'un cap indexé sur l'inflation sinon  $\omega = -1$  est le payoff d'un floor indexé sur l'inflation.

Le produit le plus couramment échangé sur le marché est le swap zéro-coupon indexé sur inflation, couramment appelé Zero-Coupon Inflation-Indexed Swap (ZCIIS). Ce produit est à la base de nombreux produits dérivés. Les variables pour la constitution du produit sont :

- la maturité, notée  $T_M$ ,
- $\bullet$  le taux fixe du contrat, noté K,
- $\bullet$  la valeur nominale, notée N,
- la valeur de l'indice de référence, IPC par exemple, note  $I(T)$  au temps T.

Le taux ZCIIS se définit par la solution de l'équation suivante, où  $K(t, T)$  est l'inconnu,

$$
P_R(t,T) = P_{ILB}(t,t,T) = (1 + K(t,T))\left(T - t\right)P_n(t,T). \tag{1.33}
$$

Par définition, le taux ZCIIS s'interprète comme le taux annuel d'inflation moyen.

Si on consid`ere 2 acteurs dans une transaction d'un ZCIIS, un acheteur A et un vendeur V, l'acheteur doit payer un montant fixe à  $V$ , noté :

$$
N[(1+K)^{T_M} - 1] \tag{1.34}
$$

le vendeur doit lui verser le montant :

$$
N[\frac{I(T_M)}{I(T_0)} - 1] \tag{1.35}
$$

Si le contrat ne se fait plus au terme, mais annuellement, alors le produit se nomme Year-on-Year inflation Indexed Swap (YYIIS). Il s'agit du produit de substitution au ZCIIS le plus r´epandu sur le marché des produits dérivés d'inflation. Le fonctionnement est identique au ZCIIS, à la différence qu'à chaque date anniversaire, une permutation des taux à lieu.

La valorisation du ZCIIS en ce qui concerne la jambe variable est définit par

$$
ZCIIS_v(t, T_M, I(t_0), N) = \mathbb{E}\left[e^{\int_t^{T_M} r_n(s)ds} N(\frac{I(T_M)}{I(t_0)} - 1)\right]
$$
(1.36)

$$
= N \mathbb{E}\left[ \left( \frac{I(T_M)}{I(t_0)} \right) e^{\int_t^{T_M} r_n(s)ds} - e^{\int_t^{T_M} r_n(s)ds} \right] \tag{1.37}
$$

$$
= N \frac{\mathbb{E}\left[I(T_M)e^{\int_t^{T_M} r_n(s)ds}\right] - \mathbb{E}\left[e^{\int_t^{T_M} r_n(s)ds}\right]}{I(t_0)}
$$
(1.38)

Or 
$$
\mathbb{E}\left[I(T_M)e^{\int_t^{T_M} r_n(s)ds}\right] = I(t)P_r(t,T_M)
$$
 par 1.31.

Cette relation permet alors d'écrire la valorisation de  $ZCIIS<sub>v</sub>(t<sub>0</sub>, T<sub>M</sub>, N)$  en  $t = t<sub>0</sub>$  de la façon suivante :

$$
ZCIIS_v(t_0, T_M, N) = N [P_r(t_0, T_M) - P_n(t_0, T_M)]
$$
\n(1.39)

En ce qui concerne la jambe fixe,

$$
ZCIIS_f(t, T_M, N) = \mathbb{E}\left[N((1+K)^{T_M-t}-1)e^{\int_t^{T_M} r_n(s)ds}\right]
$$
\n(1.40)

$$
= N((1+K)^{T_M-t} - 1)P_n(t, T_M)
$$
\n(1.41)

Il ne reste plus qu'à calculer la différence entre les deux jambes évaluées en  $t = t_0$ , ce qui donne :

$$
ZCIIS(t_0, T_M, N) = N \left[ P_r(t_0, T_M) - P_n(t_0, T_M)(1 + K)^{T_M - t_0} \right]
$$
\n(1.42)

Il existe sur le marché des strikes dépendant de la maturité dont la valeur du swap indexé sous l'inflation est nulle. Ces strikes particulier permettent de relier les prix des obligations réelles et nominales par la relation :

$$
P_r(t_0, T_M) = P_n(t_0, T_M)(1 + ZCIIS(0, T_M))^{T_M}
$$
\n(1.43)

Cette relation est utilisée dans le GSE pour déterminer la courbe des taux zéro-coupon réels EIOPA à partir de la courbe des taux zéro-coupon nominaux ainsi que des zéro-coupon indéxés sur l'inflation.

#### Les données utilisés pour la calibration

Les données utilisées lors du calibrage du modèle sont extraites d'un terminal Bloomberg. Les données considérées sont issues des tickers suivants pour la date du  $30/06/2022$ . :

- $\bullet$  EUSWI<sup>\*\*</sup> CMPL Curncy pour les zéro-coupon indexés sous inflation,
- EUISC/F1<sup>\*\*</sup> CMPL Curncy pour les cap (respectivement floor) indexés sous inflation de taux d'exercice de 1%,
- EUISC/F2<sup>\*\*</sup> CMPL Curncy pour les cap (respectivement floor) indexés sous inflation de taux d'exercice de 2%,
- EUSC/F<sup>\*\*</sup> CMPL Curncy pour les cap (respectivement floor) sur swap 6 mois,
- La table en annexe présente les différents tickers pour l'extraction des volatilités des swaptions du sous-jacent du taux swap 6 mois,
- EUSA\* CMPL Curncy pour les taux swap,
- FRSWI\*\* Curncy pour les taux d'inflation en France, pour l'ensemble des dates entre le 01/01/2007 et 30/06/2022.

L'indication \*\* désigne les maturités concernées qui sont les maturités disponibles dans l'ensemble  $\{1, 2, ..., 10, 12, 15, 20, 25, 30\}$  en années. Les strikes considérés dépendent des modèles utilisés et du type de produit ainsi que des disponibilités présentes sur le terminal utilisé pour la date considérée.

En ce qui concerne les volatilités implicites des caps et floors, les données extraites via le terminal Bloomberg pouvaient être négatives. Ces données ont été interprétées comme un ajout des volatilités en OTM et ITM par rapport à la volatilité en ATM.

Ce chapitre a permis de présenter le cadre normatif dans lequel ce mémoire s'inscrit, ainsi que la méthodologie et les données utilisées dans la réalisation des projections des actifs. Dès lors que le contexte est établi, les modèles peuvent être présentés. C'est le sujet du prochain chapitre.

# Chapitre 2

# Présentation des Modèles d'actifs

Ce chapitre a pour fonction de présenter les différents modèles de taux, d'actions et d'immobiliers étudiés dans le mémoire. Ces modèles ont été choisis pour leur capacité à reproduire les produits dérivés à un moment données. Le choix des modèles de taux s'est porté sur :

- $\bullet$  le modèle de Jarrow-Yildirim  $(JY)$  pour sa popularité liée au faible nombre de paramètres nécessaire a sa calibration, et qui permet de modéliser les taux nominaux et réel et d'en déduire l'inflation,
- $\bullet$  et sur la combinaison des modèles Libor Market Model (LMM) qui modélise les taux nominaux et par l'Inflation Market Model (IMM) qui modélise l'indice d'inflation à partir des taux nominaux. Cette combinaison de modèles permet, de par le plus grand choix de paramètres offerts de reproduire plus fidèlement le marché.

En ce qui concerne les modèles d'actions et d'immobiliers ils sont décrits par un modèle brownien géométrique, où seule la variance est un paramètre.

La présentation des modèles des taux est d'abord éxaminée avant celle du modèle d'actions et d'immobiliers.

# 2.1 Jarrow Yildirim

Le modèle de Jarrow Yildirim est un modèle dit complet. Il a été présenté pour la première fois en 2003, par Jarrow et Yildiray Yildirim dans "Pricing Treasury Inflation Protected Securities and Related Derivatives an HJM Model". La particularité de leur modèle réside dans la génération conjointe, dans le cadre de travail Heath–Jarrow–Morton (HJM) détaillé dans la suite de cette section au paragraphe 2.1.1, des taux nominaux, réels et d'inflation. L'étude du modèle de Jarrow Yildirim est détaillée dans la section 2.1.2.

# 2.1.1 Le cadre de travail : Heath–Jarrow–Morton

Le cadre HJM est introduit par les travaux de D. Heath, R. Jarrow et A. Morton. Il impose une dynamique sur les taux forwards instantan´es, en risque neutre. La dynamique est la suivante :

$$
\begin{cases}\ndf(t,T) = \alpha(t,T)dt + \sigma(t,T)dW_{t\geq0} \\
f(0,T) = f^M(0,T)\n\end{cases}
$$
\n(2.1)

où

- $\bullet$   $\alpha$  correspond au drift,
- $\sigma$  correspond à la volatilité du taux forward  $f(t, T)$ ,
- $f(t, T)$  correspond au taux forward observé en t, pour une marturié en T,
- $dW_{t>0}$  correspond au mouvement brownien dépendant de la variable t.

Dans ce cadre de travail, le drift doit respecter une condition particulière pour répondre aux contraintes du cadre risque neutre qui s'écrit :

$$
\forall t \leq T, \quad \alpha(t, T) = \sigma(t, T) \int_{t}^{T} \sigma(t, s) ds. \tag{2.2}
$$

# 2.1.2 Le modèle de Jarrow Yildirim

### 2.1.2.1 Notation et généralité

Cette présentation du modèle commence par la description des notations utilisées :

- $\bullet$  les indices r désignent les taux réels, n les taux nominaux et on les note k lorsque les deux indices de taux, réels et nominaux, peuvent se substituer dans les formules.
- l'indice i fait référence aux grandeurs en lien avec l'inflation,
- $P_n(t,T)$ : le prix d'un zéro-coupon nominal de maturité T vu en t,
- $P_r(t,T)$ : le prix d'un zéro-coupon réel de maturité T vu en t,
- $I(t)$ : la valeur de l'indice d'inflation, ICP dans notre cas, en t,
- $B_k(t) = e^{\int_t^T r_k(v)dv}$  le facteur d'actualisation,
- $r_k$ : est le taux court pour les taux nominaux et les taux réels.

Le modèle repose sur le principe de l'analogie de la monnaie étrangère. Ce principe part du postulat que l'économie réelle est rattachée à une monnaie dite étrangère, liée à la monnaie locale, contrairement à l'économie nominale visible sur les marchés. Le taux de change entre ces monnaies est alors représenté par l'indice de l'inflation. Toutes les grandeurs définies en nominale en ont une analogue en réelle.

### 2.1. JARROW YILDIRIM 47

### 2.1.2.2 Diffusion du modèle

Les dynamiques du modèle peuvent s'écrire sous la forme suivante :

$$
\begin{cases}\ndf_n(t,T) = \alpha_n(t,T)dt + \sigma_n(t,T)dW_n(t), & f_n(0,T) = f_n^M(0,T) \\
df_r(t,T) = \alpha_r(t,T)dt + \sigma_r(t,T)dW_r(t), & f_r(0,T) = f_r^M(0,T) \\
dI(t,T) = I(t,T)(r_n(t) - r_r(t))dt + \sigma_i(t,T)I(t)dW_i(t), & I(0) = I_0 > 0\n\end{cases}
$$
\n(2.3)

En rappelant que les taux courts se définissent de la manière suivante :

$$
dr_k(t) = \partial f_k(t, t)dt + \sigma_k dW_k(t)
$$
\n(2.4)

Également, le modèle de Jarrow-Yildirim impose une structure particulière à la volatilité, identique à celle employé par le modèle de Hull et White à un facteur pour les taux nominaux, qui se justifie par sa simplicité, sa capacité à pouvoir être interpréter et à reproduire la volatilité observée sur le marché. La forme de la volatilité est la suivante :

$$
\sigma_k(t,T) = \sigma_k e^{-a_k(T-t)}
$$
\n(2.5)

Le paramètre  $\sigma_k$  correspond à l'amplitude de la variance pour la variable k tandis que le paramètre  $a_k$ correspond au coefficient de retour à la moyenne. Les variables de corrélations entre les actifs s'écrivent  $\rho_{j,k}$  où  $j, k \in \{r, n, i\}$  A partir de ces définitions et du cadre HJM, il est possible d'écrire les diffusions des taux courts ainsi :

$$
\begin{cases}\nr_n(t) = r_n(s)e^{-a_n(t-s)} + \int_s^t e^{a_n(u-t)}\theta_n(u)du + \int_s^t e^{a_n(u-t)}\sigma_n(u)dW_n(u) \\
r_r(t) = r_r(s)e^{-a_r(t-s)} + \int_s^t e^{a_r(u-t)}(\theta_r(u) - \sigma_r\sigma_i\rho_{i,r})du + \int_s^t e^{a_r(u-t)}\sigma_r(u)dW_r(u) \\
dI(T) = I(t)e^{\int_t^T (r_n(s) - r_r(s))ds - \frac{1}{2}\sigma_i(T-t)^2 + \sigma_i(dW_i(T) - dW_i(t))}\n\end{cases} (2.6)
$$

On définit  $\theta_k$  tel que :  $\theta_k(t) = \frac{\partial f_k(t)}{\partial t}(0, t) + a_k f_k(0, t) + \frac{\sigma_k^2}{2a_k}(1 - e^{-2a_k t}).$ 

Ces taux sont ensuite discrétisés par un schéma d'Euler afin de pouvoir déterminer de manière aisée les taux, sans passer par le calcul d'intégrales coûteuses en temps. Outre la discrétisation des taux courts nominaux et réels, la discrétisation des intégrales est nécessaire afin de pouvoir calculer l'inflation. La discrétisation s'écrit de la manière suivante :

$$
\begin{cases}\nr_n(t+\Delta) = r_n(t)e^{-a_n\Delta} + \alpha_n(t+\Delta) - \alpha_n(t)e^{-a_n\Delta} + \sqrt{U_n(t,t+\Delta)}z_n(t) \\
r_r(t+\Delta) = r_r(t)e^{-a_r\Delta} + \alpha_r(t+\Delta) - \alpha_r(t)e^{-a_r\Delta} - \frac{\rho_{r,i}\sigma_r\sigma_i}{a_r}(1 - e^{-a_r\Delta}) + \sqrt{U_r(t,t+\Delta)}z_r(t) \\
\int_{t}^{t+\Delta} r_n(s)ds = B_n(t,t+\Delta)(r_n(t) - \alpha_n(t)) + \ln(\frac{P_n(0,T)}{P_n(0,t+\Delta)}) + \frac{1}{2}(V_n(0,t+\Delta) - V_n(0,t)) + \sqrt{V_n(t,t+\Delta)}z_{n'}(t) \\
\int_{t}^{t+\Delta} r_r(s)ds = B_r(t,t+\Delta)(r_r(t) - \alpha_r(t)) + \ln(\frac{P_r(0,T)}{P_r(0,t+\Delta)}) + \frac{1}{2}(V_r(0,t+\Delta) - V_r(0,t)) - \frac{\rho_{r,i}\sigma_r\sigma_i}{a_r}(\Delta - \frac{1}{a_r}(1 - e^{-a_r\Delta})) + \sqrt{V_r(t,t+\Delta)}z_{r'}(t)\n\end{cases} (2.7)
$$

 $O\grave{u}$ :

• 
$$
\alpha_k(t) = f_k(0, t) + \frac{\sigma_k^2}{2a_k^2}(1 - e^{-a_k t})^2
$$
,

• 
$$
U_k(t,T) = \frac{\sigma_k^2}{2a_k}(1 - e^{-a_k(T-t)}),
$$

• 
$$
V_k(tT) = \frac{\sigma_k^2}{a_k^2} (T - t + \frac{2}{a_k} e^{-a_k(T-t)} - \frac{1}{2a_k} e^{-2a_k(T-t)} - \frac{3}{2a_k}),
$$
  
\n•  $B_k(t,T) = \frac{1}{a_k} (1 - e^{-a_k(T-t)}),$ 

et les  $z_k$  et  $z_{k'}$  sont des variables normales centrées réduites. Afin que la diffusion soit cohérente avec les observations du marché, il est nécessaire de pouvoir déterminer, au mieux, ù la valeur des paramètres. Pour répondre à ce besoin tout en satisfaisant les contraintes réglementaire imposées, une étape de calibrations doit être mise en place. Le calibrage du modèle est le sujet de la prochaine section.

# $2.1.2.3$  La Calibration du modèle

Dans le modèle de Jarrow Yilidrim, les paramètres à déterminer sont  $(a_n, a_r, \sigma_n, \sigma_r, \rho_{n,r}, \rho_{n,i}, \rho_{i,r}).$ La calibration peut se réaliser sur des caps, ou floors, indexés sur l'inflation ou des swaptions indexés sur l'inflation. En ce qui concerne cette étude, les paramètres sont calibrés par le biais de cap ou de floor indexés sur l'inflation.

La fonction à optimiser est la distance euclidienne entre le prix théorique et le prix observé sur le marché. La recherche des paramètres est réalisée selon une méthode de descente de gradient. Lors de la calibration, différentes valeurs des paramètres sont testées. Or les paramètres ont un domaine de définition soit de par leur définition comme les coefficients de corrélation linéaire soit de par leur interprétabilité. On impose alors aux variables d'appartenir au domaine :

$$
\begin{cases}\n a_n & \in [0,1] \\
 a_r & \in [0,1] \\
 \sigma_n & \in [0,1] \\
 \sigma_r & \in [0,1] \\
 \sigma_i & \in [0,1] \\
 \rho_{n,r} & \in [-1,1] \\
 \rho_{n,i} & \in [-1,1]\n \end{cases}\n \tag{2.8}
$$

Si on note  $\Theta^*$  la solution des paramètres optimums alors le problème peut s'écrire sous la forme :

$$
\Theta^* = \underset{\theta}{\text{arg min}} \sum (IIC_{marche}(T, K, N) - IIC_{th\acute{e}eorique}(0, T, \psi, K, N, w))^2
$$
(2.9)

La formule du prix du cap indexé sous inflation a été démontrée dans le livre, «Interest Rate Models - Theory and Practic≫, de Brigo et Mercurio aux pages 662 et 663. Étant donné que les caps sont constitués de la somme de caplet pour l'ensemble des maturités de la couverture du dît cap la formule de la valorisation du caplet s'écrit comme suit :

$$
IIC_{Caplet}(0, T_{i-1}, T_i, \psi_i, K, N, w) =
$$
  

$$
wN\psi_i P_n(0, T_i) \left[ A(T_{i-1}, T_i) \Phi(w \frac{ln(\frac{A(T_{i-1}, T_i)}{K}) + \frac{V(0, T_{i-1}, T_i)^2}{2})}{V(0, T_{i-1}, T_i)} - K\Phi(w \frac{ln(\frac{A(T_{i-1}, T_i)}{K}) - \frac{V(0, T_{i-1}, T_i)^2}{2})}{V(0, T_{i-1}, T_i)} \right)
$$

.

\n
$$
\begin{aligned}\n\text{Où}: \\
A(T_{i-1}, T_i) &= e^{C(0, T_{i-1}, T_i)} \times \frac{P_n(0, T_{i-1}) P_r(0, T_i)}{P_n(0, T_i) P_r(0, T_{i-1})}, \\
C(0, T_{i-1}, T_i) &= \sigma_r B_r(T_{i-1}, T_i) \left[ B_r(0, T_{i-1}) \left( \rho_{r,i} \sigma_i - \frac{\sigma_r B_r(0, T_{i-1})}{2} + \frac{\rho_{n,r} \sigma_r}{a_n + a_r} (1 + a_r B_n(0, T_{i-1})) \right) - \frac{\rho_{n,r} \sigma_n}{a_n + a_r} B_n(0, T_{i-1}) \right]\n\end{aligned}
$$
\n

$$
V^{2}(0, T_{i-1}, T_{i}) = \frac{\sigma_{n}^{2}}{2a_{n}^{3}} (1 - e^{-a_{n}(T_{i} - T_{i-1})})^{2} [1 - e^{-2a_{n}T_{i-1}}] +
$$
\n
$$
\frac{\sigma_{r}^{2}}{2a_{r}^{3}} (1 - e^{-a_{r}(T_{i} - T_{i-1})})^{2} [1 - e^{-2a_{r}T_{i-1}}] +
$$
\n
$$
\sigma_{i}^{2}(T_{i}, T_{i-1}) -
$$
\n
$$
2 \frac{\rho_{n,r} \sigma_{r} \sigma_{n}}{a_{n} a_{r} (a_{n} + a_{r})} (1 - e^{-a_{n}(T_{i} - T_{i-1})}) (1 - e^{-a_{r}(T_{i} - T_{i-1})}) [1 - e^{-(a_{n} + a_{r})T_{i-1}}] -
$$
\n
$$
2 \frac{\rho_{n,r} \sigma_{r} \sigma_{n}}{a_{n} a_{r}} [T_{i} - T_{i-1} - \frac{1 - e^{-a_{n}(T_{i} - T_{i-1})}}{a_{n}} - \frac{1 - e^{-a_{r}(T_{i} - T_{i-1})}}{a_{r}} + \frac{1 - e^{-(a_{n} + a_{r}) (T_{i} - T_{i-1})}}{a_{n} + a_{r}}] +
$$
\n
$$
2 \frac{\rho_{n,i} \sigma_{i} \sigma_{n}}{a_{r}} [T_{i} - T_{i-1} - \frac{1 - e^{-a_{n}(T_{i} - T_{i-1})}}{a_{r}}] -
$$
\n
$$
2 \frac{\rho_{r,i} \sigma_{i} \sigma_{r}}{a_{r}} [T_{i} - T_{i-1} - \frac{1 - e^{-a_{r}(T_{i} - T_{i-1})}}{a_{r}}] +
$$
\n
$$
\frac{\sigma_{n}^{2}}{a_{n}^{2}} [T_{i} - T_{i-1} + \frac{2e^{-a_{n}(T_{i} - T_{i-1})}}{a_{n}} - \frac{e^{-2a_{n}(T_{i} - T_{i-1})}}{2a_{n}} - \frac{3}{2a_{n}}] +
$$
\n
$$
\frac{\sigma_{r}^{2}}{a_{r}^{2}} [T_{i} - T_{i-1} + \frac{2e^{-a_{r}(T_{i} -
$$

 $\phi(t)$  est la fonction de répartition de la loi normale centrée réduite, K le strike, et w est le coefficient qui indique si le produit est un cap,  $w = 1$ , ou un floor,  $w = -1$ .

Cependant, l'emploi de cette méthode pose un problème de robustesse. En effet, la variation des paramètres initiaux, pour un même jeu de données, peut engendrer des résultats de calibration radicalement différents. Pour des erreurs quadratiques relativement similaire, les paramètres peuvent fortement varier comme on peut l'observer dans le tableau ci-dessous :

Les paramètres de sortie obtenus par la calibration donnent des comportements de diffusions différents en cas d'absence d'unicité de la calibration pour un jeu identique des données d'entrée. Lorsque les paramètres de sortie du modèle sont proche de un, en particulier le coefficient de retour à la moyenne et la variance, la courbe diffusée aura tendance à fortement osciller. Afin de résoudre ce problème d'unicité de la solution d'optimisation, la calibration est effectuée en deux étapes successives. La première étape consiste à calibrer le modèle nominal puis dans un second temps le modèle réel.

La calibration du modèle nominal repose sur la même méthode que présenté précédemment, à la différence prés que le produit utilisé est un cap au lieu d'un cap indexé sur l'inflation. La fonction

| <b>Paramètre</b> | <b>Calibration N°1</b> | <b>Calibration N°2</b> | <b>Calibration N°3</b> |
|------------------|------------------------|------------------------|------------------------|
| $a_n$            | 0.958567               | 0.165                  | 0.529728               |
| $a_r$            | 0.1312802              | 0.205                  | 0.9988001              |
| $\sigma_n$       | 0.004393944            | 0.0002                 | 0.09682095             |
| $\sigma_r$       | 2.360643e-05           | 0.01                   | 2.265389e-05           |
| $\sigma_i$       | 0.07462902             | 0.008                  | 0.04144244             |
| $\rho_{n,i}$     | $-0.1692167$           | $-0.98$                | 0.803123               |
| $\rho_{n,r}$     | 0.7914899              | 0.971221               | $-0.9714069$           |
| $\rho_{r.i}$     | $-0.7073207$           | 0.781                  | 0.0104001              |

TABLE 2.1 : Paramètres obtenues après la calibration simultanée des taux nominaux et réels pour des paramètres initiaux différents

d'optimisation des paramètres nominaux,  $\Theta_n = (a_n, \sigma_n)$  s'écrit alors :

$$
\Theta_n^* = \underset{\theta_n}{\text{arg min}} \sum_{i=1}^m \left( P_{marche}^{Cap}(K, N, T_i) - P_{th\acute{e}origue}^{Cap}(\Theta_n, K, N, T_i) \right)^2 \tag{2.10}
$$

La détermination du prix d'un Caplet, pour un nominal de 1, s'effectue avec le modèle de Hull et White, car la structure des taux nominaux est identique à celui du modèle de JY. Le prix du caplet est donné par la relation suivante :

$$
P_{Caplet}(0, T_{i-1}, T_i, K) = (1 + K(T_i - T_{i-1})) ZBP\left(0, T_{i-1}, T_i, \frac{1}{(1 + K(T_i - T_{i-1}))}\right)
$$
(2.11)

en notant le prix d'un put européen, de strike X, de maturité  $T_{i-1}$  vu en t,  $ZBP(t, T_{i-1}, T_i, X)$  et définit par la relation

$$
ZBP(t, T_{i-1}, T_i, X) = XP(t, T_{i-1})\mathcal{N}(d_+) - P(t, T_i)\mathcal{N}(d_-)
$$

dont le sous-jacent est un zéro-coupon de maturité  $T_i$ . Les variables intermédiaires utilisées précédemment sont définies telles que :

• 
$$
d_{\pm} = \frac{\ln(\frac{XP(t,T_{i-1})}{P(t,T_i)})}{\sqrt{V(t,T_{i-1})B_n(T_{i-1},T_i)}} \pm \frac{\sqrt{V(t,T_{i-1})B_n(T_{i-1},T_i)}}{2},
$$

• 
$$
V(t, T_{i-1}) = \frac{\sigma^2}{2a} (1 - e^{-2a(T_{i-1} - t)}),
$$

- $B_n(T_{i-1},T_i) = \frac{1-e^{-a(T_{i-1},T_i)}}{a}$  $\frac{a^{i-1}}{a},$
- $P(t, T)$  est définit comme le prix en t d'un zéro-coupon de maturité T,
- $\bullet$  et ou K désigne le strike du caplet.

Une fois le modèle nominal calibré, les autres paramètres peuvent être recherchés par optimisation, par la formule 2.9 appliqué pour  $\Theta = (a_r, \sigma_r, \rho_{n,r}, \rho_{n,i}, \rho_{i,r})$ . Les paramètres obtenus sont alors semblables quelque soit les paramètres initiaux pour un jeu de données identiques.

.

### 2.1.2.4 Les résultats de la diffusion du modèle

Lors de la diffusion des taux nominaux et réels, la présence d'un biais est constatée. Son origine est lié à l'utilisation du modèle de Hull and White. Ce biais se définit comme l'écart relatif entre l'espérance du prix et le prix forward zéro-coupon en 0 divisé par le prix du zéro-coupon forward en 0,

$$
Biais(t, T) = \frac{P(0, t, T) - \mathbb{E}[P(t, t, T)|\mathcal{F}_0]}{P(0, t, T)}
$$
\n(2.12)

Le biais existe à la fois pour les taux nominaux et pour les taux réels qui s'écrit dans le modèle de Hull and White  $\lambda$  1 facteur, la démonstration se trouve en annexe A.4 :

pour les taux nominaux, comme suit :

$$
Biais_n(t,T) = 1 - e^{-\frac{\sigma_n^2}{2a_n}(1 - e^{-2a_n t})B_n(t,T)^2 - \frac{\sigma_n^2}{2a_n^2}(1 - e^{-a_n t})^2B_n(t,T)}
$$
\n(2.13)

pour les taux réels, comme suit :

$$
Biais_r(t,T) = 1 - e^{-\frac{\sigma_n^2}{2a_r}(1 - e^{-2a_r t})B_r(t,T)^2 - \frac{\sigma_n^2}{2a_r^2}(1 - e^{-a_r t})^2B_r(t,T) + 2\frac{\rho_{r,i}\sigma_i\sigma_r}{a_r}(T - t + B_r(t,T))}
$$
(2.14)

en rappelant que  $\forall k \in \{n, r\}, \quad B_k(t,T) = \frac{1-e^{-a_k(T-t)}}{a_k}$  $\frac{a_k(x-\epsilon)}{a_k}$ .

Les projection des simulations des taux forwards instantanées nominaux et réels sont débiaisées, en transformant le biais en taux forward à l'aide de la relation  $f_k(t,T) = -\frac{ln(P(t,T))}{T-t}$  $rac{F(t,1)}{T-t}$ .

Afin de valider les paramètres choisis ainsi que les scénarios générés des tests doivent être réalisés. En effet, le modèle doit pouvoir retrouver le prix du produit utilisé avec les paramètres issus de la calibration et les scénarios générés doivent permettre, par simulation de Monté-Carlo, de retrouver le prix du produit utilisé. Ces tests doivent être réalisés pour chaque instrument utilisé lors de la calibration. La reproduction des prix de la swaption comparativement aux données du prix de la swaption de référence est donné par la figure 2.1 :

Comme le montre celle-ci la réplication du prix du swaption du 30 juin 2022 est acceptable, même si des écarts apparaissent pour les grandes maturités.

En ce qui concerne la réplication du prix des caps indexés sur l'inflation, la réplication obtenue est aussi de bonne qualité pour les maturités importants mais sous estime le prix pour les faibles maturités, comme le graphique 2.2 le montre. La conséquence de cette erreur peut induire une sous estimation de la valorisation de l'inflation pour les faibles maturités.

Dès lors que nous avons pu vérifier que les tests ont prouvés que nous pouvons répliquer les produits à partir des données de calibration la diffusion du modèle peut être validée.

En ce qui concerne l'inflation, l'étude du respect de la relation de Fisher est un indicateur de cohérence du modèle en moyenne qu'il convient de conduire. La relation de Fisher est définie telle que

$$
R_r(t,T) = R_n(t,T) - \mathbb{E}[i(t,T)].
$$
\n(2.15)

Pour chaque simulation et pour toutes les maturités projetées, la relation de Fisher est employée pour d´eterminer en moyenne l'inflation. Le graphique 2.3 ci dessous nous permet de comparer l'inflation en moyenne obtenue par la relation de Fisher avec l'inflation obtenue par le modèle de Jarrow-Yildirim.

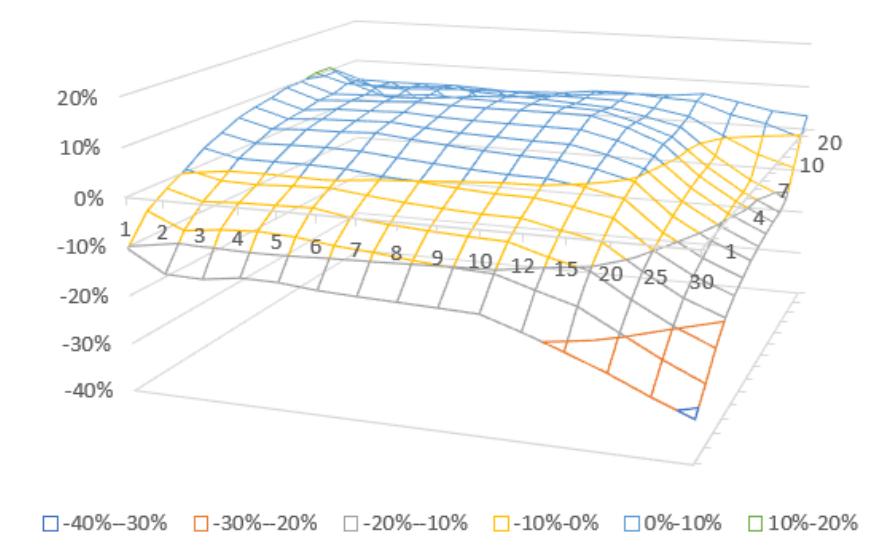

FIGURE 2.1 : Différence relatif entre le prix des swaptions théorique et de marché

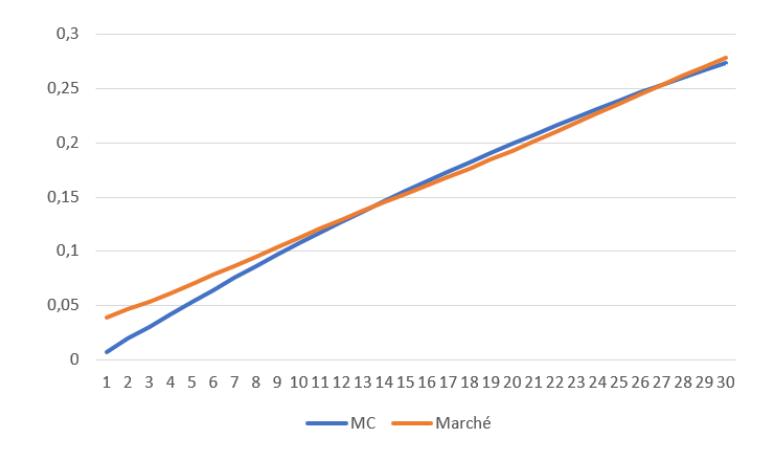

FIGURE 2.2 : Comparatif du prix des caps indexés sur l'inflation théorique et de référence

Ce graphique 2.3 met en évidence que les 2 courbes suivent une même tendance bien que l'inflation générée par le modèle de Jarrow-Yildirim soit plus volatile. La cause de cette forte volatilité s'explique par l'impact de la volatilité ajoutée dans l'indice de l'inflation du modèle de Jarrow-Yildirim. Nous pouvons en conclure que la relation de Fisher est cohérente avec le modéle JY sauf pour les faibles maturités.

# $2.1.2.5$  Test de martingalité

Par définition, une variable aléatoire est considérée martingale si après actualisation, son rendement est identique à celui de la variable étudiée. Mathématiquement, la définition de la martingale se définit pour un processus stochastique, que l'on note  $X_t$  associé à une filtration  $\mathcal{F}_f,$  alors  $X_t$  est une martingale si et seulement si

$$
\forall s \le t, \quad \mathbb{E}[X_t | \mathcal{F}_s] = X_s \tag{2.16}
$$

.

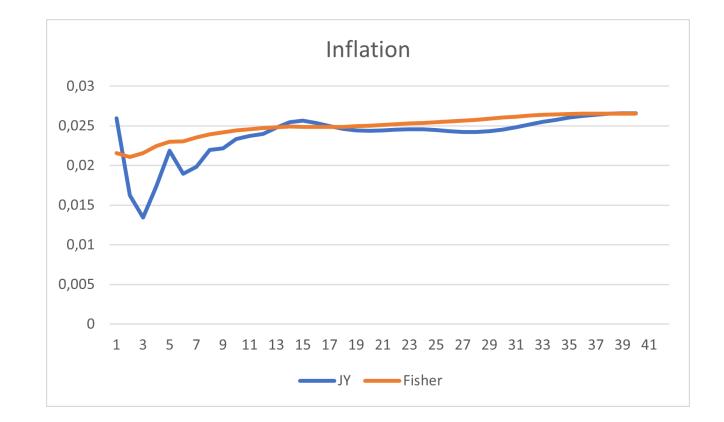

FIGURE 2.3 : Comparatif de la modélisation de l'inflation issue directement de Jarrow-Yildirim et obtenu par la relation de Fisher

En considérant un actif financier quelconque, la condition sine qua none pour que l'actif soit martingale, en risque neutre, est que son rendement soit égale à celui de l'actif sans risque. Afin d'actualiser les rendements des prix, un déflateur peut être créer. Il se définit à l'aide des taux courts, dans notre cas des taux 1 an noté f dont la valeur du prix de l'actif est actualisée en T et observé en t, par la relation

$$
\forall k \in \{r, n\} \quad D_k(t, T) = \frac{1}{\prod_{j=t}^{T-1} (1 + f_k(j, j+1))}
$$
(2.17)

Les taux nominaux et réels doivent vérifier le test de martingalité et, après actualisation de la moyenne des déflateurs par le prix du zéro-coupon à l'instant initial, doit être égale à 1. Cela revient alors à vérifier que, pour toute maturité  $T$ , la relation

$$
\mathbb{E}[D_k(0,T)\prod_{j=0}^{T-1} (1 + f_k(j,j+1))] = 1
$$
\n(2.18)

est satisfaite, à la fois pour les taux réels et les taux nominaux.

Étant donné que la méthode repose sur la loi forte des grands nombres, la vérification de l'hypothèse doit être assurée sous le regard d'un intervalle de confiance. La validation du critère ne requiert pas de test statistique, une vérification visuelle est suffisante.

On observe, sur le graphique 2.4 que le test pour les taux nominaux est respecté même si pour les valeurs de maturité élevés un écart apparaît. Cet écart est considéré comme acceptable au vu des intervalles de confiance à  $5\%$ .

En ce qui concerne le test de martingalité des taux réels celui ci n'est pas respecté globalement.

Si on considère le cas de l'inflation alors, en risque neutre, un actif rapporte chaque année le taux réel plus l'inflation, ce qui revient à l'investissement de l'actif sans risque. Ce lien entre les variables est issu de la relation de Fisher. L'actualisation du rendement doit donc être vérifier pour toutes maturité est être égale à 1, ce qui équivaut à la relation  $2.19$ :

$$
\mathbb{E}[D_n(0,T)\prod_{j=0}^{T-1} (1+i(j,j+1))\prod_{j=0}^{T-1} (1+f_r(j,j+1))] = 1
$$
\n(2.19)

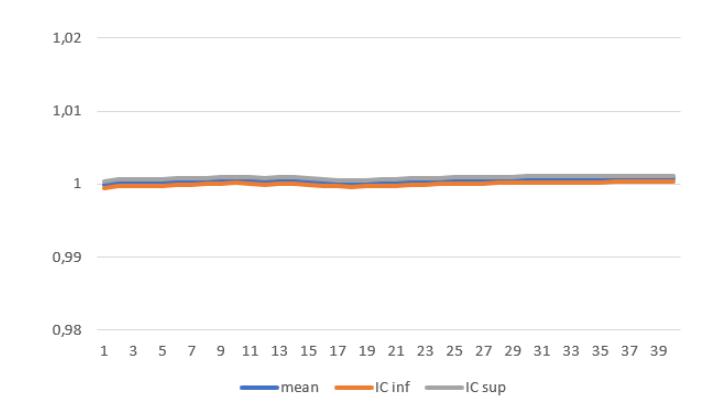

FIGURE 2.4 : Test de marginalité des taux nominaux avec le modèle de Jarrow et Yildirim

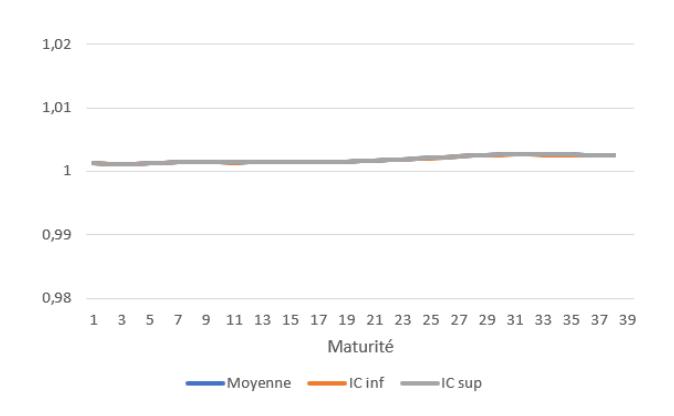

FIGURE 2.5 : Test de marginalité des taux réels avec le modèle de Jarrow et Yildirim

Le test de martingalité de l'inflation effectué montre qu'en moyenne celui ci est bien respecté.

En conclusion il apparaît que le modèle JY ne représente pas fidèlement le comportement du marché. Cela provient de l'impossibilité pour ce modèle de prendre correctement en compte la volatilité des taux. Par ailleurs, le modèle impose que la volatilité soit une constante, ce qui n'est pas le cas. En effet sur le marché, la volatilité implicite des options décrit en fonction de la variation du sous-jacent un skew ou smile de volatilité. Par ailleurs il nécessite l'utilisation de taux forward instantané qui ne sont pas observables sur le marché et impose donc d'interpoler ces données.

Une alternative est d'utiliser des modèles de marchés utilisant uniquement des données observées sur les marchés comme les modèles de marché LIBOR (LMM) tout en permettant de répliquer le smile de volatilté.

# 2.2 Le Libor Market Model et ses dérivés

# $2.2.1$  Les modèles de marché

L'alternative que Brace, Gatarek et Musiela proposent est le modèle de marché LIBOR, ou modèle BGM en l'honneur de leur créateur. Ce modèle spécifie une dynamique log-normale pour tous les taux forward sous sa mesure. Ce modèle est prisé du fait de sa capacité à modéliser les taux forward, de

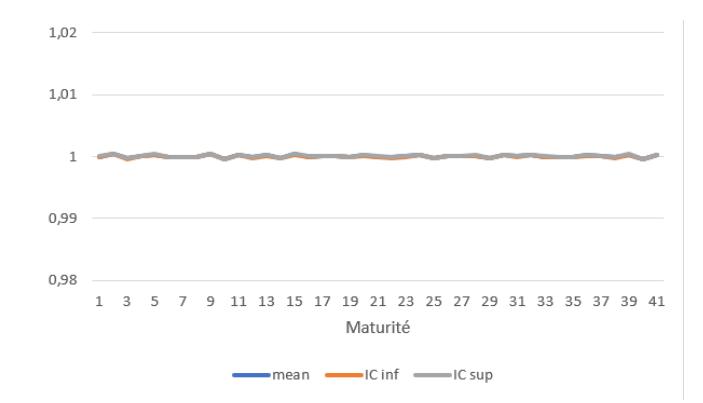

FIGURE 2.6 : Test de marginalité de l'inflation avec le modèle de Jarrow et Yildirim

manière consistante, uniquement avec des observations du marché. Tel quel, le modèle ne permet pas de reproduire le smile de volatilité. Néanmoins des extensions du modèle ont été créés à cet effet. Un autre inconvénient de ce modèle est qu'il ne supporte par les taux négatifs de par la plage de dynamique retenue. Il est donc nécessaire de pouvoir déplacer les taux forward par l'intermédiaire d'un facteur de décalage, appelé shift.

Dans cette section, le LMM à n facteur est présenté auquel un shift est rajouté pour permettre la modélisation des taux négatifs.

# 2.2.2 Diffusion du LMM

Dans la suite de ce chapitre, on considère un ensemble de date strictement croissant  $\{T_0, T_1, ..., T_{N-1}\}$ dont la première valeur  $T_0$  est la date de fixation. La date de fixation correspond à la date d'arrêt de la cotation du titre au cours de la date considérée. La mesure du temps, noté  $\tau_i$  pour tout i allant de 0 a N-1, est définit comme la différence de temps entre deux dates successives. Par convention, on impose la valeur  $T_{-1} = 0$ .

Les simulations des taux libors forward sont diffusées sous la même mesure. Usuellement deux types de mesure sont étudiés, selon la notation de [Brigo, Mercucio] :

- La mesure forward neutre de maturité  $T_k$ , noté  $\mathbb{Q}^k$ ,
- La mesure spot associée au numéraire  $B^d$ , noté  $\mathbb{Q}_d$ .

La mesure spot est privilégiée puisqu'elle permet de diffuser conjointement tous les taux forward sous une même mesure de probabilité, définie par la relation :

$$
B^{d}(t) = \frac{P(t, T_m(t))}{\prod_{j=0}^{m(t)-1} P(T_j, T_{j+1})}
$$
\n(2.20)

où  $m(t)$  représente le premier indice de la maturité tel que  $t < T_{m(t)}$ .

# $2.2.2.1$  Le modèle à 1 facteur

Sous cette mesure, les taux forward s'écrivent de la manière suivante :

$$
dF_i(t) = \sigma_i(t)F_i(t)dW_i^d(t),
$$
\n(2.21)

où  $W^d$  est un mouvement brownien uni-dimensionnel.

Cette relation :

$$
\frac{dF_i(t)}{F_i(t)} = \sigma_i(t)dz_i(t)
$$

se réécrit par application de la formule d'îto sur  $dln(F_i(t)),$ 

$$
dln(F_i(t)) = \sigma_i(t)dz_i(t) - \frac{\sigma_i^2(t)dt}{2}.
$$

Après intégration entre 0 et  $T$ , le taux forward s'écrit

$$
ln(F_i(t)) = ln(F_0(t)) - \frac{1}{2} \int_0^T \sigma_i(t)^2 dt + \int_0^T \sigma_i(t) dz_i(t).
$$

Les taux forward admettent comme dynamique :

$$
\frac{dF_i(t)}{F_i(t)} = \sigma_i(t) \sum_{j=m(t)}^{i} \frac{\tau_j \rho_{i,j} \sigma_j(t) F_j(t)}{1 + \tau_j F_j(t)} dt + \sigma_i(t) dW_i^d(t).
$$
\n(2.22)

 $O\hat{u}$ :

- $\bullet$   $W_i^d(t)$  est le  $i^{\grave{e}me}\;$  élément du mouvement brownien  $W_d$  sous  $\mathbb{Q}^d,$
- $\rho_{i,j}$  est le coefficient de corrélation instantanée entre les mouvements browniens  $W_i^d$  et  $W_j^d$  sous  $\mathbb{Q}^d,$
- $\sigma_i(t)$  est l'écart-type.

En appliquant la formule d'îto, la dynamique sous la probabilité spot de  $ln(F_k(t))$  donne :

$$
dln(F_i(t)) = \sigma_i(t) \sum_{j=m(t)}^{i} \frac{\tau_j F_j(t) \sigma_j(t) \rho_{j,i}}{1 + \tau_j F_j(t)} dt - \frac{\sigma_i^2}{2} dt + \sigma_k(t) F_i(t) dW_i^d(t).
$$

Il n'est cependant pas possible d'utiliser directement cette formule, la relation devant être au préalable discrétisée. Le schéma d'Euler donne selon [Brigo Mercurio] :

$$
ln(F_i(t+\Delta)) = ln(F_i(t)) + \sigma_i(t) \sum_{j=m(t)}^{i} \frac{\tau_j F_j(t)\sigma_j(t)\rho_{j,i}}{1 + \tau_j F_j(t)} \Delta - \frac{\sigma_i^2}{2}\delta + \sigma_i(t)F_k(t)(W_i^d(t+\Delta) - W_i^d(t))
$$
 (2.23)

Avec

- $W_i^d(t+t) W_i^d(t) = \epsilon$  $\sqrt{t}$  et  $\epsilon$  une variable aléatoire normale centrée réduite telle que  $dW_i^d(t)dW_j^d(t) =$  $\rho_{i,j}dt$
- $\Delta$  le pas de temps de la discrétisation. Dans les simulations de diffusion, la valeur du pas de discrétisation est identique à la valeur du pas de temps  $\tau$ . Cette valeur est choisie afin de simplifier la simulation.

Cette section a permis de mettre en exergue que le modèle LMM dépend des taux forward initiaux  $F_i(0)$ , de la structure de volatilité  $\sigma_{i,j}$ , de la matrice de corrélation  $\rho_{i,j}$  ainsi que d'un mouvement brownien. La partie suivante présente la construction du mouvement brownien dans le cas où le modèle est à n facteur.

### 2.2.2.2 Le modèle à n facteurs

.

La différence entre le modèle à 1 facteur et à n facteurs réside dans la construction du mouvement brownien. En effet, le mouvement brownien du modèle à n facteurs est multidimensionnel à n composantes corrélées, sous la mesure de probabilité  $\mathbb{Q}^{T_{i+1}}$ . S'il existe une matrice de corrélation, notée R, définit tel que

$$
R = (\rho_{i,j})_{i,j} \tag{2.24}
$$

alors le processus de Wiener du taux forward,  $B_k$  a pour propriété de respecter la relation suivante :  $d < B_k^i \overline{B_k^j} > = \rho_{i,j} dt.$ 

La conséquence directe est la corrélation instantanée des taux forward entre  $F_i$  et  $F_j$  suivant la matrice de corrélation R.

L'application  $\langle \rangle$  est la notation pour un produit scalaire sur  $\mathbb{R}^n$ .

Le taux forward admet alors, sous l'hypothèse d'une distribution log-normale, l'expression

$$
dF_i(t) = \sigma_i(t)F_i(t) < \sigma_k(t), dW_i^d(t) > \tag{2.25}
$$

En appliquant le même raisonnement que pour le modèle à 1 facteur, la relation de diffusion s'écrit de la manière suivante :

$$
\frac{dF_i(t)}{F_i(t)} = \sum_{j=m(t)}^{i} \frac{\tau_j \rho_{i,j} \sigma_j(t) \sigma_i(t) F_j(t)}{1 + \tau_j F_j(t)} dt + \sigma_i(t) dW_i^d(t)
$$
\n(2.26)

La pratique du marché est de considérer un modèle à 2 facteurs. Ce choix s'explique par le besoin de réduire le temps de calcul du pricing. En effet, plus le nombre de facteurs augmente et plus le coût en temps de calcul s'accroît. Par ailleurs, Joshi dans son ouvrage a montré qu'une réduction à 2 ou 3 facteurs de la matrice de corrélation, initialement de taille  $[n \times n]$ , n'entraîne pas un écart remarquable sur la qualité du pricing.

# 2.2.3 Calibration du LMM à n facteurs

L'étape préliminaire à la calibration est la détermination des prix des options utilisées sous le modèle considéré. Sur les marchés, les swaptions sont côtées en volatilité. Deux volatilités sont généralement utilisées :

- $\bullet$  la volatilité implicite de black
- $\bullet$  la volatilité implicite de bachelier

Dans la suite seul la volatilité de black sera modélisé.

### 2.2.3.1 Valorisation des produits dans le modèle LMM

**2.2.3.1.1** Les swaptions Pour rappel, un swap est un contrat qui, à une date fixée, permet à son porteur d'échanger des flux financier. La swaption receveuse est une option qui donne le droit

de recevoir la partie fixe du swap et dans le cas d'une swaption payeuse la vente de la partie fixe. La valeur d'une swaption est communément cotée en volatilité. Pour déterminer cette volatilité il est nécessaire de supposer une loi statistique qui représente la densité de probabilité de son sous-jacent. Cette loi s'exprime à l'aide des paramètres suivants :

- $K:$  le strike,
- $S$  : le taux swap forward,
- $T_{\alpha}$ : la maturité de la swaption,
- $T_\beta$ : le tenor de la swaption,
- $\bullet \ \sigma_{\alpha,\beta}^X$ : la volatilité de la swaption pour une maturité  $\alpha$  et de tenor  $\beta$ . X désigne soit une volatilité normale soit une volatilité de black,  $X \in \{N, \mathcal{LN}\}.$

La formule de la valorisation de la swaption payeuse, pour un nominal égale à un, est définit :

• en formule de Black par :

$$
P^{\text{Black}}(t) = (S(t)\mathcal{N}(d_1) - K\mathcal{N}(d_2)) \sum_{j=i+1}^{n} \tau_j P(T_i, T_j)
$$
\n(2.27)

**O**ù

$$
- d_1 = \frac{2\ln(\frac{S}{K}) + v_{\alpha,\beta}^2(T_\alpha)T_\alpha}{2v_{\alpha,\beta}\sqrt{T_\alpha}},
$$
  

$$
- d_2 = d_1 - v_{\alpha,\beta}(T_\alpha)\sqrt{T_\alpha},
$$
  

$$
- v_{\alpha,\beta}(T_\alpha) = \sqrt{\int_0^{T_\alpha} \sigma_{\alpha,\beta}^2(u)du},
$$

–  $\mathcal{LN}$  la fonction de répartition de la loi normale centrée réduite.

Les volatilités des swaptions côté en formule de Black sont calculés avec la volatilité

$$
v_{\alpha,\beta}(T_{\alpha}) = \sigma_{\alpha,\beta}.\sqrt{T_{\alpha}}.
$$

• en formule de Bachelier par :

$$
P^{\text{Bachelier}}(t) = \sigma_{\alpha,\beta}^{\mathcal{N}} \sqrt{T_{\alpha}} [d_1 \mathcal{N}(d_1) + n(d_1)] \sum_{j=i+1}^{n} \tau_j P(T_i, T_j)
$$
(2.28)

O`u

$$
- d_1 = \frac{S-K}{\sigma_{\alpha,\beta}\sqrt{(T_{\alpha})}},
$$

- $\mathcal N$  la fonction de répartition de la loi normale centrée réduite,
- $n$  la fonction de densité de la loi normale centrée réduite,
- $\sigma_{\alpha,\beta}^{\mathcal{N}}$  la volatilité normale de la swaption de maturité α et de tenor β.

A la monnaie (ATM), la valeur de la swpation en  $t = 0$  admet pour valeur

$$
P_{ATM}^{\text{Bachelier}}(0) = \frac{C_{\alpha,\beta}(0)\sigma_{\alpha,\beta}^{\mathcal{N}}}{\sqrt{\frac{2\pi}{T_{\alpha}}}},\tag{2.29}
$$

ce qui permet en inversant la formule d'obtenir la valeur de la volatilité implicite normale :

$$
\sigma_{\alpha,\beta}^{\mathcal{N}} = \frac{\sqrt{\frac{2\pi}{T_{\alpha}} P_{ATM}^{\text{Bachelier}}(0)}}{C_{\alpha,\beta}}.
$$
\n(2.30)

Cette valeur est la cotation présente sur le marché.

### 2.2.3.1.2 Les Caps :

Pour rappel, un cap permet de se protéger contre la baisse d'un taux de référence. Les caps sont constitués comme étant la somme de caplets. La formule de valorisation du cap sur un zéro-coupon, noté  $P_{\text{Caplet}}$ , s'écrit en un instant  $t$  :

$$
P_{\text{Caplet}}(t) = (F_i(t) - K)^+ \tag{2.31}
$$

En appliquant la formule de changement de numéraire avec un numéraire  $P(T_{i+1})$ , le prix du caplet devient :

$$
\forall t \le T_i, P_{\text{Caplet}_i}(t) = P(t, T_{i+1}) \mathbb{E}^{Q^{T_{i+1}}} [(F_{i+1}(T_i) - K)^+ | \mathcal{F}_{\text{L}}] \tag{2.32}
$$

Or d'après la formule de Black, énoncé en Annexe A.2 : Soit X une variable aléatoire tel que  $ln(X) \sim \mathcal{N}(\mu, \sigma^2)$ , alors

$$
\forall x \le 0, \mathbb{E}[(X-x)^+] = \mathbb{E}[X]\phi(d_1) - x\phi(d_2)
$$
\n(2.33)

Avec  $\phi$  la densité de la loi normale centré réduite  $d_1 = \frac{\ln(\frac{\mathbb{E}[x]}{x})}{\sigma} + \frac{\sigma}{2}$  $\frac{\sigma}{2}$  et  $d_2 = d_1 - \sigma$ .

Le prix des caplets peuvent, en supposant que les taux forwards suivent une loi log-normale d'écarttypes, se réécrire  $\sigma_i\sqrt{T_i}$ :

$$
P_{Caplet_i}(t) = P(t, T_{i+1})\tau_i(F_{i+1}\phi(d_1) - K\phi(d_2))
$$
\n(2.34)

Avec

\n- $$
\sigma_i^{\text{Black}} = \sqrt{\int_t^{T_i} \frac{\sigma_i(s)^2}{T_i - t} ds}
$$
\n- $d_1 = \frac{\ln(\frac{F_i(t)}{K})}{\sigma_i^{\text{Black}} \sqrt{T_i - t}} + \frac{\sigma_i^{\text{Black}} \sqrt{T_i - t}}{2}$
\n- $d_2 = d_1 - \sigma_i^{\text{Black}} \sqrt{T_i - t}$
\n

Puis en appliquant la définition d'un Cap son prix devient :

$$
P_{Cap}^{Black}(t) = \sum_{i=\alpha+1}^{\beta} P_{caplet_{i-1}}(t, \sigma_{\alpha,\beta})
$$
\n(2.35)

Où α est la date d'expiration du premier caplet, β est la date d'expiration du dernier caplet et  $\sigma_{\alpha,\beta}$ est la volatilité du cap côté sur le marché, soit  $\sigma_{\alpha,\beta} =$ √  $\overline{T_i}\sigma_i^{\text{Black}}$ 

### 2.2.3.2 Détermination des taux forward initiaux

Les taux forward sont extraits soit depuis le marché par le bais des swaps soit depuis la courbe des taux EIOPA. Les taux swap de marché ainsi que les taux réglementaires données par l'EIOPA sont des données annuelles. La série des zéro-coupon est extraite par la méthode de boostrapping, puis les taux forward en composition simple sont calculés par la formule :  $F(0, T_{i-1}, T_i) = F_i(0) = \frac{1}{\tau_i}(\frac{\tilde{P}(0, T_{i-1})}{P(0, T_i)} - 1)$ .

Pour rappel, la courbe des taux fournis par EIOPA dans le cadre de solvabilité 2 est construite à partir des taux swap de marché ajustés du risque de crédit jusqu'au LLP. Les courbes de marché et la courbe EIOPA présentent des écarts qui sont observables sur la figure 1.4.

La présence de tels écarts notamment pour les maturités supérieures au LLP pose un problème pour la vérification du test de market consistency ainsi que sur l'hypothèse d'AOA.

L'EIOPA préconise, pour cela, de transformer les volatilités normales ou log normales en prix, à l'aide de la courbe des taux sans risque de l'EIOPA, puis de calculer l'écart quadratique entre le prix obtenu par le modèle et le prix de marché. La vérification de l'hypothèse de market consistency revient alors à retrouver les prix du marché théoriques à partir du modèle calibré. Pour plus d'arguments justificatifs sur le bien fondé de l'emploi de la méthode décrite précédemment, le mémoire de [Bonnefoy-Cudraz, 2016] peut être consulté.

### 2.2.3.3 Structure de la volatilité instantanée

Le modèle a besoin de définir une structure de volatilité homogène au temps, tout en s'adaptant avec les données de marché. Le critère d'homogénéité au temps impose que la volatilité dépende du temps restant jusqu'à maturité du taux libor. La forme de volatilité explicité par [Brigo et Mercurio, 2006] est :

$$
\sigma_{LMM}(t) = \Phi_i \psi(a, b, c, d, T_{i-1} - t)
$$
\n(2.36)

O`u

- $\psi$  est une fonction qui décrit le comportement de la volatilité en fonction du temps. Usuellement, la fonction prise en compte est  $\psi(a, b, c, d, T_{i-1} - t) = [a(T_{i-1} - t) + b]e^{-c(T_{i-1} - t)} + d$ . Elle a été introduite par Robonato.
- $\Phi$  est une fonction de modulation au cours du temps.  $\phi_t(\phi_1, \phi_2) = max((\phi_1 + (1 \phi_1)e^{-\phi_2 t}; 0)$ .

Dans cette modélisation, les paramètres recherchés sont  $(a, b, c, d, \phi_1, \phi_2)$ . La fonction à optimiser pour déterminer les paramètres est, pour une fonction g d'écart la suivante :

$$
\sum_{j=1}^{M} \sum_{i=1}^{N} w_{k} g(\sigma_{LMM}(a, b, c, d, \phi_1, \phi_2, M_j, T_i), \sigma_{marche}(M_j, T_i)).
$$
\n(2.37)

La fonction d'écart est choisie en fonction du type d'erreur que l'on cherche à minimiser. Dans le scénario où l'erreur est quadratique absolue la fonction d'optimisation est  $g(x, y) = (x - y)^2$ , dans celui où l'erreur est quadratique relative la fonction est alors  $g(x, y) = (\frac{x-y}{x})^2$ . En ce qui concerne ce mémoire, l'erreur est considérée quadratique.

La famille de paramètres  $w_k$  permet de moduler le poids des instruments financiers utilisés lors de la calibration. L'introduction d'un tel facteur de différentiation des poids, au niveau des produits, s'explique de part l'hétérogénéité constaté dans la liquidité des produits, puisque moins le produit est

liquide et moins il contribue au calibrage. Pour rappel un produit a la plus grande liquidité lorsque son sous-jacent est à la monnaie. Plus le sous-jacent s'éloigne de la monnaie et moins il est échengeable. Dans la suite de ce travail, l'ensemble des produits sont considérés comme étant équipondérés. Le choix du poids est fixé à dire d'expert.

Il est possible de calibrer le modèle avec des caps/floor ou des swaptions. Cette étude porte sur le calibrage des swaptions qui présente l'avantage de pouvoir prendre en compte la corrélation entre les taux forwards. Dans la suite de l'étude les swaptions considérées sont des swaptions européennes.

La prochaine partie traitera de la calibration des volatilités. Notons  $S^{i,n}(t)$  le taux swap foward pour les périodes entre  $T_i$  et  $T_n$ . Le modèle de Black suppose que les taux swap forward suivent une loi log-normale. Cette hypothèse contredit l'hypothèse sur la distribution des taux forward log-normale. En effet, la relation, liant les taux swap forward  $S^{i,n}(t)$  et les taux zéro-coupon, s'écrit :

$$
S^{i,n}(t) = \frac{P(t, T_i) - P(t, T_n)}{\sum_{j=i+1}^{n} \tau_j P(t, T_j)}
$$
\n(2.38)

Ce qui peut se réécrire comme ci-dessous :

$$
S^{i,n}(t) = \sum_{j=i+1}^{n} w_j(t) F_j(t),
$$
\n(2.39)

Avec  $w_i(t) = \frac{\tau_i P(t,T_i)}{\sum_{j=i+1}^{n} \tau_j P(t,T_j)}$ 

Cette expression montre que si les taux forward sont log-normaux alors les taux swap forward ne peuvent l'ˆetre. Cependant, cette relation permet de r´ealiser une approximation utile. En effet, selon l'étude empirique réalisée par [Brigo et Mercurio] et Rebonato, même si les poids w sont des fonctions dépendantes des taux froward leur sensibilité est faible. Les  $w(t)$  peuvent s'approximer par leur valeur initiale  $w(0)$ . On parle alors de « freeze » des variables.

On peut donc écrire les taux swap forward sous la mesure de probabilité forward :

$$
dS^{i,n} = \sigma^{i,n}(t)S^{i,n}(t)dW_t^{i,n}
$$
\n
$$
(2.40)
$$

Il est alors possible d'écrire la variance moyenne approchée par la formule de [Brigo et Mercurio] et Rebonato [2004], par pas annuelle comme ci-dessous :

$$
\sigma_{n,m}^2 T_m = \sum_{i,j=m+1}^n \frac{w_i(0)w_j(0)F_i(0)F_j(0)\rho_{i,j}}{S^{m,n}(0)^2} \int_0^{T_m} \sigma_i(t)\sigma_j(t)dt
$$
\n(2.41)

Si on considère que la volatilité est constante par morceau et avec un pas de temps annuelle alors la variance du taux swap se met sous la forme suivante :

$$
\sigma_{n,m}^2 T_m = \sum_{i,j=m+1}^n \frac{w_i(0)w_j(0)F_i(0)F_j(0)\rho_{i,j}}{S^{m,n}(0)^2} \sum_{k=0}^{T_{m-1}} \sigma_i(k)\sigma_j(k)(T_{k+1}-T_k)
$$
(2.42)

La prochaine étape consiste à déterminer la matrice de corrélation entre les taux forward.

### 2.2.3.4 Structure de dépendance

## $2.2.3.4.1$  Modèle de corrélation :

Le modèle nécessite de définir une structure de corrélation entre les taux forward. La détermination de la forme de dépendance peut se réaliser selon une approche :

- $\bullet$  historique, c'est-à-dire en utilisant les coefficients de corrélations historiques,
- param´etrique, c'est-`a-dire en choisissant la forme de la d´ependance puis en la calibrant avec des produits financiers.

L'approche retient une forme paramétrique puisque celle-ci permet de respecter l'hypothèse de market consistency. L'instrument financier utilisé, dans l'étude est une swaption.

Rebonato [2001] a observé que la corrélation entre différents taux forward est une fonction décroissante lorsque leurs maturités s'éloignent. De nombreuses propositions de matrice de corrélation ont été propos´ees, notamment par Rebonato en 2001. Elles reposent sur l'id´ee que la d´ecroissance de la corrélation est exponentielle en fonction du temps qui sépare les taux forward. Sa forme est la suivante :

$$
\rho(t, T_i, T_j) = e^{-\beta |T_i - T_j|}, \quad t < \min(T_i, T_j)
$$
\n(2.43)

Cette forme est simple, puisque composée d'un unique paramètre. Elle garantit que la matrice de corrélation soit une matrice symétrique et positive ce qui est essentiel pour appliquer la décomposition de cholesky nécessaire pour corréler des mouvements browniens.

Cependant, cette forme est, d'un point de vue financier, peu réaliste, comme développé dans le livre The SABR/LIBOR Market Model : Pricing, calibration and hedging for complex interest -rate derivatives de Rebonato all. En effet, cette configuration suppose l'existence d'une corrélation entre les taux forward de même écart de maturité, ce qui revient à supposer que la corrélation du taux forward entre une maturité de 1 et de 2 ans est identique à la maturité de 29 et de 30 ans. Robonato a montré que cette hypothèse n'est en générale pas respectée. Cette vision est simplificatrice c'est pourquoi d'autre formes sont étudiées.

Afin d'avoir une forme de corrélation plus pertinente vis-à-vis des besoins de la modélisation, l'article de [Schoenmakers et Coffey, 2000] décrit des modélisations plus complexes mais permettant de générer des matrices symétriques définies positivement.

Parmi celles-ci la forme ci-dessous est retenue pour sa capacité à générer des matrices symétriques définit positivement tout en ayant des paramètres relativement aisés à interpréter. La matrice de corrélation de taille  $N \times N$ , s'écrit :

$$
\forall i, j \text{ tel que, } 0 \le i, j \le N - 1, \quad \rho_{i,j}(\rho_{\infty}, \eta) = \exp\left(-\frac{|i - j|}{N - 1} \left(-\ln(\rho_{\infty} + \eta h(i, j))\right)\right) \tag{2.44}
$$
  
avec :  $h(i, j) = \frac{i^2 + j^2 + ij - 3N(i + j) - 6(i + j) - 7N + 2N^2 + 5}{(N - 2)(N - 3)}$  et  $\rho_{\infty} \in ]0, 1[, \eta \in [0, \rho_{\infty}].$ 

Les paramètres s'interprètent de la manière suivante :

- $\rho_{\infty} = \rho_{1,N-1}$ , est la corrélation entre les taux forward les plus éloignés
- $\eta$  correspond à la décroissance de la décorrélation entre les taux forwards.

La méthode de calibration consiste à calibrer le vecteur des paramètres  $\Theta = (a, b, c, d, \rho_{\infty}, \eta)$  en comparant la volatilité observée avec celle observée sur le marché.

$$
\underset{\Theta}{\arg\min} (\sum_{i=1}^{N} \sum_{j=1}^{M} (\sigma_{m,n}^{market} - \sigma_{m,n}^{LMM}(\Theta))^2)
$$
\n(2.45)

Avec :

$$
\sigma_{m,n}^{LMM_i} = \frac{(v_{m,n}^{LMM_i})^2}{T_m},
$$

N est le nombre de tenor et M et le nombre de maturité.

# 2.2.3.4.2 Méthode de réduction de rang :

Le modèle du LMM à n facteurs est un modèle multifactoriel où les variables sont projetées sur 30 ans avec un pas de temps annuel. Or le modèle permet de projeter chaque taux forward sur 30 ans.

Du point de vue du modèle, chaque taux forward est considéré comme étant un actif qui est influencé par le mouvement brownien multidimensionnelle  $W^d$ . D'un point de vue calculatoire le nombre de variables ainsi générées entraîne des temps de calcul de ces matrices d'autant plus élevés que le nombre de facteurs est élevé. Il est bon de noter que la complexité du problème est quadratique. C'est pourquoi une méthode de réduction est utilisée.

Fort heureusement, la complexité du problème est quadratique permettant de limiter celui-ci en utilisant une méthode de réduction

La matrice de corrélation  $\rho \in M_{n,n}(\mathbb{R})$  associée doit vérifier les propriétés de symétrie et être définie positivement, car dans ce cas il existe une matrice C tel que  $C \in M_{n,n}(\mathbb{R})$ , avec  $n = 30$ . Le problème de réduction de rang consiste à chercher la matrice A tel que  $A \in M_{n,n}(\mathbb{R})$  satisfaisant  $rang(A) = d \leq n$  où  $d \in \mathbb{N}^*$ , permettant de  $\rho \cong AA^T$ . L'indice d'est définie comme le nombre de facteur réduit permettant d'approximer la matrice de corrélation.

Si l'on considère une norme matricielle  $|| \cdot ||$  alors le problème de réduction de rang est équivalent à minimiser la matrice A tel que  $||\rho - AA^T||$ . Le choix de la mesure matriciel se porte sur la norme de Frobenius pour sa simplicité de calcule.

Elle est définie sur  $M_{m,n}(\mathbb{R})M_{m,n}(\mathbb{R})$  et dérive du produit scalaire de cet espace, à savoir

 $(A, B) \in M_{m,n}(K)^2 \mapsto \langle A, B \rangle = \text{tr}(A^*B) = \text{tr}(BA^*)$ , où  $A^*$  désigne la matrice adjointe de A et tr la trace.

La norme de Frobenius est usuellement notée  $\|A\|_F$  et vaut  $({\rm tr}\, A^*A)^{1/2}=({\rm tr}\, AA^*)^{1/2}=\sqrt{\sum_{\substack{1\le i\le m\\ 1\le j\le n}}|A_{ij}|^2}$ 

La littérature sur le sujet s'attarde essentiellement sur deux méthodes pour réaliser une réduction de rang :

- L'Analyse en Composantes Principales ou ACP,
- L'approche par hypersphère, méthode introduite par Rebonato en 2001.

La mise en application de ces méthodes est le sujet du prochain paragraphe.

2.2.3.4.3 L'analyse en composantes principales L'analyse en composantes principales, ou transformation de Hotelling, est une méthode qui consiste à transformer des variables corrélées entre elle pour en générer de nouvelles indépendantes. Le but recherché est de résumer l'information en quelques valeurs. Le théorème sous-jacent à la méthode est le théorème spectral. Ce théorème permet de diagonaliser la matrice étudiée dans une base orthonormée à partir d'une matrice définie positivement. La matrice  $\rho$  peut alors se décomposer  $PDP^T$ , ou D est la matrice diagonale composée des valeurs propres de  $\rho$  et P la matrice des vecteurs propres correspondant aux valeurs propres. Dès lors que la matrice est décomposée seul les d-valeurs propres les plus significatives sont conservées. Les autres vecteurs propres associés aux valeurs propres non-significatives sont nuls vectoriellement.

Il est alors possible de créer deux nouvelles matrices  $D^d$  et  $P^d$  après sélections des d premières valeurs significatives.  $D^d$  admet donc pour dimension [d, d] et dans le cas de  $P^d$ , la dimension est de  $[n, d]$ .

En partant de la relation :

$$
\rho = PDP^T
$$

$$
= P\sqrt{D}(P\sqrt{D})^T
$$

puis en remplaçant les valeurs de D et de P par les matrices sélectionnées, la matrice de corrélation se réécrit  $\rho = P^d \sqrt{D^d} (P^d \sqrt{D^d})^T = A^d (A^d)^T$ .

Le rang de la nouvelle matrice est de d, qui est bien inférieur aux n valeurs initiales. Une étude réalisée par Joshi, publi´e dans le livre de Rebonato A displaced-diffusion stochastic volatility LIBOR market model : motivation, definition and implementation a montré que la variance peut s'expliquer, dans la grande majorité des cas, par 2 ou 3 facteurs.

Le choix de  $d = 2$  est retenue dans la suite du mémoire, cette pratique étant régulièrement effectuée sur la place.

Par construction la matrice obtenue est symétrique et définie positivement, mais l'inconvénient de cette méthode réside dans le fait que  $\rho^d$  ne soit pas une matrice de corrélation. En effet, la diagonale de la matrice obtenue n'est pas égale à 1, car la matrice diagonale est déformée par l'absence d'information. La solution proposée afin d'assurer que la matrice  $\rho^d$  soit une matrice corrélation est de la considérer comme étant une matrice de covariance. La nouvelle matrice s'écrit alors :

$$
\forall i, j \in [1, n], \quad \rho_{ij}^{ACP} = \frac{\rho^d}{\sqrt{\rho_{ii}^d \rho_{jj}^d}}.\tag{2.46}
$$

Par construction la matrice a une diagonale composée uniquement de 1. L'inconvénient associé à cette m´ethode est que l'on introduit un biais dans la matrice issue de l'ACP et dans l'information quelle contient. C'est pourquoi une autre solution a été proposée par Rebonato, sujet du prochain paragraphe.

2.2.3.4.4 L'analyse par l'hypershphère de Rebonato Rebonato constate que pour une matrice définie positive, symétrique et dont la somme des lignes de la décomposition de la matrice est égale à 1, on peut considérer les valeurs d'une ligne comme les coordonnées d'un point dans une hypersphère de rayon 1 et de dimension du nombre d'éléments présent sur la ligne. Cette constatation, lui a permis de définir pour chaque ligne,  $l \in [1, 30]$  un angle  $\theta_l$  tel qu'il existe des coefficients  $b_k$ :

$$
\forall k \in [1, d-1], \quad b_{l,k} = \cos(\theta_{l,k}) \prod_{j=1}^{k-1} \sin(\theta_{l,j})
$$

$$
b_{l,d} = \prod_{j=1}^{k-1} \sin(\theta_{l,j}).
$$

En conservant le choix d'une réduction de la matrice à 2 paramètres seuls les paramètres  $b_{l,1}$  et  $b_{l,2}$  sont à définir, pour tout l.

 $L$ 'interprétation de ces paramètres est la suivante :

- $b_{l,1}$  est le coefficient qui décrit le mouvement de translation de la courbe des taux,
- $\bullet$   $b_{l,2}$  est le coefficient qui décrit l'inversion de la courbe des taux. Ce phénomène apparaît lorsque les taux d'intérêt long terme deviennent moins élevés que les taux courts, ou inversement. Dans

la situation économique pour les dates envisagés la courbe des taux n'est pas inversé. En effet, pour le 30 juin 2022, le taux à 3 mois est de  $-0.460\%$  et le taux à 10 ans à 1,957%, selon les chiffres publiés par la banque de France.

Une fois que les paramètres ont été déterminés, il ne reste plus à déterminer que la matrice de corrélation réduite. Il suffit d'y appliquer la norme matricielle retenue, qui pour rappel s'écrit :

$$
\forall i, j \in [1, 30], \quad \rho_{i,j}^{Hyp} = \cos(\theta_{i,1} - \theta_{j,1}). \tag{2.47}
$$

La difficulté de la mise en application de la méthode réside dans la détermination des premiers paramètres. La solution envisagée consiste donc à utilisé en premier lieu la méthode d'ACP afin de déterminer les paramètres initiaux, les  $b_{i,j}$  et dans un second temps les paramètres issus de la méthode de l'hypersphère de Rebonanto, c'est-à-dire les  $\theta_{i,j}$ . Le graphique 2.7 présente les différentes corrélations obtenues pour la même maturité de 10 ans. On observe un changement de comportement pour l'an 5 qui n'est pas retranscrit pour chacun des modèles présentés. Toutefois, la corrélation pour les maturités les plus élevés est relativement bien respectés avec la méthode de l'hypersphère. Dans la suite, de ce mémoire la méthode de l'hypersphère est conservée.

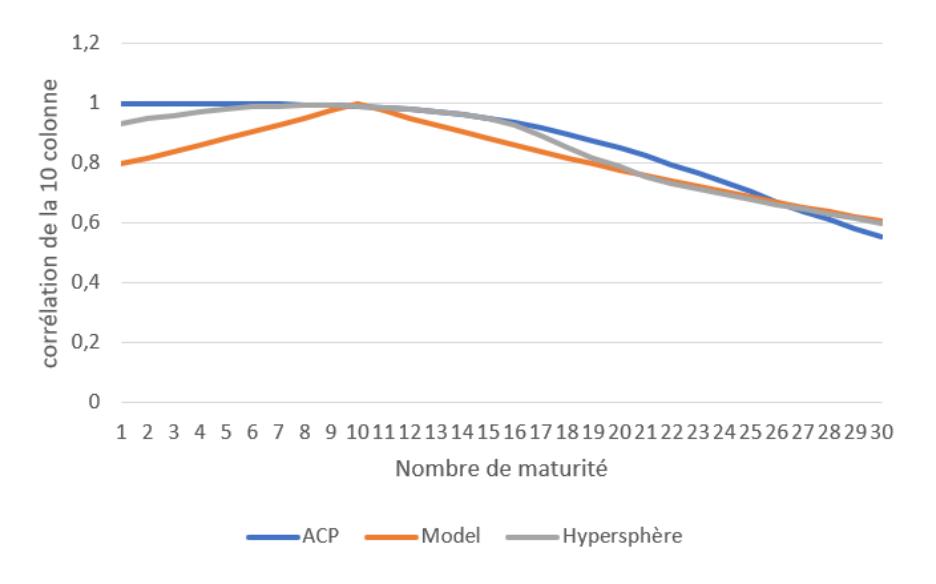

FIGURE 2.7 : Comparaison de la 10ème colonne de la matrice de corrélation avec les matrices de corrélations réduites par la méthode de l'ACP et de l'hypershphère

### 2.2.3.5 Détermination du shift

Le modèle LMM dont les taux forward suivent une log-normale, sous sa mesure, ne peuvent diffuser des taux négatifs. Si l'on souhaite tout de même pouvoir les générer, un facteur de décalage appelé shift, noté  $b_i$ , est appliqué à l'ensemble des taux forward  $F_i$ .

Ce nouveau modèle se nomme Displace Diffusion Libor Market Model, pour modèle de marché du Libor avec décalage dans la diffusion (DDLMM).

En conservant les mêmes notations que précédemment, les taux forward s'écrivent :

$$
dF_i(t) = \sigma_i^b(t)(F_i(t) + b_i)dW_i^d(t)
$$
\n(2.48)

La volatilité  $\sigma_i^b$  correspond à la volatilités du processus déplacé pour le taux forward  $F_i$  et  $W_i^d$  est un mouvement brownien sous  $(\mathcal{F}, \mathbb{Q}^d)$  associé au numéraire  $B_d$  présenté précédemment.

De manière analogue au LMM classique, la dynamique du taux Libor forward avec shift sous  $\mathbb{Q}^d$  pour un mouvement brownien multidimensionnelle de dimension N et admettant la corrélation instantané  $dW_i^d(t)dW_j^d(t) = \rho_{i,j}dt$  est :

$$
\frac{dF_i(t)}{F_i(t) + b_i} = \sum_{j=m(t)}^{i} \frac{\tau_j \rho_{i,j} \sigma_j(t) \sigma_i(t) (F_j(t) + b_j)}{1 + \tau_j(F_j(t) + b_j)} dt + \sigma_i(t) dW_i^d(t)
$$
\n(2.49)

Le calibrage avec des volatilités log-normales peut engendrer des volatilités explosives. L'ajout du facteur de déplacement permettant de gagner en précision dans la réplication des produits mais en accentuant l'instabilité du calibrage.

Le shift agit comme un bruit dans lors de la calibration. Il peut si la valeur est importante dégrader la réplication des taux. Les propriétés espérées du shift sont qu'il soit variable au cours du temps, qu'il permette une bonne réplication des prix des produits à la monnaie, hors de la monnaie et dans la monnaie.

Le choix du modèle de facteur de déplacement peut :

- $\bullet$  soit être fixe pour chaque maturité,
- soit être variable et définit par une structure imposée.

Les avantages d'un shift fixe réside dans sa simplicité et dans le faible nombre de paramètres que l'on introduit. L'inconvénient demeure dans le fait que le décalage est identique pour chaque taux LIBOR.

Face à ce problème, deux méthodes peuvent être employées, l'une considère un facteur de déplacement pour chaque taux LIBOR l'autre consiste à paramètrer le facteur de décalage selon un modèle. La première approche présente le désavantage d'introduire un nombre important de paramètres qui entraînent une perte de robustesse. En effet, plus le nombre de paramètres introduits est important et plus la convergence vers un même jeu de paramètre est sensible de par la complexification de l'espace des paramètres. C'est pourquoi il est préférable d'utiliser le méthode de "freeze" qui consiste à fixer les paramètres vis-à-vis de leur maturités.

L'autre méthode consiste à paramètrer le facteur de décalage selon un modèle afin que le paramètre soit dépendant du temps. L'inconvénient majeur réside alors dans le choix du paramètre et de la forme du paramètre que l'utilisateur doit imposer. L'introduction d'un modèle pose aussi la question de l'interprétabilité de ces composants.

La calibration de ce facteur peut soit être déterminée à dire d'expert, en imposant les valeurs du facteur, soit lors de la calibration du modèle. Que ce soit un modèle unifactoriel fixe ou plurifactoriel, la détermination des paramètres, noté  $\Theta = (a, b, c, d, \phi_1, \phi_2, \delta)$  se réduit à un problème d'optimisation de la fonction :

$$
f_{optimisation} = \sum_{k=1}^{I} w_k g(P_{instrument}^{market}(0, K_k), P_{instrument}^{th\acute{e}orique}(0, K_k, \delta_k, \sigma_k))
$$
\n(2.50)

 $O\grave{u}$ :

- $P_{instrument}$  est le type de produit utilisé lors du calibrage (Cap, Floor, sawption),
- g est une fonction de distance,
- $\bullet$  I est le nombre de produits utilisés pour le calibrage,
- $K_k$  est le strike associé au k-ième produit utilisé au calibrage,
- $\sigma_k$  la volatilité associé au k-ième produit,
- $\delta_k$  le shift associé au k-ième produit.

Dans la suite deux forme de shift sont modélisées soit :

- un paramètre unique, égale pour tous les taux forward, tel que  $\forall k \in [1, N], \delta \ge min(F_k), \quad \delta_k =$ δ,
- un modèle paramétré définit tel que  $\delta_k = |\delta_1| \cdot (\delta_2 + (1 \delta_2)e^{-\delta_3 k})^+$ .

Dès lors que les modèles ont été déterminés, il est nécessaire d'évaluer les produits dérivés au regard du modèle. Les deux produits qui peuvent être utilisés sont les caps ou les floors et les sawptions.

**2.2.3.5.1 Évaluation des caplets** En rappelant que le prix des caplets à l'instant t est de maturité  $T_i$ , la formule 2.32 donne sous le modèle shifté

$$
\forall t \leq T_i, P_{Caplet_i}^{DDLMM}(t) = P(t, T_{i+1}) \mathbb{E}^{Q^{T_{i+1}}} [(F_{i+1}(T_i) + \delta_i - K)^+ | \mathcal{F}_{\sqcup}], \tag{2.51}
$$

, puis en utilisant la relation 2.34

$$
P_{Caplet_i}^{DDLMM}(t) = P(t, T_{i+1})\tau_i((F_{i+1} + \delta_i)\phi(d_1) - (K + \delta_i)\phi(d_2))
$$
\n(2.52)

O`u

\n- \n
$$
\sigma_i^{\text{Black}} = \sqrt{\int_t^{T_i} \frac{\sigma_i(s)^2}{T_i - t} ds}
$$
\n
\n- \n
$$
d_1 = \frac{\ln\left(\frac{F_i(t) + \delta_i}{K + \delta_i}\right)}{\sigma_i^{\text{Black}} \sqrt{T_i - t}} + \frac{\sigma_i^{\text{Black}} \sqrt{T_i - t}}{2}
$$
\n
\n- \n
$$
d_2 = d_1 - \sigma_i^{\text{Black}} \sqrt{T_i - t}
$$
\n
\n

2.2.3.5.2 Évaluation des swaptions En conservant les notation utilisées dans les parties précédentes et pour une swaption de maturité  $T_i$ , de ténors  $T_n - T_i$  sous la même mesure de probabilité  $\mathbb{Q}^d$ , la dynamique de swaption se note :

$$
dS^{i,n} = \sigma^{i,n}(t)(S^{i,n}(t) + b_{i,n})dW_t^{i,n}
$$
\n(2.53)

Avec les notations suivantes :

- $\bullet$   $b_{i,n}$  le shift,
- $\sigma_{i,n}$  la volatilité du taux swap.

En considérant que la volatilité suit une loi log normale alors le prix de la swaption est définit par :

$$
P^{\text{Black}}(t) = ((S(t) + \delta_{i,n})\mathcal{N}(d_1) - (K + \delta_{i,n})\mathcal{N}(d_2)) \sum_{j=i+1}^{n} \tau_j P(T_i, T_j)
$$
(2.54)

Où

• 
$$
d_1 = \frac{2\ln(\frac{S+\delta_{i,n}}{K+\delta_{i,n}})+v_{\alpha,\beta}^2(T_\alpha)T_\alpha}{2v_{\alpha,\beta}\sqrt{T_\alpha}},
$$

• 
$$
d_2 = d_1 - v_{\alpha,\beta}(T_\alpha)\sqrt{T_\alpha}
$$
,  
\n•  $v_{\alpha,\beta}(T_\alpha) = \sqrt{\int_0^{T_\alpha} \sigma_{\alpha,\beta}^2(u) du}$ ,

puis par application de la méthode de freeze des coefficients en 0 comme dans l'équation 2.39, les taux swap peuvent se réecrire de la manière suivante :

$$
S^{i,n}(t) + b_{i,n} = \sum_{j=i+1}^{n} w_j(0)(F_j(t) + b_{i,n})
$$
\n(2.55)

La relation peut se réécrire de la manière suivante, selon Rebonato en supposant que la volatilité de la swaption soit  $\ll$ freeze $\gg$  dans le modèle de black, est

$$
\sigma_{n,m}^2 T_m = \sum_{i,j=m+1}^n \frac{w_i(0)w_j(0)(F_i(0) + b_{i,n})(F_j(0) + b_{i,n})\rho_{i,j}}{(S^{m,n}(0) + b_{i,n})^2} \int_0^{T_m} \sigma_i(t)\sigma_j(t)dt \tag{2.56}
$$

Si la distribution normale est considérée alors les formules préalablement définit en 2.2 sont inchangées, car les grandeurs shiftés ne sont pas présentes dans les formules de calcul.

2.2.3.5.3 Procédure de calibration du shift La calibration est réalisée sur des swaptions dont les ténors et les maturités sont compris dans l'ensemble  ${3, 5, 10}$  ans et les strike varie de -200 bps à  $+$  200 bps par rapport au strike ATM. Contrairement au calibration précédente, les prix sont utilisés contrairement à la volatilité pour éviter la nécessité de devoir effectuer la recherche des volatilités implicites. La forme paramétrique de la volatilité est conservée. Le shift est paramétré par une des deux formes suivantes :

• 
$$
\forall k \in [1, N], \delta \ge min(F_k), \quad \delta_k = \delta,
$$

• 
$$
\forall k \in [1, N], \delta_k = |\delta_1| \cdot (\delta_2 + (1 - \delta_2)e^{-\delta_3 k})^+.
$$

L'erreur  $\epsilon$  est définie par la relation

$$
\epsilon(\delta_1, \delta_2, \sigma_t, \rho) = \sum_{j=1}^{M} \sum_{i=1}^{N} \sum_{l=1}^{K} w_{i,j,l} (swaption_{model}(\delta_1, \delta_2, \sigma_t, \rho, M_j, T_i, S_l) - swaption_{market}(M_j, T_i, S_l))^2
$$
\n(2.57)

Avec M le nombre de maturité, N le nombre de ténors, K le nombre de strike ainsi que  $M_i$  la  $j^{\text{eme}}$  maturité,  $T_i$  le  $i^{\text{eme}}$  ténors et  $S_l$  le  $l^{\text{eme}}$  strike. Le poids associé pour chaque swaption est  $w_{i,j,l}$  et est associé au prix du swaption observées sur le marché swaption $_{market}$ .

Les paramètres de volatilité et de corrélation sont déjà calibré sur les données ATM.

# 2.2.4 Vérification de la génération des scénarios

Les scénarios ont été générés dans l'univers risque neutre et pour considérer que les scénarios sont conformes aux hypothèses certaines propriétés doivent pouvoir être retrouvées. La méthodologie de vérification des scénarios est la même que pour le modèle de Jarrow-Yildirim avec une premiere série de tests réalisée pour vérifier le respect de la martingalité puis qui est suivi par un test de market consistency.

2.2.4.0.1 Test de Martingalité Il revient à rechercher la présence de la propriété de martingalité pour les déflateurs, c'est-à-dire que la trajectoire des facteurs d'actualisation en moyenne doit pouvoir retrouver la courbe des zero-coupon initialement utilisée pour la calibration.

Pour rappel, les déflateurs se calculent grâce à l'équation :

$$
D(t) = \prod_{i=0}^{t-1} P(i, i+1)
$$
  
= 
$$
\prod_{i=0}^{t-1} \frac{1}{1 + \tau_i F_{i+1}(T_i)},
$$

où P est le prix du zéro-coupon modélisé pour un instant t tel que  $0 \leq t$  et F est le taux forward associé. En moyenne, les déflateurs doivent tendre à respecter la relation  $\mathbb{E}[D(0, t)] = P(0, t)$ . Puisque ce test repose sur une méthode de Monté-Carlo qui est une méthode statistique, l'égalité n'est pas assurée. Il convient alors, pour valider le test, de construire des intervalles de confiances au seuil choisit arbitrairement de  $\alpha = 5\%$ .

Cet intervalle se définit alors par :

$$
IC = \left[ \mathbb{E}[D(t)] - q_{1-\frac{\alpha}{2}} \frac{s_n}{\sqrt{n}}, \mathbb{E}[D(t)] + q_{1-\frac{\alpha}{2}} \frac{s_n}{\sqrt{n}} \right],
$$
\n(2.58)

Avec :

- $q_{1-\frac{\alpha}{2}}$ le quantile d'ordre $\frac{\alpha}{2}$ de la loi normale centrée réduite,
- $s_n$  l'estimateur de la variance associé aux trajectoires des déflateurs,
- n est le nombre de simulation réalisé, qui est pris, pour rappel, ici à 1000.

La figure suivante 2.8 présente le résultat du test de martingalité selon la méthode définit précédemment.

On observe que le test est relativement bien respecté, cependant pour les valeurs importante de maturité le test montre que la calibration n'est pas de bonne qualité. Il est à noter cependant que le test de martinglaité représente le respect de l'implémentation de la méthode mais n'est pas un gage de représentation du marché.

# 2.2.4.1 Test de Market consistency

Le second test consiste à retrouver le prix des produits utilisés lors de la calibration à partir des scénarios générés. Le test réside alors en un méthode de repricing par la méthode de Monté-Carlo. Le prix obtenue est alors comparé avec le prix de marché actuel.

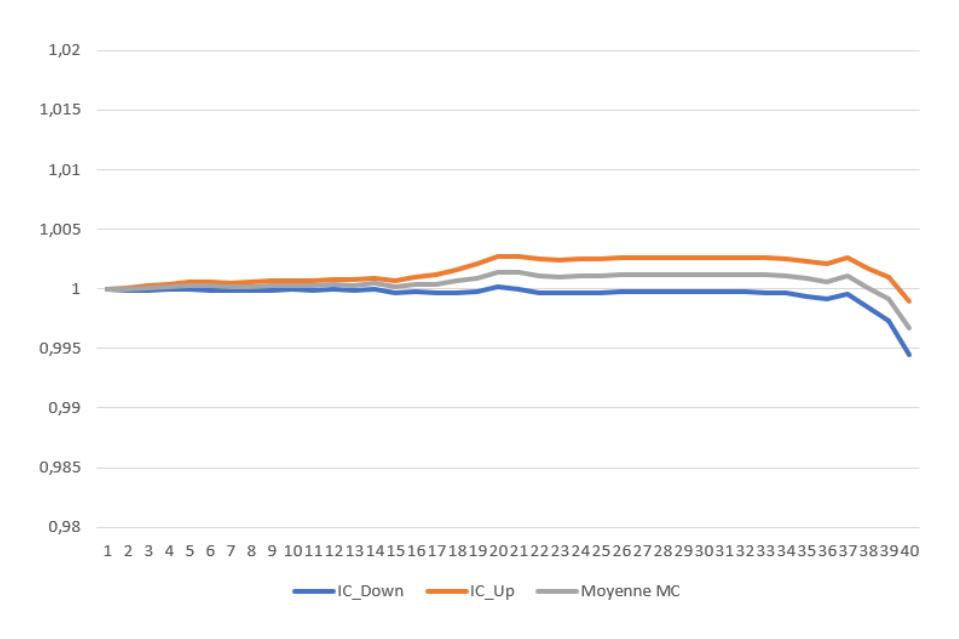

FIGURE 2.8 : Test de martingalité LMM

A partir des scénarios des taux Libors Forwards générés précédemment, il possible de déterminer les trajectoires des taux swap associés. Pour ce faire, la relation des taux swap générés pour une maturité  $T_{\alpha}$  et de ténors  $T_{\beta} - T_{\alpha}$  se définie par :

$$
S_{\alpha,\beta} = \frac{1 - \prod_{j=\alpha+1}^{\beta} \frac{1}{1 + \tau_j F_{j-1}(t)}}{\sum_{i=\alpha+1}^{\beta} \tau_i \prod_{j=\alpha+1}^{i} \frac{1}{1 + \tau_j F_{j-1}(t)}}.
$$
(2.59)

Nous pouvons alors calculer le prix des produits financier utilisés par le biais des formules définies dans la section 2.2.3.1.

Le test revient alors a évaluer la quantité

$$
\mathbb{E}[P_{\text{Instrument}}^{\text{Simulation}}(0, K, \alpha, \beta)] \approx P_{\text{Instrument}}^{\text{market}}(0, K, \alpha, \beta),\tag{2.60}
$$

puis les intervalles de confiances associés, défini avec les mêmes notations que précédemment,

$$
IC = \left[ \mathbb{E}[P_{\text{Instrument}}^{\text{Simulation}}(0, K, \alpha, \beta)] - q_{1-\frac{\alpha}{2}} \frac{s_n}{\sqrt{n}}; \mathbb{E}[P_{\text{Instrument}}^{\text{Simulation}}(0, K, \alpha, \beta)] + q_{1-\frac{\alpha}{2}} \frac{s_n}{\sqrt{n}} \right]
$$
(2.61)

le graphique 2.9 présente l'écart absolu entre le prix obtenu par le modèle LMM issu de la méthode de Monté-Carlo et celui provenant du marché.

2.2.4.1.1 Vérification de la réplication du smile Le graphique 2.10 présente le smile de volatilité, pour une maturité de 4 ans et de ténor 7 ans, issu du modèle avec la calibration du modèle conservé. Le modèle le plus paramétré, pour rappel le modèle est  $\delta_k = |\delta_1| \cdot (\delta_2 + (1-\delta_2)e^{-\delta_3 k})^+$ , est conservé car il permet de mieux représenté le smile de volatilité. On remarque que le smile généré par le modèle est relativement similaire avec celui de la volatilité du marché. La courbe grise correspond au LMM ne disposant pas de shift et calibré uniquement avec des données ATM.

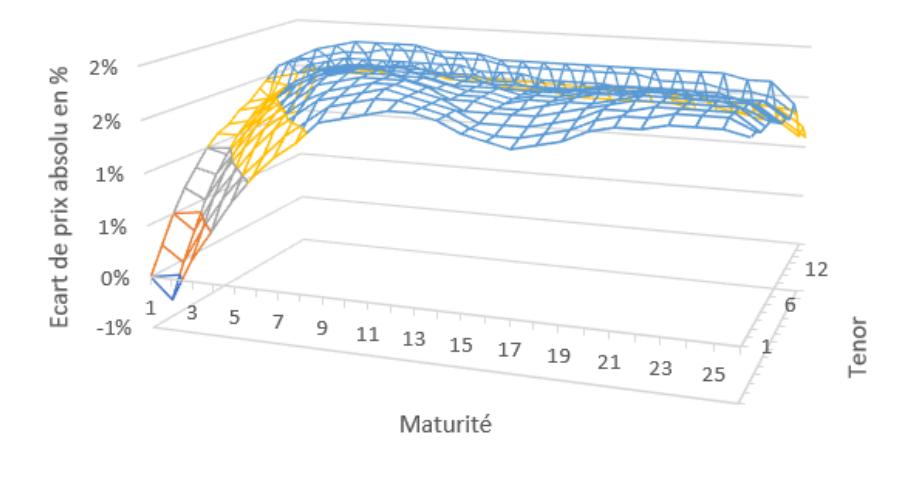

 $\begin{array}{cccccccccccccc} \Box\text{-}1\%\text{-}0\% & \Box\text{ }0\%\text{-}1\% & \Box\text{ }1\%\text{-}1\% & \Box\text{ }1\%\text{-}2\% & \Box\text{ }2\%\text{-}2\% \end{array}$ 

FIGURE 2.9 : Écart absolu entre le modèle LMM et la swaption utilisé lors du calibrage sous le modèle de black

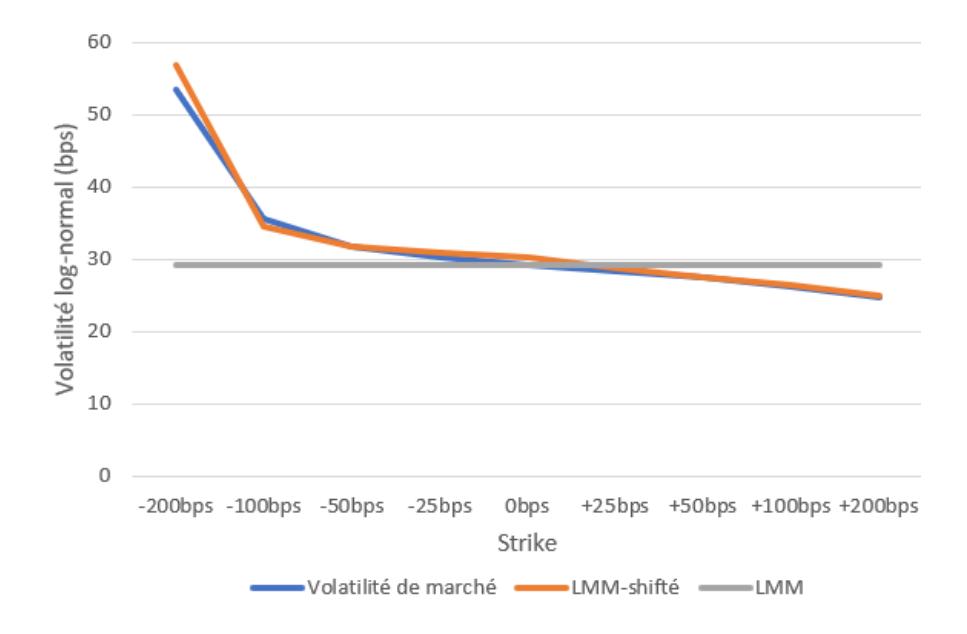

FIGURE 2.10 : Comparaison du smile de volatilité issu après la calibration pour une maturité de 4 ans et de ténor  $7$  ans  $\,$ 

# 2.3 Inflation Market Model

Dans cette section, une autre proposition de modélisation de l'inflation est réalisée reposant sur un modèle de marché.

### 2.3.1 Présentation du modèle

Le taux d'inflation anticipé, annualisé à terme, noté  $F_I (t, S, T)$  pour l'intervalle de temps [S, T], est le taux défini contractuellement par la valeur, à l'instant  $t$  du contrat, s'échange contre l'augmentation de l'IPC au temps t. Autrement dit, le contrat à terme sur l'IPC échange à un instant  $T$  la valeur d'un montant fixe, noté K, contre une valeur inconnue qui est le montant de l'IPC en T, noté  $I(T)$ . L'IPC forward associé pour une date t et pour une maturité  $T$  se définit par la relation 2.62

$$
\mathcal{I}(t,T) = I(t) \frac{P_r(t,T)}{P_n(t,T)} = \frac{P_{ILB}(t,T)}{P_n(t,T)} = I(t)(1 + K(t,T))^{T-t}
$$
\n(2.62)

- $P_r(t,T)$  le montant du prix zéro-coupon réel évalué en t à la maturité T,
- $P_n(t,T)$  le montant du prix zéro-coupon nominal évalué en t à la maturité  $T$ ,
- $P_{ILB}(t, T)$  le prix d'un d'un zéro-coupon indexed linked bound évalué en t à la maturité T,
- $I(t)$  la valeur de l'indice de l'IPC en t,
- $K(t, T)$  le montant associé au ZCIIS.

Sous une mesure adaptée, le prix d'un d'un zéro-coupon indexed linked bound, noté  $P_{ILB}$  s'écrit :

$$
P_{ILB}(t,T) = \mathbb{E}^Q[e^{-\int_t^T r_n(s)ds} I(T)|\mathcal{F}_t] = P_n(t,T)\mathbb{E}^Q[I(T)|\mathcal{F}_t]
$$

Il est alors possible de définir  $\mathcal{I}(t, T)$  par la relation suivante sous  $Q$ :

$$
\mathcal{I}(t,T) = \mathbb{E}^Q[I(T)|\mathcal{F}_t]
$$
\n(2.63)

impliquant alors que  $\mathcal{I}(t,T)$  est une Q-martingale.

Contrairement au modèle de JY, il est possible de définir directement une relation pour l'inflation forward sans passer par la détermination des taux réels.

Le modèle se définit pour une structure temporelle  $T = \{T_1, T_2, ..., T_N\},\$ 

$$
\begin{array}{ll} dF_n^i(t)=\sigma_n^i(t)F_n^i(t)dZ_{n,i}^i(t), & 0\leq t\leq T_{i-1} \\ d\mathcal{I}^i(t)=\sigma_I^i(t)\mathcal{I}^i(t)dZ_{I,i}^i(t), & 0\leq t\leq T_i \end{array}
$$

Les deux mouvements browniens,  $Z_{I,i}$  et  $Z_{n,i}$  ont une structure de corrélation instantanée définie par :

$$
\left(\begin{array}{cc}(\rho^{i,j}_{n})_{i,j=1,...,N} & (\rho^{i,j}_{n,I})_{i,j=1,...,N} \ (\rho^{j,i}_{n,I})_{i,j=1,...,N} \\ (\rho^{j,i}_{n,I})_{i,j=1,...,N} & (\rho^{i,j}_{I})_{i,j=1,...,N} \end{array}\right)
$$
- $\rho_n^{i,j}$  est le coefficient de corrélation entre les taux forwards,
- $\bullet$   $\rho^{i,j}_I$  $\binom{i,j}{I}$  est le coefficient de corrélation entre les taux d'inflation forwards,
- $\rho_{n,I}$  est le coefficient de corrélation entre les taux nominaux forwards et les taux d'inflation forwards.
- $\bullet$   $\sigma_I^i$  et  $\sigma_n^i$  sont les coefficients de variances des taux forwards. Ils sont positifs et peuvent être soit déterministes soit stochastiques.

La dynamique de l'inflation market model, sous la mesure spot libor, se définit par la relation 2.64 :

$$
d\mathcal{I}(t)^{i} = \mathcal{I}(t)^{i} \sigma_{I}^{i} (dZ_{I,i}^{d}(t) + \sum_{j=m(t)}^{i} \rho_{n,I}^{j,i}(t) \sigma_{n}^{i}(t) \frac{\tau_{j} F_{n}^{j}(t)}{1 + \tau_{j} F_{n}^{j}(t)} dt)
$$
\n(2.64)

La démonstration peut être trouvée dans le livre Interest Rate Models-Theory and Practice with Smilen Inflation and Credit de Brig et Mercurio à partir de la page 658.

La prochaine étape consiste à calibrer le modèle. Les données utilisées sont les ZCIIS ainsi que des caps ou des floors index´es sur l'inflation dont le sous-jacent est annuel. La date des produits retenue est la, même que précédemment.

Pour estimer les paramètres du modèle, il faut observer la valeur de l'IPC forward, ou une partie de celle-ci. Le problème est que cette quantité n'est pas directement disponible. Elle doit donc d'abord être calculée à partir des données présentes sur le marché, dans notre cas, les taux ZCIIS. Le modèle de taux nominal utilisé est le modèle LMM défini dans la section précédente.

Afin de calculer l'IPC forward, les valeurs historiques de l'IPC sont nécessaires. Or les valeurs de l'IPC historiques intègrent un effet saisonnier alors que les taux ZCIIS sont définis sur le marché uniquement annuellement et n'en tiennent pas compte. Une étape de pré-traitement doit donc être réalisée sur la série de l'IPC pour enlever les effets dûs à la saisonnalité avant de déterminer la matrice de corrélation inter IPC forward. La méthode consiste à évaluer les effets mensuels par régressions linéaires et d'ajuster ensuite les valeurs historiques de l'IPC. A partir de cette série chronologique, une interpolation lin´eaire permet d'obtenir les valeurs historiques quotidiennes de l'IPC. Il est alors possible de déterminer la matrice de corrélation entre les IPC forward.

La détermination de la matrice de volatilité implicite s'effectue à partir des prix des cap et floor indexés sur l'inflation. Il est plus utile d'utiliser des données caplets. Les prix des caplets peuvent être dérivés des prix des caps en prenant la différence entre des caps dont les échéances diffèrent d'un an. Cette méthode se nomme le boostraping. La méthode de détermination des volatilités implicites consiste à égaliser le prix des caplets, sous le modèle voulu dont l'inconnue est la variance, avec les prix du caplets de marché.

En pratique la méthode de boostrapping peut être difficile à mettre en place. En effet, les produits peuvent ne pas être côtés pour toutes les durées considérées et ne pas être annuels. Dans ce cas, le prix des cap est déterminé uniquement sur une fraction d'un année, c'est pourquoi une méthode d'interpolation doit être utilisée. Les méthodes d'interpolations linéaires sur les volatilités implicites sont les plus simples à mettre en oeuvre mais génèrent des sauts dans la distributions des volatilités.

Afin de s'affranchir de ces sauts, une méthode par spline cubique peut être utilisée. Cette méthode est retenue dans l'algorithme réalisé.

Classiquement, les volatilités implicites sont soit déterminées sous l'hypothèse d'une distribution normale soit distribuées par une loi log-normale. Dans le cas spécifique de l'inflation, le modèle lognormal ne convient pas en l'état, puisqu'il ne permet pas de supporter de taux négatifs. La solution propos´ee est de shifter le mod`ele avec un facteur de -1. L'hypoth`ese sous-jacent `a ce choix et de considérer que l'inflation ne peut pas être inférieure à  $-100\%$ . Ce choix semble convenable dans une situation économique où la tendance est à une augmentation de l'inflation. Les modèles de prix des caplets ou des floorets s'écrivent, pour une durée [S, T] avec un strike de  $\kappa$  dans le cas d'une distribution :

• Normale

L'hypothèse est de considérer que l'inflation forward  $F_i(t, S, T)|\mathcal{F}_t \sim \mathcal{N}(F_i(t, S, T), \sigma^2(T - t))$ sous la mesure Q.

Le prix du caplet correspond alors à la relation 2.65

$$
IIC_{caplet}(t, S, T, \kappa) = \mathbb{E}^Q[(F_I(t, S, T) - \kappa)_+|\mathcal{F}_t](T - S)P_n(t, T)
$$
\n(2.65)

$$
= [(F_I(t, S, T) - \kappa) \Phi(\frac{F_I(t, S, T) - \kappa}{\sigma \sqrt{T - t}}) +
$$
\n(2.66)

$$
\sigma\sqrt{T-t}\phi\left(\frac{\kappa-F_I(t,S,T)}{\sigma\sqrt{T-t}}\right)[(T-S)P_n(t,T)]\tag{2.67}
$$

• Log Normale

L'hypothèse est de considérer que l'inflation forward  $ln(1 + (T - S)F_i(t, S, T))|\mathcal{F}_t \sim$  $\mathcal{N}(ln(1+(T-S)F_i(t, S, T)-\frac{\sigma^2}{2})$  $\frac{\sigma^2}{2}(T-t), \sigma^2(T-t)$  sous la mesure Q. Le prix du caplet correspond alors à la relation 2.68

$$
IIC_{caplet}(t, S, T, \kappa) = \mathbb{E}^Q[((T - S)F_I(t, S, T) - (T - S)\kappa)_+|\mathcal{F}_t]P_n(t, T)
$$
\n(2.68)

$$
= [(1 + (T - S)FI(t, S, T))\Phi(\frac{ln(\frac{1 + (T - S)FI(t, S, T)}{1 + (T - S)\kappa}) + \frac{\sigma^2(T - t)}{2}}{\sigma\sqrt{T - t}})
$$
(2.69)

$$
- (1 + (T - S)\kappa) \Phi\left(\frac{\ln\left(\frac{1 + (T - S)F_I(t, S, T)}{1 + (T - S)\kappa}\right) - \frac{\sigma^2(T - t)}{2}}{\sigma\sqrt{T - t}}\right) P_n(t, T) \tag{2.70}
$$

#### 2.3.2 Méthode de calibration retenue

La calibration du modèle nécessite à la fois la calibration du modèle nominal et du modèle d'inflation afin de pouvoir le diffuser. Le modèle nominal est supposé correctement calibré. En ce qui concerne le modèle d'inflation, la calibration est réalisée en plusieurs étapes. Il est en effet nécessaire de déterminer les grandeurs suivantes :

- $\bullet$  la structure des corrélation entre les taux forwards nominaux et les taux forwards IPC,
- $\bullet$  la corrélation entre les taux forwards IPC,
- la volatilité des taux forwards IPC.

#### 2.3.2.1 Structure de la volatilité des taux forwards IPC

Après une analyse de la structure de la volatilité des taux forwards IPC, réalisée dans la publication "Inflation market models" de stefan Walden-berger, aucune structure de volatilité n'a été clairement identifiée. L'hypothèse de considérer la volatilité constante par morceau est réalisée. Elle a l'avantage de permettre, en ATM, une correspondance parfaite avec les données, pour un facteur de corrélation inter taux forwards IPC. Afin de s'assurer de l'exacte correspondance avec les données de marché issues des volatilités des caps ou des floors indexés sur l'inflation présentes sur le marché, noté  $\sigma^i_{I,market}$ , il est nécessaire d'imposer que la volatilité  $\sigma_I^i$  soit définie selon la relation 2.71.

$$
\sigma_I^i = \rho_I^{i,i-1} \sigma_I^{i-1} \frac{T_{i-1}}{T_i} + \sqrt{(\rho_I^{i,i-1} \sigma_I^{i-1} \frac{T_{i-1}}{T_i})^2 - (\sigma_I^{i-1})^2 \frac{T_{i-1}}{T_i} + (\sigma_{I,maxket}^i)^2}
$$
(2.71)

 $T$ 

Cette relation s'obtient en égalisant la volatilité implicite des instruments présents sur le marché avec la volatilité au carré divisée par le temps de la valorisation sous le modèle considéré.

 $IC_{caplet}(t, T_{i-1}, T_i, \kappa) = \tau_i P_n(t, T_i) \mathbb{E}^{Q_n^T i} [(F_I^i(T_i) - \kappa)_+ | \mathcal{F}_t]$ 

En utilisant la définition de taux forward IPC,

$$
\tau_i \mathbb{E}^{Q_{ni}^T} [(F_I^i(T_i) - \kappa)_+ | \mathcal{F}_t] = \mathbb{E}^{Q_{ni}^T} [\frac{\mathbb{E}^{Q_{ni}^T} [(I(T_i) - (1 + \kappa \tau_i) I(T_{i-1}) | \mathcal{F}_{T_{i-1}}]}{I(T_{i-1})} | \mathcal{F}_t]
$$

En posant  $K = 1 + \tau_i \kappa$  et en supposant que la distribution de  $I(T_i)|\mathcal{F}_t$  est log-normale, on a donc

$$
\mathbb{E}^{Q_{n}^{T}i}[(I(T_{i}) - KI(T_{i-1}) | \mathcal{F}_{T_{i-1}}] = \mathcal{I}^{i}(T_{i-1})\Phi\left(\frac{\ln(\frac{\mathcal{I}^{i}(T_{i-1})}{KI(T_{i-1})}) + \frac{\int_{T_{i-1}}^{T_{i}} \sigma_{I}^{i}(u)^{2} du}{2}}{\sqrt{\int_{T_{i-1}}^{T_{i}} \sigma_{I}^{i}(u)^{2} du}}\right) - KI(T_{i-1})\Phi\left(\frac{\ln(\frac{\mathcal{I}^{i}(T_{i-1})}{KI(T_{i-1})}) - \frac{\int_{T_{i-1}}^{T_{i}} \sigma_{I}^{i}(u)^{2} du}{2}}{\sqrt{\int_{T_{i-1}}^{T_{i}} \sigma_{I}^{i}(u)^{2} du}}\right)
$$

On obtient donc la relation :

$$
\tau_i \mathbb{E}^{Q_{ni}^T}[(F_I^i(T_i) - \kappa)_+ | \mathcal{F}_t] = \mathbb{E}^{Q_{ni}^T} \left[ \frac{\mathcal{I}^i(t)}{\mathcal{I}^{i-1}(t)} \Phi \left( \frac{\ln(\frac{\mathcal{I}^i(T_{i-1})}{KI(T_{i-1})}) + \frac{\int_{T_{i-1}}^{T_i} \sigma_I^i(u)^2 du}{2}}{\sqrt{\int_{T_{i-1}}^{T_i} \sigma_I^i(u)^2 du}} \right) - K\Phi \left( \frac{\ln(\frac{\mathcal{I}^i(T_{i-1})}{KI(T_{i-1})}) - \frac{\int_{T_{i-1}}^{T_i} \sigma_I^i(u)^2 du}{2}}{\sqrt{\int_{T_{i-1}}^{T_i} \sigma_I^i(u)^2 du}} \right) \mathcal{F}_t
$$

A partir de la définition du forward IPC 2.63 et du théorème de Girsanov

$$
d\mathcal{I}(t,S) = \mathcal{I}(t,S)\underline{\sigma}(t,S)^{T}(dW^{T}(t) - \begin{pmatrix} I_{dn} \\ \rho_{R,n} \\ \rho_{I,n} \end{pmatrix})\left(\Sigma_{n}(t,T) - \Sigma_{n}(t,T_{m(t)-1})\right)dt
$$
\n(2.72)

- o`u
- $\Sigma_k(t,T)$  est l'intégrale de la volatilité entre  $t$  et  $T$ ,
- $\underline{\sigma}(t, S)$  le vecteur colonne dont les composants correspondent aux volatilités des taux forwards nominaux, réels et de l'inflation,
- $I_{dn}, \rho_{R,n}, \rho_{I,n}$  les coefficients de corrélations entre les différents taux forwards.

En supposant que les volatilités sont déterministes alors la relation précédente permet d'écrire que :

$$
d\frac{\mathcal{I}^{i}(t)}{\mathcal{I}^{i-1}(t)} = \frac{\mathcal{I}^{i}(t)}{\mathcal{I}^{i-1}(t)} (\sigma_{I}^{i}(t) dZ_{I,i}^{i}(t) - \sigma_{I}^{i-1}(t) dZ_{I,i-1}^{i-1}(t) + (\sigma_{I}^{i-1}(t)^{2} - \sigma_{I}^{i-1}(t) \rho_{I}^{i,i-1}(t) \sigma_{I}^{i}(t)) dt = \frac{\mathcal{I}^{i}(t)}{\mathcal{I}^{i-1}(t)} (\sigma_{I}^{i}(t) dZ_{I,i}^{i}(t) - \sigma_{I}^{i-1}(t) dZ_{I,i}^{i-1}(t) + (\sigma_{I}^{i-1}(t)^{2} - \sigma_{I}^{i-1}(t) \rho_{I}^{i,i-1}(t) \sigma_{I}^{i}(t) + \sigma_{I}^{i-1}(t) \rho_{I}^{i,i-1}(t) \frac{\rho_{n}^{i}(t) \tau^{i} F_{n}^{i}(t)}{(1 + \tau^{i} F_{n}^{i}(t))} dt
$$

car

$$
\sigma_I^{i-1}(s) \begin{pmatrix} I_{dn} \\ \rho_{R,n} \\ \rho_{I,n} \end{pmatrix} (\Sigma_n(s,T) - \Sigma_n(s,T_{m(t)-1})) ds = \frac{\sigma(t,T_{i-1})^T}{\sigma_I^{i-1}(t)} W^{T_i}(t)
$$

La difficulté rencontrée provient du fait que le shift a une composante stochastique. En fixant la valeur de  $F_n^i(t)$  à sa valeur actuelle, le terme devient déterministe. Il devient alors possible de calculer sous l'approximation suivante le rendement :

$$
\tau^{i}(1 + F_{n}^{i}(t)) = \mathbb{E}_{n}^{\mathbb{Q}T_{i}} \left[ \frac{\mathcal{I}^{i}(T_{i-1})}{\mathcal{I}^{i-1}(T_{i-1})} | \mathcal{F}_{t} \right]
$$
\n(2.73)

avec

$$
D^{i}(s) = \int_{t}^{T_{i-1}} \sigma_{I}^{i-1}(s)^{2} - \sigma_{I}^{i-1}(s)\rho_{I}^{i,i-1}(s)\sigma_{I}^{i}(s) + \sigma_{I}^{i-1}(s)\rho_{I}^{i,i-1}(s)\frac{\rho_{n}^{i}(s)\tau^{i}F_{n}^{i}(s)}{(1+\tau^{i}F_{n}^{i}(s))}ds
$$
(2.74)

En fixant le drift et en supposant que  $ln(\frac{\mathcal{I}^{i}(t)}{\mathcal{T}^{i-1}(t)})$  $\frac{\mathcal{I}^{i}(t)}{\mathcal{I}^{i-1}(t)})|\mathcal{F}_{t} \sim \mathcal{N}(ln(\frac{\mathcal{I}^{i}(t)}{\mathcal{I}^{i-1}(t)}))$  $\frac{\mathcal{I}^{i}(t)}{\mathcal{I}^{i-1}(t)}) + D^{i}(t) - \frac{V^{i}(t)^{2}}{2}$  $\frac{(t)^2}{2}$ ,  $V^i(t)^2$ avec

$$
V^{i}(t)^{2} = \int_{t}^{T} i_{-1} \sigma_{I}^{i}(u)^{2} + \sigma_{I}^{i-1}(u)^{2} - 2\rho_{I}^{i,i-1}(u)\sigma_{I}^{i}(u)\sigma_{I}^{i-1}(u)du
$$

En ce qui concerne la deuxième partie, il est possible d'écrire une solution approximative avec le lemme en annexe partie A.5

$$
K\mathbb{E}_{n}^{\mathbb{Q}T_{i}}\left[\Phi\left(\frac{\ln(\frac{\mathcal{I}^{i}(T_{i-1})}{KI(T_{i-1})}) - \frac{\int_{T_{i-1}}^{T_{i}} \sigma_{I}^{i}(u)^{2} du}{2}}{\sqrt{\int_{T_{i-1}}^{T_{i}} \sigma_{I}^{i}(u)^{2} du}}\right)|\mathcal{F}_{t}\right] \approx K\Phi\left(\frac{\ln(\frac{\mathcal{I}^{i}(t)}{KI^{i-1}(t)}) + D^{i}(t) - \frac{\mathcal{V}_{i}(t)^{2}}{2}}{\mathcal{V}_{i}(t)}\right)
$$

avec  $V_i(t)^2 = \int_t^T i^{-1} \sigma_I^i(u)^2 du + V^i(t)^2$ 

La formule du caplet s'écrit donc

$$
IIC_{caplet}(t, T_{i-1}, T_i, \kappa) \approx P_n(t, T_i)(1 + \tau^i F_I^i(t)) \Phi\left(\frac{\ln(\frac{1 + \tau^i F_I^i(t)}{1 + \tau^i \kappa}) + \frac{\mathcal{V}_i^2(t)}{2}}{\mathcal{V}_i(t)}\right) -
$$
(2.75)

$$
(1+\tau^i\kappa)\Phi\left(\frac{\ln(\frac{1+\tau^iF^i_l(t)}{1+\tau^i\kappa})-\frac{\mathcal{V}^2_i(t)}{2}}{\mathcal{V}_i(t)}\right) \tag{2.76}
$$

#### 2.3.2.2 Structure de corrélations entre les taux forwards

L'absence d'instrument disponible sur le marché permettant de calibrer directement les corrélations entre les différents taux forwards impose l'utilisation d'une autre méthode. La méthode alternative consiste à calibrer le modèle à partir des données historiques. Ces données historiques sont obtenues `a partir de la m´ethode d´ecrite dans le livre de Brigo et Mercurio "Interest Rate Models - Theory and Practice" page 291.

La méthode est applicable à la fois aux taux swap et l'IPC. Elle est constituée de deux étapes et permet de calculer les taux forwards historiques. La première étape réside en la détermination des rendements annuels composés, obtenus à partir des discounts facteurs annuels extrapolés à partir de la méthode par spline cubique. Une fois réalisée, la seconde étape consiste à déterminer les taux forwards à l'aide de la relation suivante :

$$
F_n^i(t) = \frac{e^{y(t,T_i)(T_i-t) - y(t,T_{i-1})(T_{i-1}-t)} - 1}{T_i - T_{i-1}}
$$
\n(2.77)

Avec  $y(t, T_i)$  le taux de rendement annuel composé, en continu entre t et  $T_i$ .

La matrice de corrélation des IPC forwards est définie selon la relation 2.78.

$$
\rho_n^{i,j} = \rho_\infty + (1 - \rho_\infty) exp(-\beta |T_i - T_j|).
$$
\n(2.78)

La calibration est réalisée en minimisant la somme de la différence quadratique entre les données de l'historique considérées et du modèle. Le résultat de la calibration est illustré dans la figure 2.11

La seconde étape consiste à déterminer la corrélation entre l'IPC forward et les taux forward nominaux. Afin de simplifier la modélisation, la matrice est considérée comme étant constante car aucune forme paramétrique n'a été trouvé dans l'historique des matrices de corrélations entre les taux forward nominaux et l'IPC forward. La valeur considérée pour la matrice de corrélation entre l'IPC forward et les taux forward nominaux est obtenue en minimisant l'écart quadratique avec la valeur de la matrice de corrélation historique. La période considérée pour la calibration est du  $1^{er}$  janvier au 30 décembre de l'année 2021.

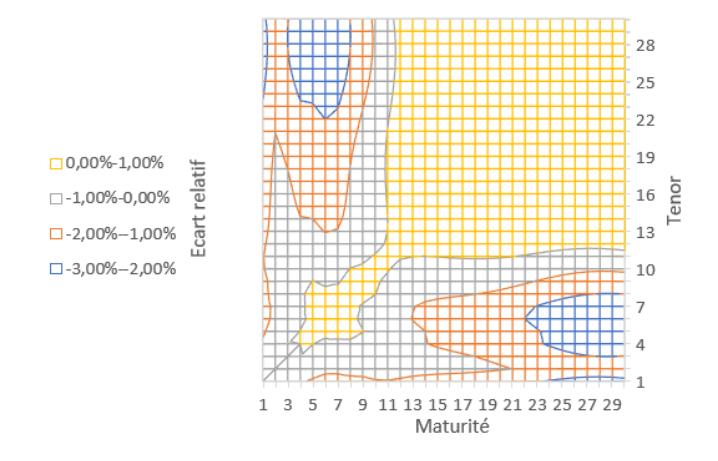

FIGURE 2.11 : Écart relatif entre la matrice de corrélation modélisée et la matrice de corrélation de l'IPC forward

#### 2.3.2.3 Structure de volatilité de l'IPC forward

Le dernier paramètre à déterminer est la volatilité qui est obtenue par la relation 2.71. Il est nécessaire de se fixer une matrice de corrélation de l'IPC forward et une volatilité associée soit à un caplet soit à un flooret indexé sur l'inflation, pour l'ensemble des maturités considérées. Le prix des caplet ou floorlet est obtenu apr`es stripping des prix caps ou floors index´es sur l'inflation, qui sont ensuite extrapolés par une méthode de spline pour obtenir l'ensemble des prix des caplet ou floorlet, pour toutes les maturités souhaitées. La volatilité implicite est ensuite extraite par le biais d'une méthode d'optimisation. Le graphique 2.12 montre l'influence de la matrice de corrélation de l'IPC forward sur la volatilité du taux forward par rapport à la volatilité implicites des caplets ATM utilisés lors de la calibration.

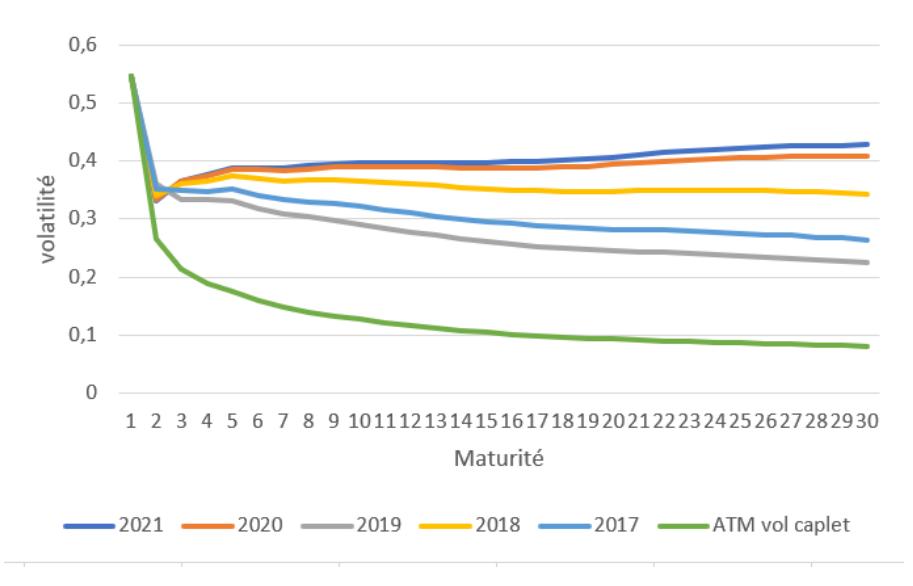

FIGURE 2.12 : Sensibilité de la volatilité en fonction de l'année de la matrice de corrélation de l'IPC forward

Dans la suite de ce travail, la volatilité retenue est celle issue de la matrice de corrélation générée

#### 2.3. INFLATION MARKET MODEL 79

avec les données historiques de 2021. On remarque que l'impact du choix de la matrice de corrélation de l'IPC forward est prépondérante dans la modélisation de la volatilité.

#### La validation des tests du modèle

Le premier test à vérifier est, le test de martingalité. Il consiste à vérifier que le prix de l'actif calculé actualisé est en moyenne compris dans l'intervalle de confiance bilatéral pour un seuil de confiance de 5%. La figure 2.13 illustre le test de martingalité pour le modèle d'inflation market, et montre la validité du test.

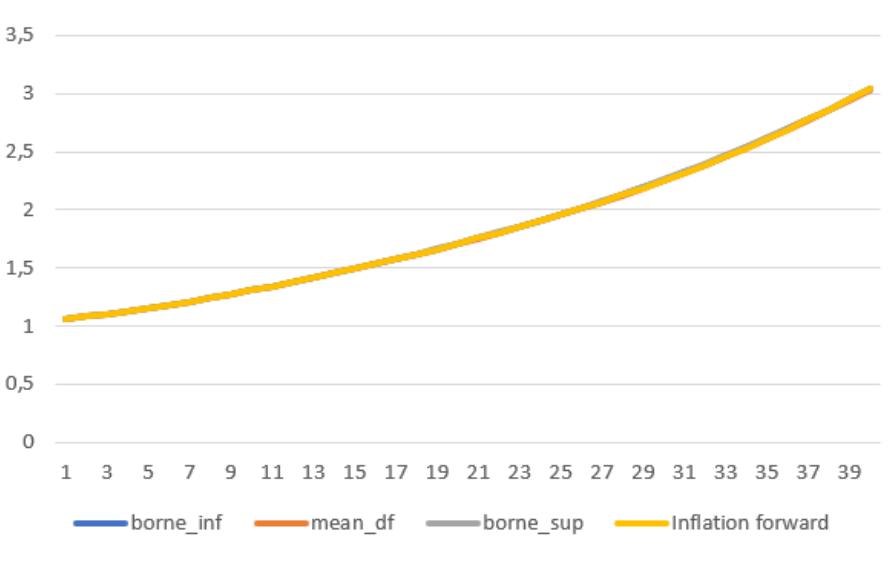

FIGURE 2.13 : Test de martingalité inflation market model

Le second test est la vérification du test de cohérence de marché. Le modèle permet de reproduire le prix du cap indexé sur l'inflation du fait du choix de calibration réalisé, comme le montre le graphique suivant 2.14.

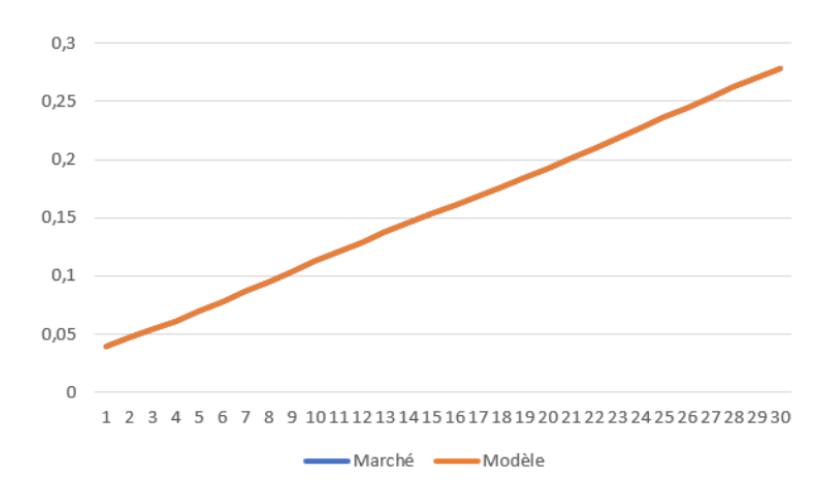

Figure 2.14 : Test de consitency market inflation market model

### 2.4 Modélisation des actions et de l'immobilier

Les actions, tout comme l'immobilier, sont composées d'une valeur faciale attachée au titre et d'une partie variable. La modélisation des actions et de l'immobilier est réalisée sur le même modèle basé sur le mouvement brownien géométrique. La volatilité utilisée au sein du modèle est déterministe. Ce modèle est choisi car il reste largement prisé par les organismes financiers, même si toutes les hypothèses nécessaires à l'application du modèle de Black and Scholes, comme l'absence de coût de transaction, la constance de la volatilité du sous-jacent, etc..., ne sont pas vérifiées.

La modélisation du mouvement brownien géométrique intègre :

- le taux court stochastique,
- $\bullet$  la marginalité de l'actif,
- $\bullet$  la volatilité de l'actif.

Dans la modélisation choisie, la structure temporelle des dividendes n'est pas intégrée. Les dividendes sont simplement modélisés en prenant la volatilité de la série des actions avec dividende réinvesti. Ce modèle a l'avantage de simplifier la calibration et l'implémention.

Sous la probabilité risque-neutre, la dynamique log-normale de l'indice  $S(t)$  s'écrit :

$$
dS(t) = r_t S(t)dt + \sigma(t)S(t)dW(t)
$$

Avec :  $S(0) = S_0 \in \mathbb{R}^{+*}$  la valeur initiale de l'indice,  $(r_t)_{t \geq 0}$  le processus de taux court nominal en t,  $\sigma(t)$  la volatilité de l'action constante par morceau, et  $W_t$  le mouvement brownien sous la probabilité risque neutre.

L'équation différentielle précédente se résout à l'aide de la formule d'îto et donne :

$$
S(t)=\frac{S(0)}{D(t)}exp(-\int_0^t\frac{\sigma^2(s)}{2}ds+\int_0^t\sigma(s)dW^{Q^F}(s))
$$

Après discrétisation d'Euler la relation de récurrence, en supposant que la volatilité est constante par morceau entre deux dates successives, se note :

$$
S(t+1) = S(t)\frac{D(t+1)}{D(t)}exp\left(-\frac{\sigma^2(t)}{2} + \sigma(t)(W^{Q^F}(t+1) - W^{Q^F}(t))\right)
$$

La détermination de la volatilité peut se réaliser de manière :

- historique, en calculant la volatilité, à partir de son historique, de l'actif que l'on souhaite modéliser.
- paramétrique, en imposant une forme à la volatilité puis en la calibrant à partir des calls ou des puts.

La méthode paramétrique présente l'avantage de respecter l'hypothèse de market constency puisqu'elle permet de retrouver le prix de l'option utilisée pour calibrer le modèle. Néanmoins par souci de simplicité, nous avons fait le choix de déterminer la volatilité à partir de son historique. La série utilisée pour la détermination de la volatilité de l'action est l'eurostoxx.

En ce qui concerne les actifs immobiliers, les assurances détiennent en grande majorité des bureaux situés en France. L'indice qui suit ce marché est l'IPD France Total Return Office. Il est cependant recommand´e d'adopter une estimation prudente de la volatilit´e des actifs immobiliers. La m´ethode consiste `a choisir, pour des rendements log-normales de l'indice immobilier, la valeur de borne supérieure de l'intervalle de confiance à 95%.

#### La validation du test de martingalité

Le test de martingalité consiste à vérifier que le prix actualisé de l'actif est en moyenne compris dans l'intervalle de confiance bilatéral à un seuil de confiance de 5%. En posant  $D(t, T)$  le déflateur issu du modèle de taux nominal

$$
\mathbb{E}[D(t,T)S(t)] = S(0)
$$

avec S un actif d'action ou d'immobilier.

Afin que le test soit validé, il faut vérifier que la simulation moyenne soit comprise dans l'intervalle de confiance au seuil 5%. L'intervalle de confiance, noté  $IC$  s'écrit :

$$
IC = \mathbb{E}[D(t,T)S(t) - q_{1-\frac{\alpha}{2}}\frac{\sigma_n}{\sqrt{n}}; \mathbb{E}[D(t,T)S(t) + q_{1-\frac{\alpha}{2}}\frac{\sigma_n}{\sqrt{n}}]
$$

O`u

- $q_{1-\frac{\alpha}{2}}$  : le quantile d'ordre  $1-\frac{\alpha}{2}$  $\frac{\alpha}{2}$  de la loi normale centré réduite,
- $\sigma_n$ : l'estimateur de l'écart type de l'échantillon des diffusions de l'actif étudié,
- $\bullet$  *n* : le nombre de simulations réalisées

Ci-dessous sont présentés les tests de martingalité des actions et de l'immobilier.

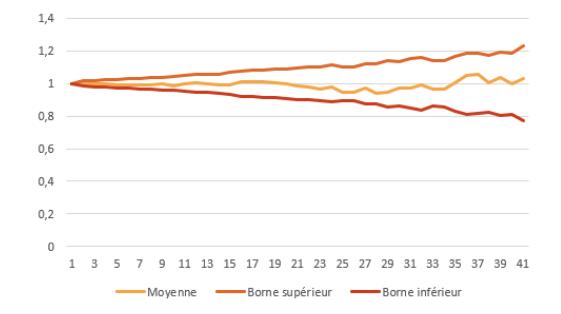

FIGURE  $2.15$ : Test de martingalité des actions

Pour chaque maturité, la valeur de l'actif est comprise dans l'intervalle de confiance à 5%. Le test de martingalité pour les actions est donc vérifié.

De la même façon nous constatons que la valeur de l'actif immobilier est comprise dans l'intervalle de confiance à  $5\%$ . Le test de martingalité est là aussi validé. En considérant un calibrage historique ou à dire d'expert, le test de market consistency ne peut pas là aussi être réalisé.

#### 2.4.1 Modèle d'Heston

A l'instar du modèle de Black and Scholes, le modèle d'Heston est utilisé pour modéliser les cours des actions en fonction du temps. La forme de la dynamique du cours du sous-jacent est identique à celle

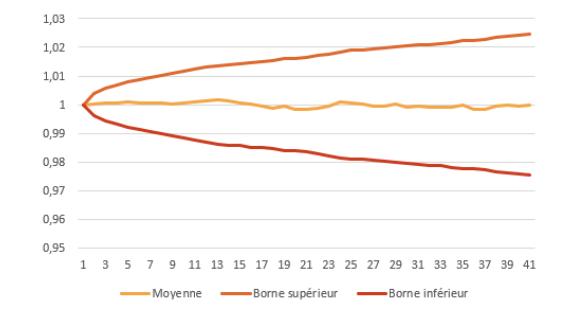

FIGURE 2.16 : Test de martingalité de l'immobilier

utilisée pour Black and Scholes, à l'exception de la volatilité qui est décrite selon une dynamique CIR. Cet ajout permet à la volatilité du modèle d'être stochastique.

Le modèle de Black and Scholes admet uniquement un paramètre décrivant la variation du prix du sous-jacent noté  $S_t$ , alors que le modèle d'Heston permet, en outre de prendre en compte l'incertitude liée à la volatilité notée  $v_t$ .

On obtient alors :

$$
\begin{cases}\ndS_t = r_t S_t dt + \sqrt{v_t} S_t dW_t^1 \\
dv_t = [\kappa(\theta - v_t) - \lambda v_t] dt + \sigma \sqrt{v_t} dW_t^2\n\end{cases}
$$
\n(2.79)

avec les notations suivantes :

- $\bullet\hspace{0.1cm} r_{t}$  est le taux de rendement attendu de l'indice à l'instant t,
- $\bullet$   $\theta$  correspond à la valeur moyenne de la variance à l'infini,
- $\kappa$  désigne la vitesse de retour à la moyenne,
- $\bullet$   $\sigma$  est la volatilité de la variance,
- $\bullet$   $\lambda$  correspond au facteur de prime de risque nécessaire pour obtenir le processus en risque neutre,
- $\bullet$   $v_{init}$  désigne la valeur initiale de la variance,
- $W_t^1$  et  $W_t^2$  sont deux mouvements browniens évalués en t, corrélés par un coefficient  $\rho \in [-1, 1]$ tels que  $\langle dW_t^1, dW_t^2 \rangle = \rho dt$ . La présence du facteur de corrélation caractérise la dépendance du cours avec sa volatilité. En effet, plus la variance est élevée et plus le cours du sous-jacent augmente ou diminue. Sous la probabilité risque neutre, le mouvement brownien se définit par  $W_t^2 = Z_t^2 + \frac{\lambda(S_t, v_t, t)}{\sigma \sqrt{v_t}}$  $\frac{\partial t, v_t, v_t}{\partial \sqrt{v_t}}t.$

La relation précédente 2.79 peut se réécrire de manière plus usuelle en réalisant le changement de variables suivant :

$$
\begin{cases} \kappa^* = \kappa + \lambda \\ \theta^* = \frac{\kappa \theta}{\kappa + \lambda} \end{cases}
$$

.

L'introduction de ce changement de variable modifie le système  $2.79$  en ce nouveau système

$$
\begin{cases}\ndS_t = r_t S_t dt + \sqrt{v_t} S_t dW_t^{*1} \\
dv_t = \kappa^* (\theta^* - v_t) dt + \sigma \sqrt{v_t} dW_t^{*2}\n\end{cases} \tag{2.80}
$$

dont le sens des différentes composantes est inchangé.

Afin que la relation du processus CIR génère bien des volatilités positives, la volatilité étant une grandeur définie positivement, la condition de Feller  $2\kappa^*\theta^* > \sigma^2$  doit être respectée.

La méthode, utilisée pour calibrer le modèle, repose sur l'optimisation des paramètres en minimisant la distance entre le prix théorique des call et le prix obtenu par le modèle.

Le problème d'optimisation s'écrit en fonction des paramètres  $\Theta = (\theta^*, \kappa^*, \sigma, v_{init}, \rho)$  et des caractéristiques des produits  $S, K, r, T, M$ :

$$
\sum_{i=1}^{M} (P_{Cap}^{th\acute{e}origue}(\Theta, S, K, r, T_i) - P_{Cap}^{march\acute{e}}(K, T)^2
$$
\n(2.81)

La valeur d'un cap dans le modèle d'Heston se définit alors par la relation :

$$
P_{Cap}^{th\acute{e}eorigue}(\Theta, S, K, r, T) = S\left(\frac{1}{2} + \frac{1}{\pi} \int_0^\infty P_1(\Theta, S, K, r, T) ds\right) - Kexp(-r\tau) \left(\frac{1}{2} + \frac{1}{\pi} \int_0^\infty P_2(\Theta, S, K, r, T) ds\right)
$$
\n(2.82)

Même si ce modèle permet de reproduire le smile de volatilité, il ne sera pas pris en compte dans le reste de l'étude car la précision supplémentaire qu'il apporte n'est pas pertinente. En effet, dans les actifs, seuls les produits cotés en ATM sur le marché sont pris en compte dans le portefeuille et ne n´ecessitent donc pas d'utiliser l'information en ITM et OTM.

## Chapitre 3

## Application à l'assurance

Cette partie a pour objectif de déterminer l'impact de l'inflation sur les principales grandeurs assurantielles que sont le SCR ou le Best Estimate. Dans un second temps on examinera la capacité de protection du portefeuille, vis à vis de l'inflation, apportée par des obligations indexées sur l'inflation et l'impact qui en résulte sur la solvabilité de l'assureur.

## 3.1 Le modèle ALM

La détermination des grandeurs assurantielles se calcule à l'aide d'un outil spécifique, appelé ALM pour Asset Liabilities Management. Cette section présente le fonctionnement, les hypothèses ainsi que le portefeuille utilisés lors des simulations.

#### 3.1.1 Présentation du modèle ALM

#### 3.1.1.1 Les interactions entre l'actif et le passif

Les assurances ont un fonctionnement économique singulier puisqu'elles encaissent les primes préalablement aux dépenses. La rentabilité d'un produit en assurance ne peut donc être déterminée qu'à la fin de l'exercice comptable. L'inversion du cycle de production en assurance laisse le solde du Passif soumis à une forte incertitude qui représente un risque qu'il faut encadrer afin de sécuriser les engagements pris vis-à-vis des assurés. C'est de cet équilibre incertain qu'est née la gestion Actif / Passif ou Assets Liabilities management (ou ALM). La modélisation prospective y est essentielle pour estimer le capital  $r$ églementaire et/ou créer de nouveaux produits.

Les flux d'actifs correspondent aux flux de trésorerie provenant du financement de portefeuilles (comme les intérêts, les dividendes, le loyer ou le coupon), tandis que les flux de passif provient d'éléments tels que les rachats de contrats ou les décès d'assurés. La différence entre l'actif et le passif crée un excédent ou un déficit net de trésorerie pour une période déterminée.

Ces dernières années, l'évolution de la réglementation et des normes a nécessité de généraliser l'utilisation de modèles prospectifs d'analyse économique des passifs d'assurance pour chaque norme considérée : Solvabilité II, MCEV, IFRS. Le développement d'outils spécifiques, s'appuyant sur des modèles mathématiques de plus en plus complexes et consommateurs de données pour répondre à ce besoin, est devenu une nécessité.

Dans les contrats d'épargne retraite, le modèle ALM est utilisé pour permettre aux assureurs de mieux prédire les rendements et les risques associés. Cet outil permet une estimation approximative du montant que la compagnie d'assurance doit investir ou liquider pour couvrir le passif avec des actifs. A noter que, pour déterminer le ratio de solvabilité dans une situation d'épargne ou de retraite, des modèles ALM spécifiques doivent être créés.

La future application de la norme IFRS, qui entre en vigueur en 2023, entraînera de profonds changements dans la communication financière des assureurs. De nouveaux modèles ALM devront être donc développés afin d'être en adéquation avec celle-ci.

Ce mémoire ne concerne cependant, que l'évaluation sous la norme Solvabilité 2. Le modèle ALM ´etudi´e a pour fonction de calculer les principales grandeurs assurantielles comme le ratio de solvabilit´e. Deux types de projections du modèle ALM sont utilisés : les déterministes et les stochastiques. Les modèles ALM déterministes résident dans l'emploi d'un scénario central. Dans ce modèle, seule une simulation est exécutée. Ce type de modèle permet de mieux appréhender les mécanismes ALM sous-jacents tout en réduisant le coût en terme de mise en œuvre et de temps d'exécution.

Pour les modèles ALM stochastiques, il convient de générer des scénarios économiques issus d'un GSE et de les agréger entre-eux pour obtenir une moyenne. Ces modèles ont pour avantages de modéliser de manière plus réaliste la valeur du marché, actifs et passifs, en incluant à la fois des scénarios favorables et défavorables, tant dans l'évaluation des garanties, que dans le coût des options. Mais, ils ont pour incovenient des coûts d'implémentation et de calculs supérieurs à la classe déterministe et peuvent engendrer des scénarios improbables. La multiplication des projections dans les modèles stochastiques permet de simuler l'ensemble des possibilités y compris celles des produits dont la distribution des coûts est asymétrique, cas se produisant par exemple lorsque l'assureur garantit le maintien du capital aux assurés quelles que soient les situations de marché.

Dans le cas d'une modification de l'environnement macro-économique, par exemple une hausse des taux d'intérêt et de l'inflation comme c'est le cas pour la période concernée par cette étude, les interactions Actif/Passif d'une compagnie d'assurance, évoluent à la fois à l'actif et au passif comme le montre la Figure 3.1.

Seul l'outil ALM, qui intègre les deux parties du bilan permet de quantifier l'impact de la hausse des taux d'intérêt et de l'inflation sur le portefeuille de l'assuré et de l'assureur.

Les compagnies d'assurances disposent de plusieurs leviers pour prévenir la diminution du résultat nominal et réel, consécutivement à une augmentation des taux nominaux et de l'inflation. Citons :

- la détention d'obligations à taux variables, dont leur rôle est d'empêcher les moins-values latentes,
- la détention de produits dérivés permettant de limiter les pertes financières comme par exemple des puts pour limiter la baisse du cours d'actions,
- la possibilité pour l'assureur de puiser dans sa provision pour participation aux bénéfices afin de conserver une rentabilité attractive et limiter les rachats.

#### $3.1.1.2$  La structure du modèle ALM

La figure 3.2 présente les différentes étapes, que nous allons décrire dans la suite de cette section, d'une étude ALM.

Comme précisé précédemment dans le paragraphe 1.2.1, il existe deux univers de travail possibles, neutre ou réel, pour effectuer des simulations d'actifs. La projection en risque réel permet de mettre

#### 3.1. LE MODÈLE ALM 87

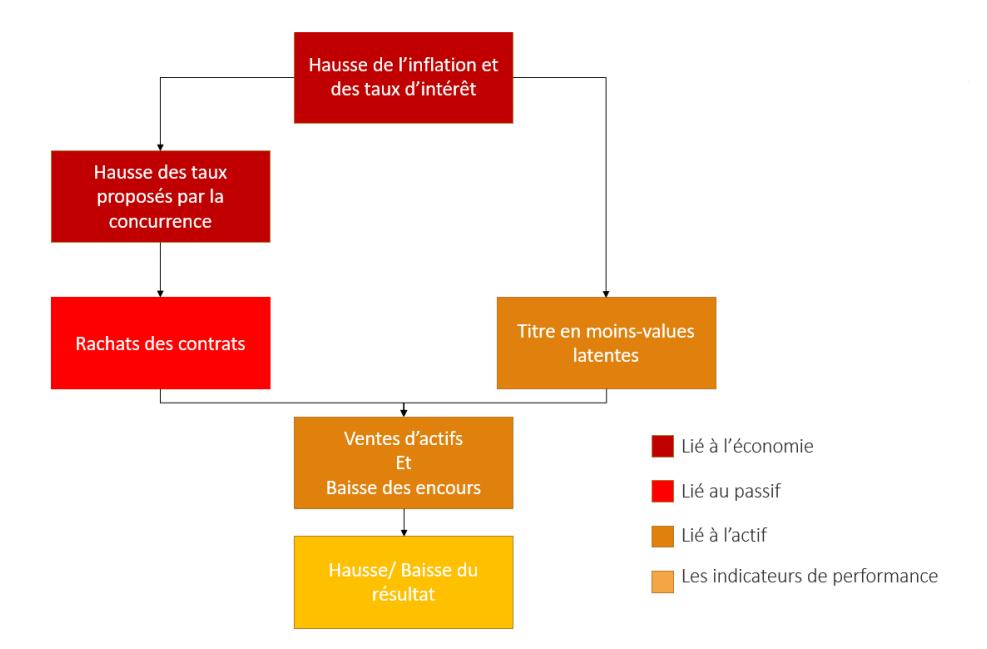

Figure 3.1 : Interaction entre l'actif et le passif

en œuvre une strat´egie de gestion, en capital ou en ALM, pour trouver la meilleure allocation d'actifs possible. Cet univers s'emploie comme outil de pilotage. L'univers risque neutre se fonde sur l'absence d'opportunité d'arbitrage qui permet l'évaluation des engagements de manière prudente ainsi que la détermination d'indicateurs comme :

- la duration qui correspond à la vie moyenne des flux financiers pondérés par la valeur actualisée,
- l'Embedded Value qui correspond à une technique d'évaluation adaptée aux compagnies d'assurance pour préciser la valeur économique d'un portefeuille existant. Cette valorisation tient compte, d'une part de l'actif net et de l'actif retraité de l'entreprise, mais prédit également les bénéfices futurs à la date d'évaluation,
- $\bullet$  la PVFP qui correspond à la valeur présente des profits futurs.

La PVFP a été retenue, dans ce travail, comme un indicateur de la pertinence du choix de l'allocation stratégique d'actifs.

Le modèle utilisé dans le cadre de ce mémoire est le modèle prospectif de gestion simplifié de l'épargne actif-passif, interne à l'entreprise Optimind. Il est exploitable selon les deux modes de projection : stochastique ou déterministe. Les grandeurs telles que le bilan comptable, le compte de résultat, le bilan en norme Solvabilité 2, ainsi que la décomposition sous le modèle standard du SCR sont générés par l'ALM. Celui-ci prend en compte des stratégies de gestion incluant une politique de taux d'intérêt et une méthode de distribution des bénéfices.

A partir des scénarios économiques générés par le GSE, le modèle ALM projette annuellement les actifs et passifs nécessaires aux valorisations bilancielles Solvabilité 2.

La structure du modèle utilisé est schématisée sur la figure 3.3.

La première étape du modèle ALM utilisé fait vieillir l'actif et le passif en réalisant une projection des différentes entrées et sorties, à l'actif comme au passif, sur les N années considérées.

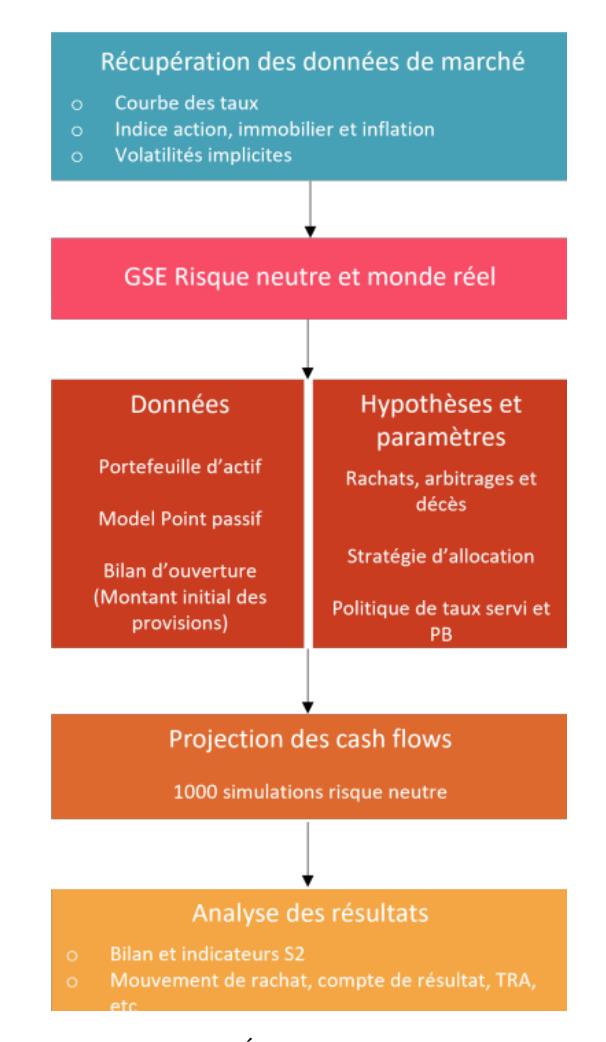

FIGURE  $3.2$ : Étapes d'une étude ALM

Pour les actifs, cela inclut l'examen des coupons, des dividendes, des loyers et des rendements obligataires ainsi que les pertes ou gains en capital générés par la vente de l'actif en valeur de marché. Les primes versées par les assurés sont considérées comme des flux entrants à l'actif.

D'autre part, pour le passif, la sortie de trésorerie correspond aux prestations à payer pour assurer le paiement des prestations, le versement des rentes ou leur transfert.

Une stratégie financière doit alors être déterminée par rapport aux actifs pour satisfaire les besoins du passif. En particulier, le montant des actifs à vendre ou à acheter doit être ajusté pour pouvoir couvrir les engagements envers les assurés. La seconde étape consiste à verser aux assurés la Participation aux Bénéfices (ou PB) attendue, selon la stratégie retenue par le gestionnaire dans le cadre de la simulation. Lors de la troisième étape, les rachats, le calcul des PM et la modification de la PPE sont calculés et permettent la réévaluation du passif. Le compte de résultat ainsi que le bilan sont alors générés.

Dans notre travail, le modèle épargne est exécuté sur 1 000 scénarios, dans l'univers risque neutre, afin d'évaluer la solvabilité de la compagnie d'assurance.

L'outil modélise pour chaque classe d'actifs (actions, immobilier et obligations) un capital solvabilité requis.

Chaque provision est elle-même décomposée en sous groupe d'actifs :

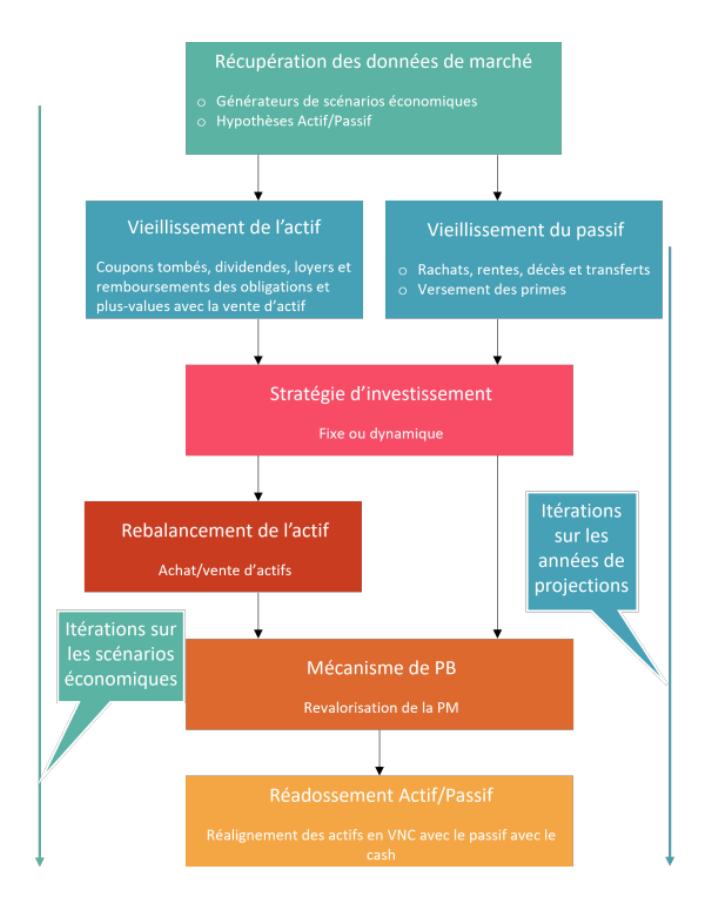

 $FIGURE 3.3: Structure du modèle ALM utilise$ 

- $\bullet$  pour les actions, en actions de type 1 et 2 comme défini par l'article 168 du règlement délégué n°2015/35. Les actions de types 1 proviennent d'entreprises côtées en bourse et présentes dans un pays de l'Organisation de Coopération et de Développement Économiques, (OCDE), ou de l'Espace Économique Européen, alors que les actions de type 2 proviennent d'entreprises non cotées ou non membre de l'Espace Economique Européen.
- pour les obligations, en obligation sans risque qui regroupent les actions d'état, de certaines entreprises ainsi que des obligations à taux variables comme les obligations indexées sur l'inflation, et en obligation à risques.

Au sein du modèle ALM, l'utilisateur fixe le taux de loyer et de dividendes. Le modèle ALM détermine alors les dividendes et les loyers à partir des tables d'actions et d'immobiliers générées par le GSE. Les tables des zéro-coupon, également générées par le modèle GSE, permettent à l'ALM de déterminer le prix des obligations et d'actualiser les flux financiers. La table d'inflation quant à elle, est employée par l'ALM pour modéliser les frais, les rachats des contrats et les coupons des obligations indexées sur l'inflation.

#### 3.1.2 Méthode de calcul de l'outil ALM

#### Politique de taux servis

La norme Française impose aux assureurs de servir aux assurés  $85\%$  des revenus financiers at-

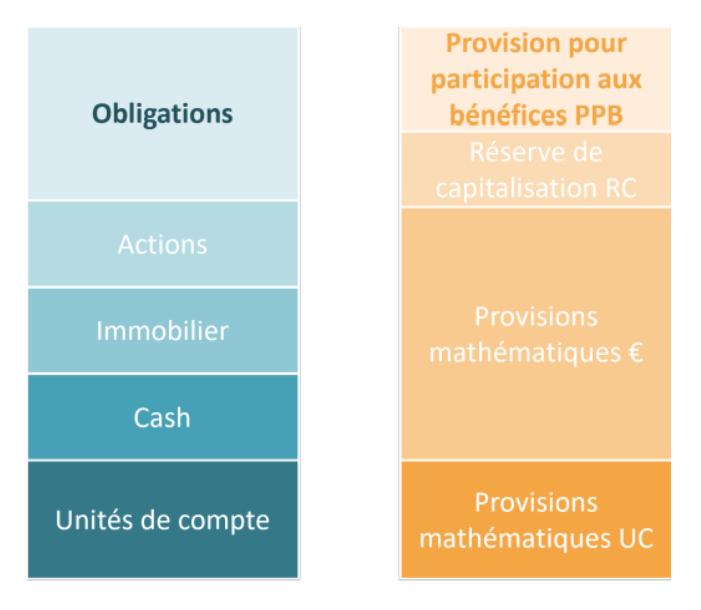

Figure 3.4 : Bilan obtenu avec l'outil ALM

tribuables aux provisions des assurés et 90% du résultat technique. Cette contrainte s'applique à l'ensemble du portefeuille de l'entreprise d'assurance. Certains contrats peuvent donc avoir une redistribution de la PB inférieure à ce seuil.

Le modèle d'épargne autorise 3 façons de calculer le taux cible à verser :

- soit la participation aux bénéfices contractuels seulement,
- $\bullet$  soit la participation aux bénéfices contractuels à laquelle s'ajoute une provision pour participation aux excédents, nommés PPB,
- soit la participation aux bénéfices contractuels à laquelle s'ajoute la PPB ainsi qu'une éventuelle réduction de la marge financière contractuelle disponible.

Dans le cadre de ce mémoire, la deuxième méthode est retenue car elle permet de servir un taux cible, prédéfini par le management de la compagnie, attractif aux assurés sans détériorer la marge financière contractuelle.

En effet, les assureurs doivent pouvoir servir des taux proches de ceux de leurs concurrents afin d'éviter que les assurés ne rachètent tout ou partie de leur contrat. Cette possibilité de rachat peut aussi être restreinte par la présence d'options qui favorisent la conservation du capital investi, mais le levier principal reste avant tout de proposer aux assurés un taux servi supérieur ou égal à celui de la concurrence.

Le taux de la participation aux bénéfices contractuels se calcule par produit et le montant est déterminé par modèle point. On appelle modèle point un ensemble d'individus de même caractéristique. Ils forment alors un groupe homogène d'individus. Cette simplification permet de réaliser un gain de temps lors du calcul du modèle ALM.

A chaque modèle point, des produits financiers sont attribués. Il est alors possible de déterminer la PB.

Cette dernière se définit par la relation 3.1,

$$
PB_{contractuelle}(mp) = PF(mp) \times tr_{PB}(mp) - Chargements(mp) - IT(mp), \tag{3.1}
$$

dans laquelle est notée :

- $tx_{PB}(mp)$  le taux de participation aux bénéfices contractuels en entrée du modèle point noté mp,
- IT(mp), les intérêts techniques définis par la relation  $IT(mp) = TMG(mp)PM(mp)$  qui correspond au Taux Minimum Garanti (TMG) revalorisé par la Provision Mathématique (PM) après prestations,
- *Chargement*( $mp$ ) le montant des chargements sur encours pour le modèle point,
- et  $PF(mp)$  les produits financiers attribués au modèle point.

Les produits financiers sont déterminés à partir des plus-values obligataires et des plus-values réalisées sur la cession de parts foncières et d'actions. On définit les grandeurs suivantes : la provision pour participation aux bénéfices, notée PPB ; la réserve de capitalisation, notée RC ; la provision mathématique après les prestations décès et rachats du modèle point, notée  $PM(mp)$ ; la provision mathématique totale après les rachats du portefeuille et les prestations décès, notée PM ; les produits financiers totaux, notés PF.

La relation 3.2 définit la manière dont sont calculés les produits financiers pour chaque modèle point.

$$
PF(mp) = PF \times \frac{PPB + PM}{PPB + PM + RC} \times \frac{PM(mp)}{PM}
$$
\n(3.2)

L'étape suivante consiste à déterminer le montant de la revalorisation des taux cibles souhaités. Pour ce faire, il est nécessaire de donner un taux cible qui dépend soit de la conjecture économique soit de la concurrence. Dans le cadre de cette thèse, le taux cible de référence est déterminé par le taux zéro coupon de maturité 10 ans, communément appelé le TME dans le modèle.

$$
tx_{cible} = max(TME, TMG) - TMG \tag{3.3}
$$

Une fois le taux cible défini, la quantité de ressources nécessaires pour l'atteindre est calculable par le biais de la formule 3.4

$$
Montant de revalorisation cible = txcible \times PMtotale.
$$
\n(3.4)

Une fois le montant des revalorisations cibles déterminé, il est comparé au montant obtenu avec la PB définie contractuellement. Dans la situation où le montant de revalorisation cible est supérieur au taux servi alors une reprise où une dotation de PPB est réalisée comme la figure 3.5 l'illustre.

#### Rachat de contrat

Une distinction doit être réalisée dans la modélisation entre les deux types de rachats :

Les rachats structurels qui concernent les rachats n'ayant pas de lien avec le contexte économique. Ces rachats sont ind´ependants du rendement du portefeuille. La principale composante provient

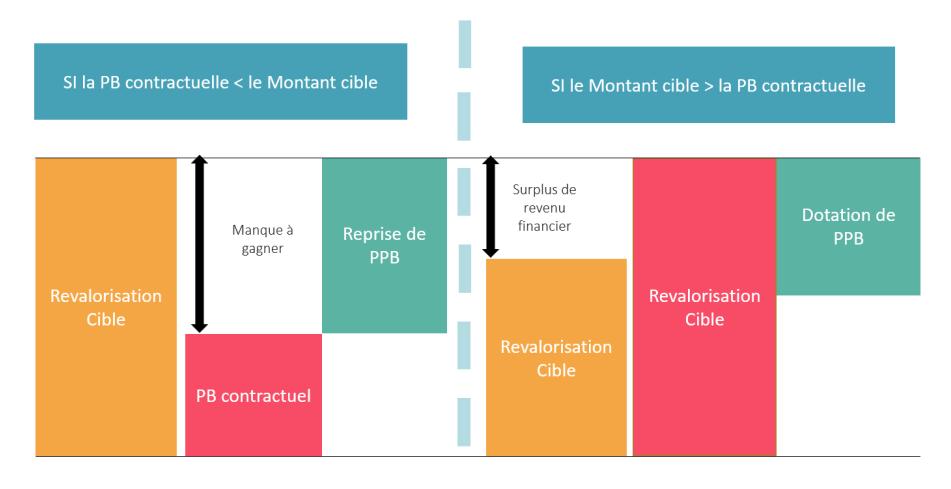

Figure 3.5 : Politique de taux servis

généralement de l'âge de l'assuré ou de l'ancienneté fiscale, c'est-à-dire de la durée de vie du contrat qui résulte principalement de la fiscalité de l'assurance-vie prévoyant des déductions fiscales, après 8 ans d'ancienneté, sur les plus-values générées. Selon l'historique des rachats auprès des compagnies d'assurance, les taux de rachats structurels croissent en fonction du nombre d'ann´ees de d´etention du contrat pour atteindre un pic à la 8ème année du fait des avantages fiscaux offerts puis se stabilisent.

Les rachats conjoncturels surviennent essentiellement dans un contexte fortement concurrentiel o`u l'assur´e arbitre son contrat d'assurance au profit d'autres produits financiers. Plus le taux de rémunération de l'assuré s'écarte du taux de rendement du marché, plus l'assuré peut décider de racheter son contrat pour bénéficier d'un rendement plus attractif.

Dans ce mémoire, les rachats partiels ne seront pas pris en compte. Seuls les rachats totaux sont modélisés. La somme des rachats structurels et des rachats conjoncturels permet de déterminer le taux de rachat total. Afin d'obtenir le montant total des rachats pour chaque ann´ee de simulation, le taux de rachat est appliqué à la provision mathématique pour chaque modèle point.

Les rachats structurels sont modélisés soit par une loi d'expérience, soit par des données du marché historique. En ce qui concerne le modèle ALM utilisé ici, le taux de rachats est issu de données historiques conformément à la figure 3.6

En ce qui concerne le taux de rachat conjoncturel, celui ci est calculé par une fonction à seuil, bas´ee sur les taux attendus par les assur´es, pris ´egal au TME pour chaque ann´ee de projection et par des paramètres. La fonction de modélisation dépend uniquement de l'écart entre le taux attendu par les assurés, c'est-à-dire le TME, et le taux servi de l'année précédente, noté R. Le taux de rachat conjoncturel est défini selon la formule 3.5

$$
RC(R) = \begin{cases} RC_{max} & \text{si } R - TME < \alpha \\ RC_{max} \times \frac{R - TA - \beta}{\alpha - \beta} & \text{si } \alpha < R - TME < \beta \\ 0 & \text{si } \beta < R - TME < \gamma \\ RC_{min} \times \frac{R - TA - \gamma}{\alpha - \beta} & \text{si } \alpha < R - TME < \delta \\ RC_{min} & \text{si } R - TME > \delta \end{cases} \tag{3.5}
$$

Les plafonds minimum et maximum des 6 paramètres sont fournis par les Orientations Nationales

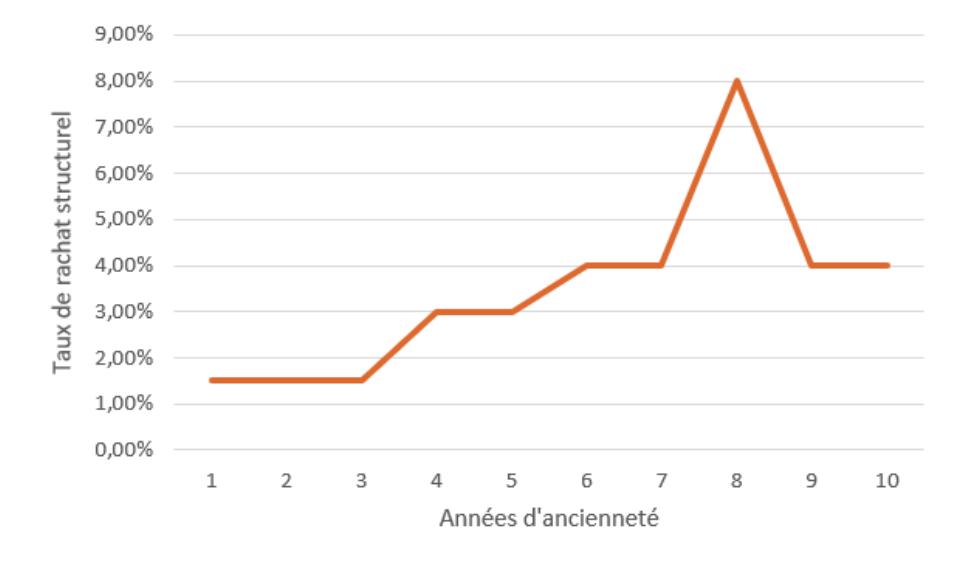

FIGURE 3.6 : Rachat structurel en fonction de l'ancienneté fiscale

Complémentaires aux Spécifications Techniques pour l'exercice 2013 de préparation à Solvabilité II présentés dans la table suivante :

|                                        |       |       |    |    | <b>RCmin</b> | <b>IRCmax</b> |
|----------------------------------------|-------|-------|----|----|--------------|---------------|
| Plafond max fourni par<br>l'ONC        | $-4%$ | 0%    | 1% | 4% | $-4%$        | 40%           |
| Plafond min fourni par<br>l'ONC        | -6%   | $-2%$ | 1% | 2% | -6%          | 20%           |
| Paramètres utilisés dans<br>lle modèle | $-5%$ | $-1%$ | 1% | 3% | -5%          | 30%           |

TABLE 3.1 : Plafonds des paramètres de la loi de rachats conjoncturels

Dans le but de prendre en compte l'inflation, un paramètre est rajouté à la loi de rachats conjoncturels. Le taux de rachat total, une fois déterminé, entraîne une réduction de la provision mathématique. En cas de décès, une table de mortalité, réglementaire doit être prise en compte pour le calcul des prestations comme la table de mortalité TH-TF-02.

#### Stratégie d'allocation des actifs

Comme mentionné précédemment, la stratégie exécutée dans le modèle consiste en une stratégie d'allocation des actifs fixée par l'utilisateur. Cette répartition se présente sous la forme d'une table contenant le poids de chaque classe d'actifs pour les maturités considérés dans la modélisation. Elle peut soit être renseignée par un expert soit par une méthode d'optimisation des fonds propres  $\'economiques.$  Le choix est laissé libre à l'utilisateur.

La stratégie consiste à rebalancer le portefeuille à une fréquence annuelle afin que les poids soient `a nouveaux respect´es. A la fin de chaque l'ann´ee, le montant des plus ou moins-values des actifs est calculé. Il est donc possible de déterminer le montant d'achat ou de vente nécessaire pour retrouver l'allocation initiale avant le rebalancement.

#### 3.1.3 Incorporation de l'inflation dans le modèle ALM

Afin de prendre en compte l'inflation dans le modèle ALM, des rachats conjoncturels et des frais de l'assureur sont calculés avec un facteur d'inflation défini par la table inflation générée par le GSE. En effet, le GSE donne, pour chaque scénario et pour chaque année de projection, la valeur de l'indice IPCH de la France.

Le calcul des frais de l'assureur est réalisé à la fin de chaque année. Les frais réels, pour une simulation et une année donnée, sont définis par la relation 3.6.

$$
\text{Frais réel}(j) = tx_{\text{frais Euro}}(1 + t_{\text{Inflation}}^j)^{j-1} \times PM_{\text{Euro}}(j). \tag{3.6}
$$

La formule permet de déterminer aussi bien les frais provenant de fonds Euro que ceux des Unités de Compte.

Les frais réels totaux sont obtenus en réalisant la somme entre les frais réels, fonds Euro et Unités de Compte. La méthode d'indexation des frais d'acquisition sur l'inflation repose sur le même principe.

Une étude succincte a été réalisée en interne à OPTIMIND, pour rechercher l'existence d'un lien entre les rachats conjoncturels et l'inflation. Les informations nécessaires à la réalisation de cette analyse ont été extraites d'une publication de l'ACPR en 2021. Les données du taux de rachats, rapportés aux provisions mathématiques, ont ainsi pu être extraites sur une dizaine d'années. En comparant ces taux de rachats avec les taux d'inflation sur la même période, une corrélation positive a été mise en avant pour les fonds Euro.

La modélisation consiste à indexer les rachats conjoncturels avec l'inflation en supposant que les rachats structurels restent inchangés. Pour ce faire une série de coefficients est ajoutée au taux de rachat conjoncturel initial. De par le faible volume de données mis à disposition, la méthode de régression n'est pas rigoureusement applicable. C'est pourquoi une simple fonction lin´eaire par morceau est utilis´ee. L'inconvénient de cette méthode est la dépendance de la modélisation à l'historique utilisé, de faible profondeur, soit 12 ans. Or sur cette période, aucune forte inflation n'a été observée. Le modèle peut donc sous-estimer le risque d'une inflation élevée sur le rachat des contrats et ne prend pas en compte le risque de déflation. Le ratio de solvabilité est alors surestimé en cas de forte inflation car le modèle ne prend pas en compte le changement de comportement des clients vis-à-vis de l'épargne.

Ensuite, le taux d'inflation utilis´e dans le calcul des taux de rachat total, est issu du lissage des simulations des tables inflation fournies par le GSE. Dans la situation où l'inflation est inférieure à  $0\%$  les taux de rachats associés ne sont pas impactés par le coefficient d'inflation. Les taux de rachat conjoncturels sont alors considérés comme provenant uniquement des rachats structurels. Dans le scénario où l'inflation dépasse les 10% le coefficient d'inflation est considéré comme étant constant. Ce seuil a été défini à dire d'expert.

#### 3.1.4 Analyse de la convergence des simulations

Cette partie a pour but de montrer la différence de convergence dans la détermination du Best Estimate avec ou sans application de la méthode par variable antithétique.

Les deux figures 3.7 et 3.8 montrent la convergence du Best Estimate, en fonction du nombre de simulations réalisées, pour le modèle de JY. On constate que 1000 simulations suffisent à obtenir cette convergence. cette valeur sera donc retenue pour fixer le nombre de simulation dans la suite de l'étude ALM.

## $3.1.$  LE MODÈLE ALM  $95$

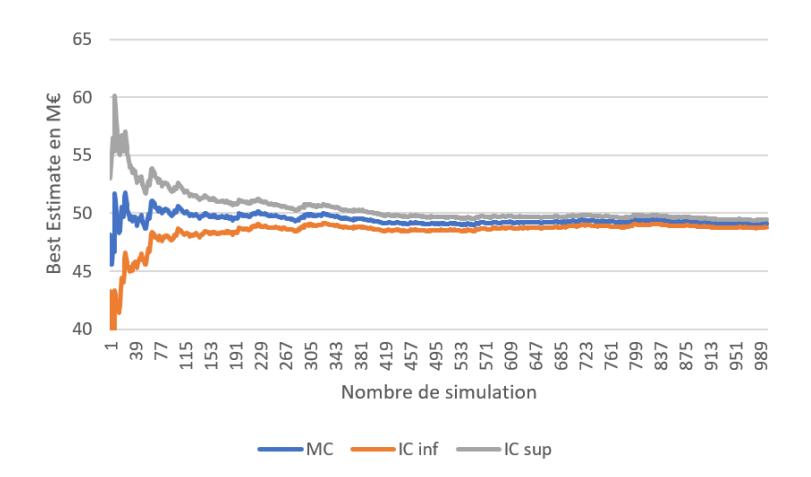

FIGURE 3.7 : Convergence du Best estimate sans variable antithétique

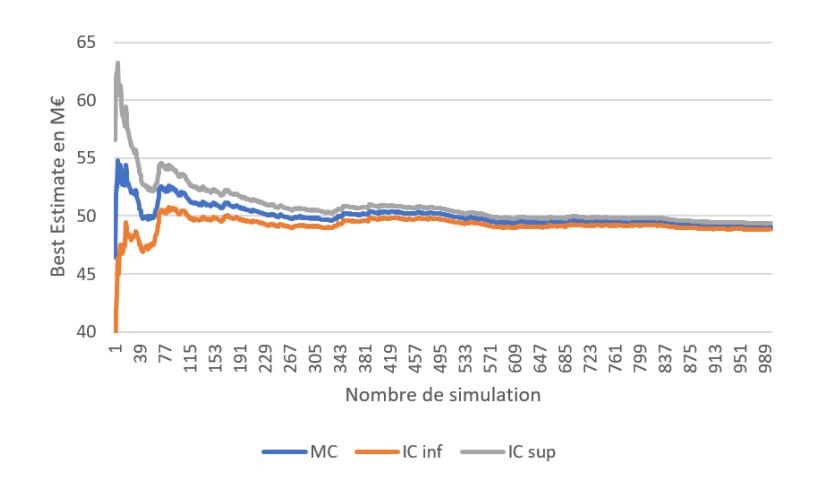

FIGURE 3.8 : Convergence du Best estimate avec variable antithétique

On constate aussi que l'utilisation d'une variable antithétique permet d'ameliorer la converge de la simulation. Cette méthode a donc été retenue dans la suite de ce travail.

### 3.2 Présentation des données utilisées dans le modèle ALM

Cette partie a pour objectif d'étudier le ratio de solvabilité de la compagnie d'assurance considéré à travers le modèle ALM précédemment présenté. Le modèle prend comme données d'entrée un actif ainsi qu'un passif. En ce qui concerne le passif du portefeuille, il provient d'une reconstitution, de la manière la plus fidèle possible, d'un portefeuille réel d'un assureur en date du  $31/12/2020$ . Quant à la partie de l'actif du portefeuille, elle a été constituée pour être représentative du marché tel que défini par un benchmark réalisé en interne à OPTIMIND.

#### 3.2.1 Analyse de la composition du passif

Comme mentionné dans le paragraphe précédent, le portefeuille de passif considéré est un portefeuille constitué de modèles points, c'est-à-dire d'un regroupement de contrats possédant les mêmes caractéristiques : âge, sexe et ancienneté fiscale. Ainsi, le portefeuille de passif étudié est formé de 81 modèles points, réunissant chacun, 1 000 polices d'assurance. Ce choix se justifie par le besoin de représenter le plus fidèlement possible le comportement du marché de l'épargne, en France. L'échantillon est considéré, par avis d'expert, comme de taille suffisante pour être représentatif d'une compagnie d'assurance vie de taille moyenne.

En vue de simplifier la modélisation ALM, des hypothèses ont été réalisées. Le portefeuille est constitué uniquement de modèles points de sexe masculin, il ne prend donc en compte qu'une seule table de mortalité. Dans le but d'optimiser la gestion de fonds propres exigés par Solvabilité 2, le portefeuille est dit en run-off, si les contrats d'assurance ne sont plus commercialisés. Toutefois l'assureur reste engagé contractuellement avec l'assuré jusqu'à la liquidation de tous les versements des prestations définies. Cette hypothèse se traduit concrètement par l'arrêt de versement libre sur leur contrat d'assurance vie ainsi que de primes. Le capital est laissé vieillir à partir d'un temps initial  $t_0$ . Par conséquence, le portefeuille ne prend pas en compte l'ajout de nouveaux produits.

Après une description globale du fonctionnement du passif du portefeuille, les modèles points sont détaillés. Ils regroupent les informations suivantes :

- $\bullet$  le numéro de modèle point,
- le nombre de polices,
- le sexe,
- $\bullet$  l'âge,
- $\bullet$  l'ancienneté fiscale.
- $\bullet$  la provision mathématique à l'ouverture des unités de compte,
- $\bullet$  la provision mathématique à l'ouverture du fond euro,
- le chargement sur encours des UC,
- le chargement sur encours du fonds euro,

|       |       |          | Age moven   Anc. fiscale mov.   TMG net moven   Taux de PB moven   PM ouv. $\in$   PM ouv. UC |        |                     |
|-------|-------|----------|-----------------------------------------------------------------------------------------------|--------|---------------------|
| 55.67 | 16.22 | $0.78\%$ | 94.65%                                                                                        | 435 M€ | $109 \text{ M} \in$ |

TABLE 3.2 : Caractéristiques du portefeuille de passif

- le taux minimum garanti (TMG),
- $\bullet$  le taux de participation aux bénéfices.

La table  $3.2$  synthétise les principales caractéristiques du portefeuille étudié :

D'après une étude effectuée par Cazenave-Lacrouts et al. réalisée en 2022 pour l'INSEE, l'âge moyen des épargnants en assurance vie est de 56 ans pour l'ensemble du marché. En ce qui concerne le portefeuille étudié, l'âge moyen du portefeuille est de 55,67 ans, ce qui montre que l'âge des assurés au sein du portefeuille est représentatif du marché. La figure 3.9 représente la répartition des contrats en fonction de l'âge. Le graphique montre que les assurés dont l'âge est compris entre 56 et 60 ont tendance à avoir un nombre de contrats plus nombreux que ceux des autres classes d'âge du portefeuille étudié, soit 35%.

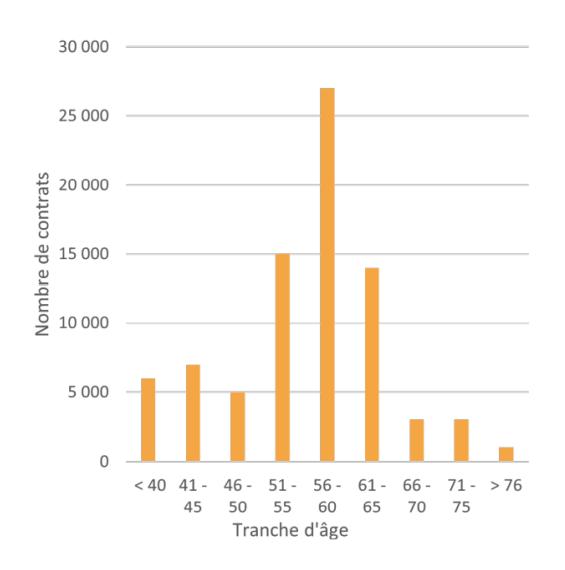

FIGURE 3.9 : Distribution de l'âge des assurées

Les contrats présents dans le portefeuille traité sont dits multisupports, c'est-à-dire que le capital est investi à environ  $80\%$  sur des fonds Euros et  $20\%$  en Unités de Compte par modèle point. En moyenne, la provision mathématique à l'ouverture des fonds Euros est de 432 099 $\in$ et de 109 025 $\in$ pour les Unités de Compte. L'adossement de ces supports en unité de compte et de fonds euros n'est pas effectué sur les mêmes actifs.

Au sein du portefeuille, l'ancienneté fiscale moyenne par modèle point est de 16,22 ans. Cette répartition du nombre de contrats en fonction de ce critère d'âge est illustrée sur la figure 3.10. La plus grande proportion de contrats, toujours en vie dans le portefeuille, a une ancienneté de 20 ans et représente 9,88% des contrats souscrits. La majorité d'entre eux est comprise entre les 16ème et 25ème année fiscale.

Les contrats d'assurance sont des contrats possédants de nombreuses caractéristiques. Celles qui ont le plus d'impact pour l'assuré réside dans la définition des taux comme, les taux minimum garantis

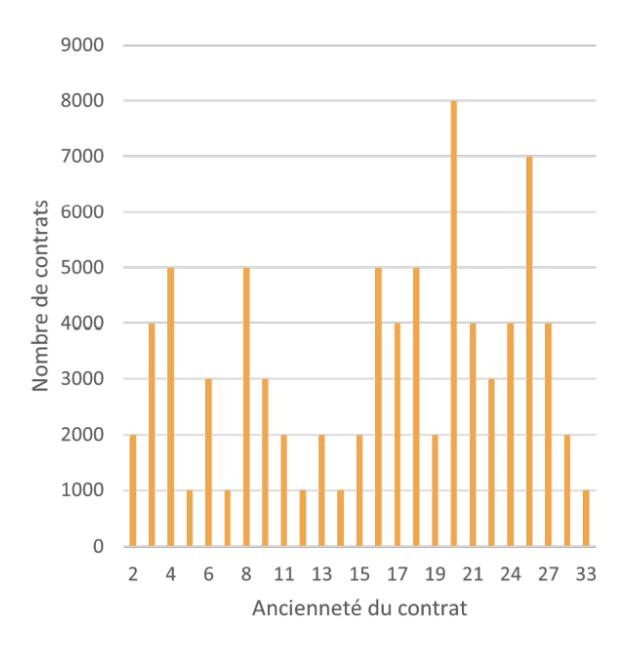

FIGURE 3.10 : Distribution de l'ancienneté fiscale

ou TMG, les taux de chargement des encours, ainsi que les taux de Participation aux B´en´efices. Le taux de chargement moyen des encours des Unités de Compte est de 1,05% contrairement à celui des fonds Euros qui vaut  $0.8\%$ . La figure 3.11 illustre la répartition des contrats en fonction du taux de participation aux bénéfices et du TMG net. La plupart de ceux-ci présente un TMG net nul, plus de  $38\%$  des contrats ont un taux de PB à  $100\%$  et seulement  $6,2\%$  des contrats ont une redistribution de la PB égale à 85%, seuil minimal retenu dans ce scenario.

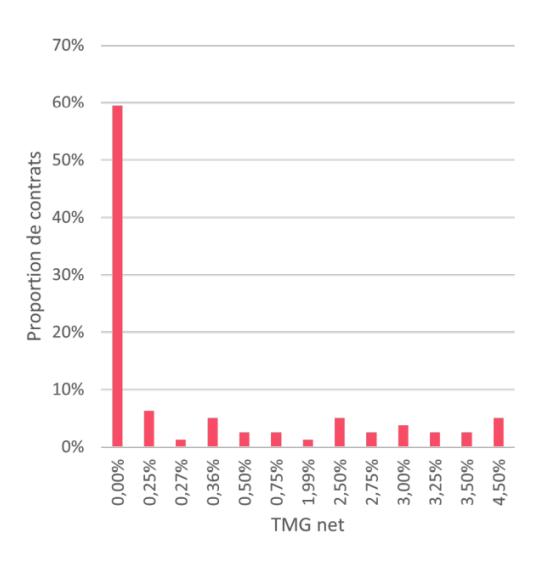

FIGURE 3.11 : Répartition du TMG

Afin de finaliser la présentation du passif, il convient de donner le montant des provisions initiales. Au début de la simulation, la valeur de la provision pour participation aux bénéfices est de 2,1 M $\in$ , tandis que la réserve de capitalisation à l'instant t0, s'élève à 525 k $\epsilon$ et la provision mathématique initiale est de 35 M $\epsilon$ .

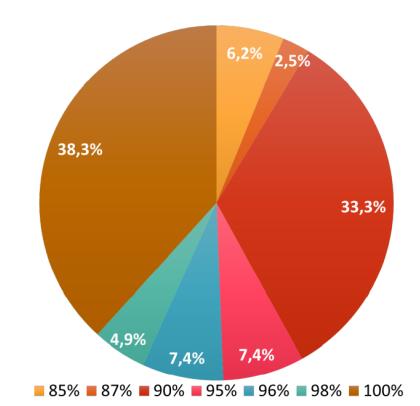

FIGURE 3.12 : Répartition du taux de PB au sein du portefeuille

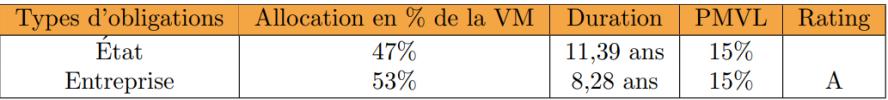

TABLE 3.3 : Caractéristiques des obligations

#### 3.2.2 Analyse de la composition de l'actif

Pour rappel, les différents types d'actifs pris en compte dans le modèle ALM sont, les obligations, l'immobilier, les actions ainsi que le monétaire. Les obligations ont été regroupées par maturité résiduelle ainsi que par modèle point, réunissant ainsi ensemble les obligations étatiques et émises par les entreprises. Pour chaque modèle point, les renseignements constitués sont les suivants :

- $\bullet$  le type d'obligation : entreprise ou état,
- $\bullet$  la maturité résiduelle,
- la valeur nominale,
- $\bullet$  la valeur nette comptable, notée VNC,
- la valeur de marché, notée VM.

Un spread de crédit, c'est-à-dire un écart de taux entre le rendement de l'obligation et la valeur de référence est ajouté afin de prendre en compte le fait que les obligations du portefeuille sont fictives. L'ajout d'un spread de crédit au taux de coupon des obligations d'entreprise dans la modélisation a lui pour objectif d'accentuer le risque que représente ces actifs. Le spread est un montant déterminé par l'utilisateur, fixé à  $2\%$  arbitrairement et établi à dire d'expert. La table 3.3 renseigne les principales caractéristiques des obligations utilisées.

Au sein de la modélisation, les autres classes d'actifs telles que l'immobilier, les actions ou encore le cash ont un unique modèle point. La table 3.4 donne la distribution des différents actifs à la date initiale ainsi que, quelques caractéristiques.

Lors des simulations, l'hypothèse d'achat des obligations au pair est réalisée. Cela signifie concrètement que le prix d'émission de l'obligation équivaut à sa valeur nominale. La valeur nominale se détermine

| Classe d'actif        | <b>VNC</b>        | VM              | <b>PMVL</b> | Répartition |
|-----------------------|-------------------|-----------------|-------------|-------------|
| Obligations           | 28 218 750€       | 31 063 200€     | $10\%$      | 71,39%      |
| Govies                | 12 792 500€       | 14 711 375 €    | 15%         | 33,81%      |
| Corporate             | $15\;426\;250\in$ | $16351825 \in$  | $6\%$       | 37,58%      |
| Actions               | 6 208 125€        | 8 443 050€      | 36%         | 19,40%      |
| Immo                  | 2 445 625 €       | 3 252 681 $\in$ | 33%         | 7,48%       |
| $\operatorname{Cash}$ | 752 500 $\in$     |                 |             | 1,73%       |

TABLE 3.4 : Description des caractéristiques du portefeuille d'actifs dans l'état initiale

par la relation 3.7

$$
VM^{m}(t) = \sum_{k=1}^{m} (C^{m} \times N^{m} \times B(t, k)) + N^{m} \times B(t, T),
$$
\n(3.7)

o`u

- la valeur de marché des obligations, notée  $VM^{m}(t)$  pour une maturité de m à la date t,
- le nominal de maturité est noté  $Nm^m$ ,
- le coupon de maturité  $m$ , est noté  $C^m$ ,
- le prix zéro-coupon à la date t et de maturité m est noté  $B(t, m)$ .

En ce qui concerne les flux entrants dans les actifs, seuls les dividendes et les loyers sont contributifs. Concernant les dividendes distribués par les actions ils sont déterminés en fonction du taux de dividende et de la valeur des actions générées, en début de chaque année, par le GSE. Quant au taux de dividende, il se définit comme étant la moyenne des taux moyens des dividendes versés. Le montant du loyer se définit en paramètre, alors que la valeur faciale de l'immobilier suit les simulations du GSE. Dans ce mémoire, le taux de loyer est fixé à 2% et a été défini à dire d'expert.

### 3.3 Résultat

Un des objectifs de ce mémoire est de quantifier l'impact de l'inflation sur les ratios de solvabilité et d'examiner l'efficacité de la protection du ratio de solvabilité par des obligations indexées sur l'inflation.

Pour ce faire, une approche en plusieurs étapes est suivie. La première étape consiste à comparer des grandeurs assurantielles selon deux configurations distinctes, une première où l'inflation est constante, et une deuxième dans laquelle l'inflation est modélisée par le GSE. La seconde étape consiste à ajouter des obligations index´ees sur l'inflation au portefeuille d'actifs pour quantifier le gain de solvabilit´e qui en découle.

#### 3.3.1 Comparaison des deux modèles à inflation constante ou variable

Le modèle ALM exploité au sein de l'entreprise OPTIMIND, prend en compte l'inflation par le biais d'un taux défini préalablement à la simulation et égale à la valeur de l'inflation en France au jour

de la simulation. L'hypothèse, suivie dans toute la démarche, consiste à considérer que la compagnie d'assurance n'est soumise qu'à l'influence de l'inflation du pays.

Pour mener à bien la comparaison entre les deux configurations d'inflation constante ou variable, l'environnement de test doit être définit. Le cadre de travail est constitué à la fois d'une répartition de l'allocation des actifs au sein du portefeuille ainsi que de la définition de la date de clôture.

La répartition d'actifs choisis est celle présente dans la section 3.2.2. Cette allocation a été déterminée à dire d'expert.

En ce qui concerne la date de traitement, a été retenue celle du  $30/06/2022$  qui est à la fois la dernière date pour laquelle nous disposions de données de marché et une date suffisamment tardive pour nous permettre de constater dans les données de marché un début d'impact lié à la reprise de l'inflation. A cette date, l'inflation est égale à  $5,65\%$  avec des taux courts supérieurs à 0. Il faut noter, qu'en juin 2022, la remontée des taux par la Banque Central Européenne est annoncée mais pas encore effective. Les marchés ont cependant déjà anticipé la remontée des taux directeurs, comme nous pouvons le constater dans la figure 1.4 donnant les taux zéro-coupon utilisés et provenant de EIOPA.

La table 3.5, pour les données de marché au  $30/06/2022$ , donne pour les résultats de BEL, PVFP et du ratio S2 pour les deux scénarios, inflation constante et inflation variable, et les différents modèles étudiés.

Pour le cas de l'inflation constante, fixée à la date du jour étudié, seul le taux nominal est comparé en sortie des deux modèles. Remarquons que cette approche est celle classiquement utilisée au sein de l'entreprise.

Nous constatons que les ratios S2 de ces deux modèles sont similaires entre eux. Les deux modèles sont donc cohérents entre eux avec ces hypothèses de marché.

Les niveaux de solvabilité sont eux relativement faibles et respecte bien les exigences réglementaires.

Pour les cas d'une inflation variable, nous utilisons les modèles d'inflation (JY et IMM) développés dans les parties précédentes de ce mémoire.

Les ratios de solvabilité obtenus sont, dans les deux cas, supérieurs à ceux obtenus pour une inflation constante. Ce résultat est cohérent puisque que les taux d'inflation générés par ces modèles diminuent au cours du temps, entraînant une réduction des frais de gestion projetés et une diminution du risque lié aux rachats dynamiques. Ils permettent aux assureurs d'avoir une représentation plus fidèle de l'impact de l'évolution combinée des taux et de l'inflation sur leur Solvabilité et leur permet de minimiser au plus pr´es, en fonction de leur politique prudentielle, leur part de provision et de fonds propres.

La différence de ratio S2 entre les deux modèles de taux, JY et LMM/IMM, s'explique par une plus grande volatilité des simulations au sein du modèle LMM/IMM. Ce modèle tel qu'il est réalisé est plus prudent que le modèle de JY.

Les simulations de l'inflation reposent sur une estimation de l'inflation future issue du marché qui peut mal estimer la valeur qui sera r´eellement atteinte et les fluctuations de sa trajectoire.

C'est pourquoi, il nous apparaît intéressant de rechercher un moyen simple de réduction de la sensibilité du ratio de solvabilité dans un environnement économique soumis à de l'inflation. Pour cela nous allons étudier la protection que les obligations indexées sur l'inflation détenues dans les portefeuilles des assureurs peuvent apporter.

#### 3.3.2 Couverture du risque de la montée de l'inflation

L'objectif de cette partie est de quantifier le gain apporté par des obligations indexées sur l'inflation au ratio de solvabilit´e 2.

| Nominal        | Inflation      | <b>BEL</b> | <b>PVFP</b> | Ratio S2 |
|----------------|----------------|------------|-------------|----------|
| Hull and White | 5,65% Constant | 50 119 301 | 2 142 130   | 108%     |
| LMM            | 5,65% Constant | 50 100 022 | 2 161 409   | 110%     |
| JY             | JY             | 49 166 665 | 3 094 766   | 156%     |
| LMM            | LMM            | 49 757 351 | 2 504 080   | 123%     |

TABLE 3.5 : Table récapitulatif du modèle ALM pour la date du 30/06/2022

#### 3.3.2.1 Les obligations indexées sur l'inflation

Habituellement on considère que les actifs risqués, comme les actions ou l'immobilier, permettent de mieux se protéger de l'inflation que les obligations. En effet on estime que les cours des actions suivent celui des résultats des entreprises et que celui ci dépend essentiellement du comportement de l'économie réelle. Cependant, ces actifs sont sensibles à des fortes volatilités de marché et le risque de d´efaillance augmente. En outre seules les entreprises ayant les positions les plus solides sur leur marché sont en capacité de répercuter totalement sur leur prix de vente, les hausses de matière et de main d'oeuvre induits par l'inflation. Le même mécanisme opère dans l'immobilier.

D'autres alternatives méritent donc d'être considérées comme des produits de taux qui suivent l'inflation : l'obligation indexée sur l'inflation en est un exemple. L'avantage de ce type de produit est l'absence de perte de capital réel, mais la rentabilité réelle d'un tel instrument est faible.

De par leur fonctionnement, les obligations indexées sur l'inflation ont un décalage temporel avec l'inflation du jour du reçu du coupon. Ce retard induit un risque supplémentaire pour le détenteur de l'obligation dans les scénario où l'on constate une forte augmentation de l'inflation.

L'obligation indexée sur l'inflation est un produit de taux composé d'une part nominale fixe, d'un coupon réel fixe dépendant du taux fixé à l'émission de l'obligation et d'une partie variable dépendant de l'inflation, notée  $C_i$  communément appelé le coefficient d'indexation. La relation peut s'écrire de la manière suivante :  $% \left( \mathcal{N}\right)$ 

$$
Coupon = Nominal \times tau x_{cuppon} \times C_i \tag{3.8}
$$

Le taux du coupon réel fixe et le coefficient d'indexation sont des caractéristiques propres à l'obligation.

Le coefficient d'indexation au jour J se définit par la relation 3.9 où l'IPC de référence est déterminé par la valeur de l'IPCH lors de la première émission. La valeur de l'IPCH quotidienne est déterminée par une interpolation lin´eaire entre l'IPCH du mois M-3 et du mois M-2. Pour rappel, l'IPCH est publi´e mensuellement par Eurostat et fait foi dans la zone euro.

Dans la situation où la référence de base est supérieure à la référence quotidienne d'inflation à maturité, alors le remboursement vaut au moins le nominal.

$$
C_i = \frac{IPC_J}{IPC_{\text{reference}}}
$$
\n(3.9)

En France, deux types d'obligations indexées sur l'inflation existent les OATi et les OATi $\in$ . Les OATi concernent l'inflation de la France alors que les OATieportent sur l'inflation de la zone Euro. Sur le site de la Banque de France l'ensemble des dettes que l'état Français s'est engagé à rembourser est listé. Cela inclut des obligations indexées sur l'inflation, OATi et OATi $\in$ .

#### 3.3.2.2 Couverture de l'inflation

Cette section porte sur la sensibilité du ratio de solvabilité du portefeuille étudié dans le cas d'ajout d'obligations indexées sur l'inflation. Cette étude du changement du comportement du ratio de solvabilité, en fonction de la proportion d'OATi, n'a pas vocation à donner une répartition optimale d'allocation d'actifs mais de visualiser les variations du ratio S2.

En partant de l'état initial de l'allocation d'actifs défini dans la partie précédente, des obligations indexées sur l'inflation sont introduites en lieu et places d'actifs pré-existants. Ceux étudiés sont les actions et obligations assimilables du trésor.

Le choix entre Actions et OATi est lié aux risques intrinsèquement portés par les actions notamment de plus grande probabilité de défaillance, pour les entreprises les moins solides, en période d'inflation. Le choix entre OAT et OATi n'est pas lié aux risques de défaillance car elles sont toutes les deux garanties par l'état et présentent donc le même risque de défaillance. Toutefois, l'OAT présente l'inconvénient, en période d'accroissement de l'inflation, de voir son coupon réel imputé par l'inflation.

Le graphique 3.13 illustre l'évolution du ratio S2 du portefeuille de référence, en fonction de parts d'OATi en remplacement des OAT pour le modèle de JY et le modèle de marché.

On constate que dans le modèle de JY et pour une part d'OATi de 10% dans le portefeuille, le ratio S2 de solvabilité s'améliore. En effet, le rendement des OATi est supérieur à celui des OAT. Au delà de cette valeur, une diminution du ratio S2 est observable, car le rendement marginal apporté par les OATi ne permet plus de compenser le risque amené par la volatilité supérieure à celle ci par rapport aux OAT. Lorsque la même procédure avec le modèle de marché est réalisé le maximum est atteint vers les 5% d'OATi. Ce résultat s'explique par la présence d'une volatilité plus importante et donc d'un risque plus élevé.

La part d'OATi qui maximise le ratio de solvabilité déterminé pour ce portefeuille, est élevée dans le cas issus du modèle de JY. Cela s'explique par le fait que la période de référence prise pour le calcul coïncide avec le début d'une période de redémarrage de l'inflation durant laquelle le rendement relatif des OATi par rapport aux OAT est élevé. Il convient de noter qu'une fois cette période d'accroissement de l'inflation engagée, l'acquisition d'OATi est coûteuse et difficile : ces produits étant limités en nombre sur le marché. Il nous apparaît donc intéressant de prévoir dans un portefeuille de référence, une part d'OATi suffisamment significative pour servir d'amortisseur en cas de hausse de l'inflation, mais qui reste contenue, pour ne pas trop pénaliser le portefeuille en cas d'inflation stable ou décroissante.

La même démarche est réalisée pour les actions. Le graphique 3.14 montre l'évolution du ratio S2 de solvabilité lorsque la part des OATi progresse au détriment des actions. En considérant le modèle de JY, le ratio de solvabilité est croissant en fonction de l'augmentation de la proportion des OATi. Ce résultat s'explique par le fait que le montant de la provision pour risque à allouer pour les OATi, est plus faible que pour les actions, tout en proposant un rendement supérieur. Toutefois, si le modèle de marché est choisi, alors le coût de détention des OATi au sein du portefeuille, perd son intérêt lorsque la proportion d'OATi dépasse les  $9\%$ .

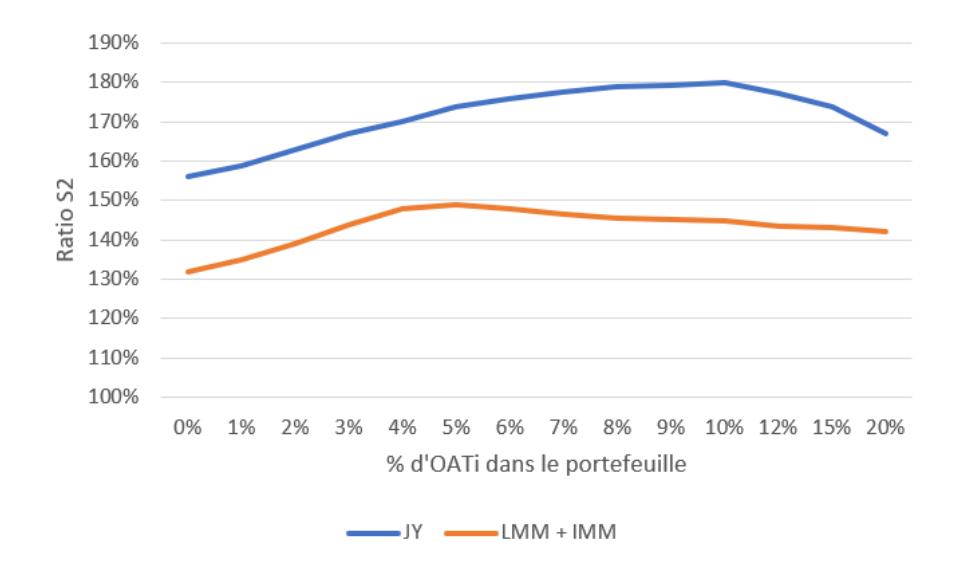

FIGURE 3.13 : Évolution du ratio S2 en fonction de la proportion d'OATi, enlevant des OAT, présent dans le portefeuille au 30/06/2022

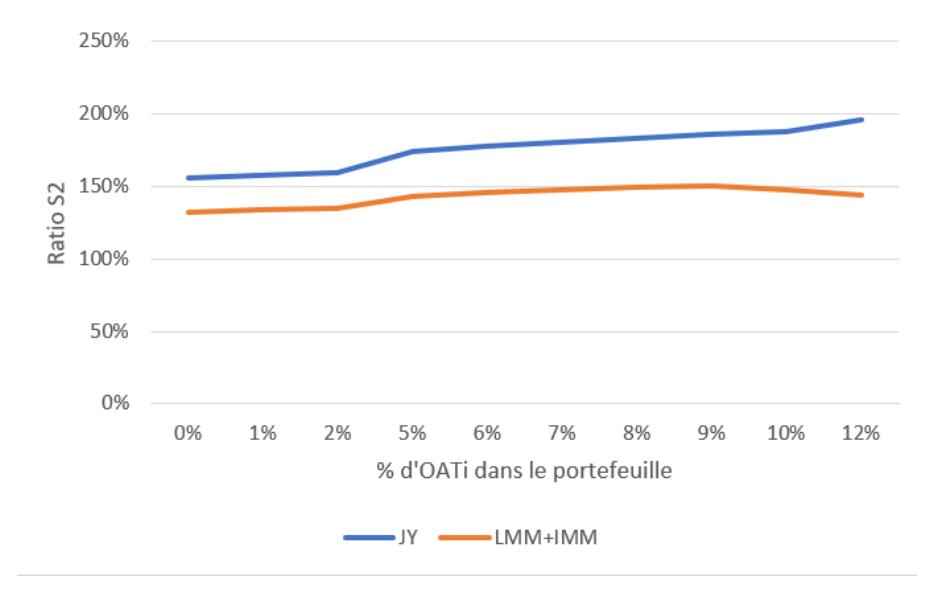

FIGURE 3.14 : Évolution du ratio S2 en fonction de la proportion d'OATi, enlevant des actions, présent dans le portefeuille au 30/06/2022

## Conclusion

Ce mémoire s'inscrit dans un contexte de redémarrage de l'inflation qui a amené des assureurs à se préoccuper de l'impact de l'inflation sur la solvabilité de leur portefeuille. En effet, les modèles jusqu'alors retenus dans un contexte de faible inflation, peuvent se révéler inadaptés et conduire à des besoins de couverture du portefeuille surestimés.

Mon travail a consisté à développer dans les outils de l'entreprise deux modèles de taux intégrant l'inflation. Il s'agit tout d'abord du modèle de Jarrow et Yildirim, modèle de référence dans la littérature mais qui s'est révélé difficile à calibrer, ainsi qu'un modèle de marché, le Libor Market Model (LMM) pour les taux nominaux et l'Inflation Market Model (IMM) pour les taux d'inflation. Ces modèles ont été vérifiés à travers les tests de martingalité et de market consistency justifiant leur déploiement dans le modèle ALM de l'entreprise.

Une application dans le cadre d'un portefeuille fictif de référence a été conduit. Il a permis à l'aide du modèle ALM de l'entreprise de calculer, sur une période représentative d'accroissement de l'inflation, les grandeurs assurantielles ratio S2, BEL et PVFP, de les comparer entre elles puis de démontrer la plus value d'un modèle stochastique intégrant l'inflation pour ne pas surestimer les fonds propres nécessaires à la solvabilité de l'assureur.

L'utilisation d'obligations indexées sur l'inflation, en lieu et place d'OAT ou d'actions, est un moyen de se couvrir en période de croissance de l'inflation. L'utilisation des modèles de taux intégrant l'inflation permet de déterminer plus précisément l'inflation attendue par les marchés et ainsi de déterminer la part de celles-ci à détenir en portefeuille afin de maximiser le ratio de solvabilité.

Actuellement, les modèles de taux nominaux et d'inflation ne permettent pas de reproduire fidèlement le smile de volatilité présent sur les marchés. Une solution d'amélioration possible pourrait consister à modéliser de manière stochastique la volatilité des taux au sein des modèles de marchés en lieu et place des coefficients déterministes aujourd'hui utilisés. Cela permettrait d'affiner encore la représentation du marché et d'accroître la précision de calculs des ratios prudentiels. En ce qui concerne le modèle ALM une piste de progrès pourrait consister à mettre en place une recherche de l'allocation optimale des OATi à détenir pour optimiser le ratio de solvabilité, et ce sur l'ensemble des classes d'actifs du portefeuille et non pas deux à deux comme conduit dans le cadre de ce mémoire.

# Bibliographie

Site weeb de EUR-lex : l'article 168 du règlement délégué n°2015/35

Site weeb de la Banque de France : Générateurs de scénarios économiques : points d'attention et bonnes pratiques

INSEE https ://www.insee.fr/fr/metadonnees/definition/c1473 : :text=L'inflation%20est%20la%20perte, %2C%20entreprises%2C%20etc.). Anne-Laure KERVELLA (2009) Définition d'une allocation stratégique d'actifs ex-ante dans un cadre d'ALM avec contrainte de solvabilit´e et prise en compte du risque inflation, mémoire d'actuariat,

Document d'Orientation issus de l'institut des actuariats : Les Générateurs de scénarios économiques  $\acute{e}$ léments d'analyse et exemples de pratiques actuarielles applicables au marché français.

https ://dokumen.tips/documents/19601807-lehman-brothers-kerkhof-inflation-derivatives-explainedmarkets-products-and-pricing.html ?page=25

Deacon, M., A. Derry et D. Mirfendereski. 2004, Inflation-indexed Securities : Bonds, Swaps and Other Derivatives, The Wiley Finance Series, Wiley.

[Planchet et al., 2009] Planchet, F., Therond, P. et Kamega, A. (2009). Scénarios économiques en assurance.

[Ahlgrim et al., 2004] Ahlgrim, K. C., D'Arcy, S. P. et Gorvett, R. W. (2004). Modeling of Economic Series Coordinated With Interest Rate Scenarios. Casualty Actuarial Society and Society Of Actuaries.

Bonnefoy-Cudraz, 2016] Bonnefoy-Cudraz, P. (2016). Implémentation et calibrage d'un Générateur de Scénarios Economiques : impact sur la volatilité du solvency capital requirement, Mémoire d'Actuariat.

[Schoenmakers et Coffey, 2000] Schoenmakers, J. et Coffey, B. (2000). Stable Implied calibration of a multi-factor LIBOR model via a semi-parametric correlation structure .

Stefan WALDENBERGER : Inflation market models, zur Erlangung des akademischen Grades eines Diplom-Ingenieur Masterstudium Finanz- und Versicherungsmathematik.

I. Fisher, The Rate of Interest, New York, 1907.

[Rebonato et all., 2014] The SABR/LIBOR Market Model : Pricing, calibration and hedging for complex interest -rate derivatives,

M. MATSUMOTO, T. NISHIMURA. A 623-Dimensionally Equidistributed Uniform PseudoRandom Number Generator Mark Joshi, The concepts and practice of mathematical finance,

R. Jarrow and Y. Yildirim. Pricing treasury inflation protected securities and related derivatives using an HJM model. Journal of Financial and Quantitative Analysis, 38 (2) :337–359, 2003.
## Annexe A

# Annexes

#### A.1 Variable antithétique en supposant une fonction monotone

Posons  $a = 1$ , le raisonnement est le même pour tout a non nulle. Soit U une loi uniforme sur [0, 1]

Supposons f croissant, le raisonnement est identique si la fonction est décroissante, et  $f(0) \neq f(1)$ . On a donc  $f(1) > f(0)$ .

On cherche à montrer que  $Cov(f(U), f(1-U)) < 0$ , ce qui revient à montrer que  $\int_0^1 f(u)f(1-u)$  $u)du < \theta_n^2$ .

Posons  $\phi(x) = \int_0^x f(1-t)dt - x\theta$  alors *phi* respecte les deux propriétés suivantes :

- $\phi(0) = \phi(1) = 0$
- $\phi'(x) = f(1-x) \theta$  est décroissante.

Le théorème de la moyenne impose que  $\theta'(0) > 0$  et  $\phi'(1) < 0$  d'où le résultat  $\forall x \in ]0,1[,\quad \phi(x) > 0.$ Finalement, on a  $0 < \int_0^1 \phi(x) f'(x) dx = - \int_0^1 \phi'(x) f(x) dx = - \int_0^1 f(u) f(1-u) du + \theta^2$ 

#### A.2 Formule de Black

**Théorème** : Soit X, Y deux variables aléatoires tel que  $ln(X) \sim \mu, \sigma^{\epsilon}$  et  $Y \sim \mathcal{N}(\mu, \sigma^2)$  alors

$$
\forall x \ge 0, \mathbf{E}[(X - x)^+] = \mathbf{E}[Y]\Phi(d_1) - x\Phi(d_2)
$$

Avec

- $\bullet~\Phi$  la densité de la loi normale centrée réduite,
- $d_1 = \frac{ln(\frac{E[X]}{x}}{\sigma} + \frac{\sigma}{2})$  $\frac{\sigma}{2}$
- $d_2 = d_1 \sigma$

#### A.3 Théorème de Girsanov

Soit un espace probabilisé, munie de la filtration naturelle  $(\Omega, F, \mathcal{F}_t, \mathbf{P}$  par rapport au processus  $W_t$ , un mouvement brownien. Soit  $Y_t$  un processus adapté tel que :

$$
\mathbf{E}\left[\exp(\frac{1}{2}\int_0^T Y_s^2 ds)\right] < \infty
$$

Soit Z un processus et une mesure Q définit par la relation :

$$
Z_{t} = W_{t} + \int_{0}^{T} Y_{s} ds \le et \le \frac{dQ}{d\mathbf{P}} = exp(-\int_{0}^{t} \lambda(u) dW_{u} - \frac{1}{2} \int_{0}^{T} Y_{s}^{2} ds
$$

Alors Z est un Q-mouvement brownien.

En finance, ce théorème est utilisé essentiellement pour montrer que pour des processus, des prix ou des volatilités par exemple, actualisés sont martingales sous la mesure Q, qui est la probabilité risque neutre. Techniquement, cette astuce permet de passer un calcul de valorisation en un calcul d'espérance. Il est également possible de retrouver la formule de Black & Scholes en supposant que le cours d'actif considéré suit une loi log-normal.

### A.4 Démonstration de la présence de biais dans le modèle de Jarrow Yildirim

Un des avantages du modèle de Jarrow Yildirim est la possibilité d'obtenir une formule fermé pour le prix d'un zéro-coupon, la démonstration est trouvable dans le livre de Brigo et Mercurio : ≪ Interest Rate Models : Theory and Practice ≫

$$
P_n(t,T) = \frac{P_n(0,T)}{P_n(0,t)} e^{-B_n(t,T) \times r_n(t)} \times e^{B_n(t,T)f_n(0,T)} \times e^{\frac{-\sigma^2}{4a_n}(1-e^{(-2a_nt))}B_n(t,T)^2},
$$
  

$$
P_r(t,T) = \frac{P_r(0,T)}{P_r(0,t)} e^{-B_r(t,T) \times r_r(t)} \times e^{B_r(t,T)f_n(0,T)} \times e^{B_n(t,T)f_n(0,T)} \times e^{B_n(t,T)f_n(0,T)}.
$$

avec  $B(t,T) = \frac{1 - e^{-a_n(T-t)}}{a_n}$ .

Maintenant que l'on dispose des ces formules, il est possible d'écrire la relation suivante :

$$
P_n(t,T) = A_n(t,T)e^{-B_n(t,T)r_n(t)}
$$

O`u

$$
A_n(t,T) = \frac{P_n(0,T)}{P_n(0,t)} e^{-B_n(t,T) \times f_n(t) - \frac{\sigma^2}{4a_n} (1 - e^{(-2a_n t)}) B_n(t,T)^2}
$$

$$
B(t,T) = \frac{1 - e^{-a_n (T-t)}}{a_n}
$$

La démarche de la démonstration est de déterminer le prix du zéro-coupon forward en t, noté  $P_{F_n}$ sous les informations disponibles en 0.

$$
E[P_{F_n}(t, t, T)|\mathcal{F}_0] = E[\frac{P_n(t, T)}{P_n(t, t)}|\mathcal{F}_0]
$$
  
\n
$$
= E[\frac{P_n(0, T)}{P_n(0, t)} \times e^{\left(B_n(t, T)(f_n(0, t) - r_n(t)) - \frac{\sigma_n^2}{4a_n}(1 - e^{-2a_n t})B_n(t, T)^2\right)}|\mathcal{F}_0]
$$
  
\n
$$
= P_{F_n}(0, t, T)e^{\left(-\frac{\sigma_n^2}{4a_n}(1 - e^{-2a_n t})B_n(t, T)^2\right)}E\left[e^{B_n(t, T)(f_n(0, t) - r_n(t))}|\mathcal{F}_0\right]
$$

En sachant que  $f_n(0,t) - r_n(t) | \mathcal{F}_0 \sim \mathcal{N}(\mu_F, \sigma_F^2)$  avec

$$
\mu_F = -\frac{\sigma_n^2}{2a_n^2}(1 - e^{-a_n t})^2
$$

$$
\sigma_F^2 = \sigma_n^2 \frac{1 - e^{-a_n (T - t)}}{2a_n}
$$

D'où l'expression

$$
E[P_{F_n}(t,t,T)|\mathcal{F}_0] = P_{F_n}(0,t,T)e^{-\frac{\sigma_n^2}{2a_n}(1-e^{-2a_nt})B_n(t,T)^2 - \frac{\sigma_n^2}{2a_n^2}(1-e^{-a_nt})^2B_n(t,T))}
$$

Puis en utilisant la définition du biais qui est

$$
Biais_n(t,T) = \frac{P_n(0,t,T) - \mathbb{E}[P_n(t,t,T)|\mathcal{F}_0]}{P_n(0,t,T)}
$$
  
= 
$$
1 - e^{-\frac{\sigma_n^2}{2a_n}(1 - e^{-2a_nt})B_n(t,T)^2 - \frac{\sigma_n^2}{2a_n^2}(1 - e^{-a_nt})^2B_n(t,T)}
$$

On applique le même type de raisonnement au prix des zéro-coupon réelles

$$
P_r(t,T) = A_r(t,T)C_r(t,T)e^{-B_r(t,T)r_r(t)}
$$
\n(A.1)

O`u

$$
A_r(t,T) = \frac{P_r(0,T)}{P_r(0,t)} e^{-B_r(t,T) \times f_r(t) - \frac{\sigma^2}{4a_r} (1 - e^{(-2a_r t)}) B_r(t,T)^2}
$$

$$
B_r(t,T) = \frac{1 - e^{-a_r(T-t)}}{a_r}
$$

$$
C_r(t,T) = e^{\frac{\rho_{r,T} \sigma_r \sigma_T}{r} (T - t + B_r(t,T))}
$$

Puis après le même raisonnement que précédent :

$$
E[P_{F_r}(t,t,T)|\mathcal{F}_0] = P_{F_r}(0,t,T)e^{-\frac{\sigma_r^2}{4a_r}(1-e^{-2a_r t})B_r(t,T)^2 + \frac{\rho_{r,I}\sigma_r\sigma_I}{r}(T-t+B_r(t,T)))}E\left[e^{B_r(tT)(f_r(0,t)-r_r(t))}|\mathcal{F}_0\right]
$$

En sachant que  $f_r(0,t) - r_r(t) | \mathcal{F}_0 \sim \mathcal{N}(\mu_F, \sigma_F^2)$  avec

$$
\mu_F = -\frac{\sigma_r^2}{2a_r^2} (1 - e^{-a_r t})^2 + \frac{\rho_{r,I} \sigma_r \sigma_I}{r} (T - t + B_r(t, T))
$$

$$
\sigma_F^2 = \sigma_r^2 \frac{1 - e^{-a_r (T - t)}}{2a_r}
$$

On a donc finalement le résultat suivant :  $\,$ 

$$
Biais_r(t,T) = \frac{P_r(0,t,T) - \mathbb{E}[P_r(t,t,T)|\mathcal{F}_0]}{P_r(0,t,T)}
$$
  
= 1 - e $\left(-\frac{\sigma_r^2}{2a_r}(1 - e^{-2a_r t})B_r(t,T)^2 - \frac{\sigma_r^2}{2a_r^2}(1 - e^{-a_r t})^2B_r(t,T) + 2 + \frac{\rho_{r,1}\sigma_r\sigma_I}{r}(T - t + B_r(t,T))\right)$ 

## A.5 Lemme

Soit  $X \sim \mathcal{N}(\mu, \sigma^2)$  et soient a,b, $\mu$ ,  $\sigma$  des réels et en notant  $\Phi$  la densité de la loi normal alors

$$
E[\Phi(aX + b)] = \Phi(\frac{a\mu + b}{\sqrt{1 + a^2 \sigma^2}})
$$

La preuve de la démonstration est la siuvante :

Supposons $\tilde{X} \sim \mathcal{N}(0,1)$ 

$$
E[\Phi(a\tilde{X} + b)] = \frac{1}{2} \int_{\mathcal{R}} \int_{-\inf}^{\frac{b}{\sqrt{1+a^2}}} e^{-\frac{x^2 + y^2}{2}} dy dx
$$

On réalise ensuite le changement de variable suivant :

$$
\begin{pmatrix} x \\ y \end{pmatrix} = \frac{1}{\sqrt{1+a^2}} \begin{pmatrix} 1 & -a \\ a & 1 \end{pmatrix} \begin{pmatrix} u \\ v \end{pmatrix}
$$

On obtient donc

$$
\Phi(a\tilde{X} + b) = \Phi(b/\sqrt{1 + a^2})
$$

De manière général, en écrivant X sous la $X = \sigma \tilde{X} + \mu,$  on obtient :

$$
E[\Phi(aX + b)] = \Phi(a(\sigma \frac{X - \mu}{\sigma} + \mu) + b) = \Phi(\frac{a\mu + b}{\sqrt{1 + a^2 \sigma^2}})
$$